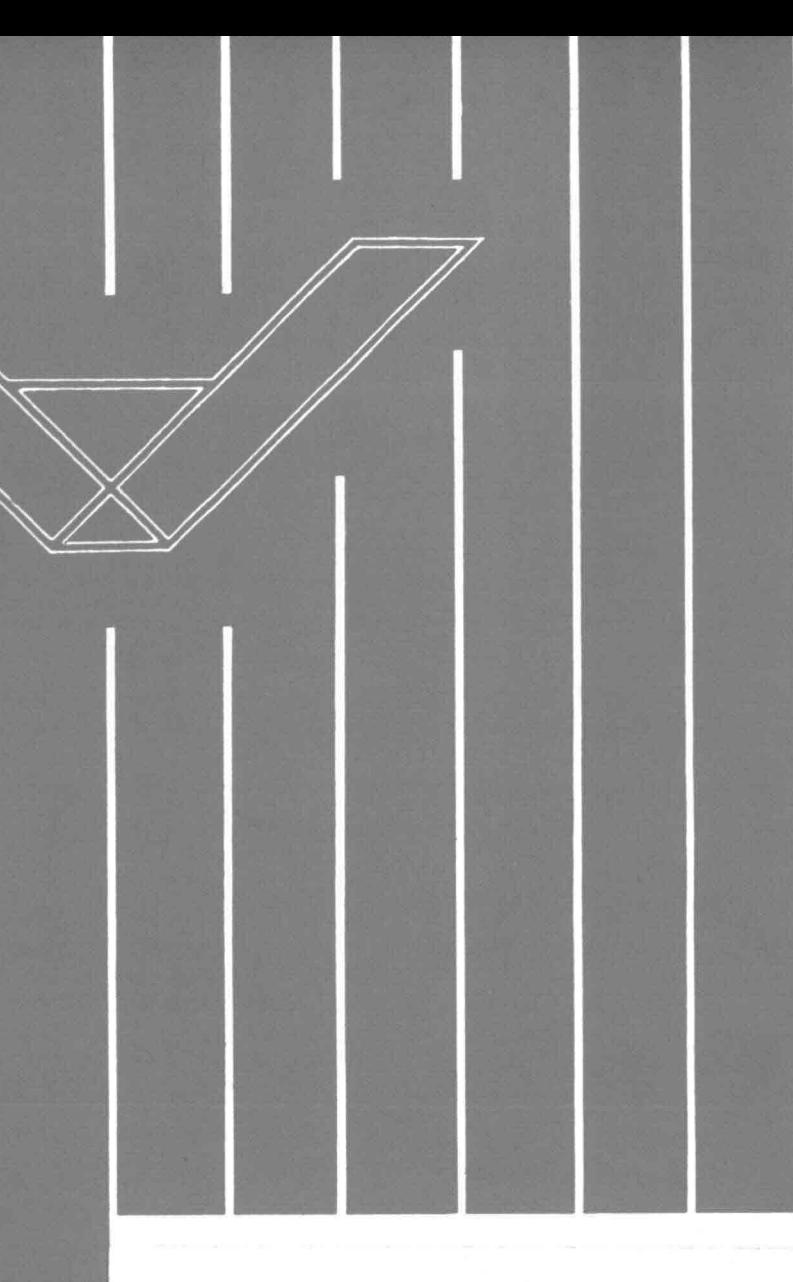

Een tweeparameter golfvoorspellingsmodel.

**H.E.** Klatter.

Technische Hogeschool Delft, Afdeling Civiele Techniek, Vakgroep Vloeistofmechanica.

R/1983/5/H

I

i<br>I

J

1

I

l<br>I

I

i

Een tweeparameter golfvoorspellingsmodel.

I

l<br>I

I<br>I

I

I<br>I

a<br>|}

l<br>I

I

i<br>I

I<br>I

I

i<br>I

I

l<br>I

I

u<br>I

i<br>I

t.1

i<br>1

-I

**I** 

Vakgroep Vloeistofmechanica Hoofdontwerp afstudeerprojekt

Student: H.E. Klatter Afstudeerdocent: prof. dr. ir. J.A. Battjes Begeleider: dr. ir. L.H. Holthuijsen

Juni 1983

 $1 -$ 

# Inhoud

I

I

I

I

I

I

I

I

I

i<br>I

.<br>I

I<br>I

I

l<br>1

I

I

l<br>I

ti

I

·1

I

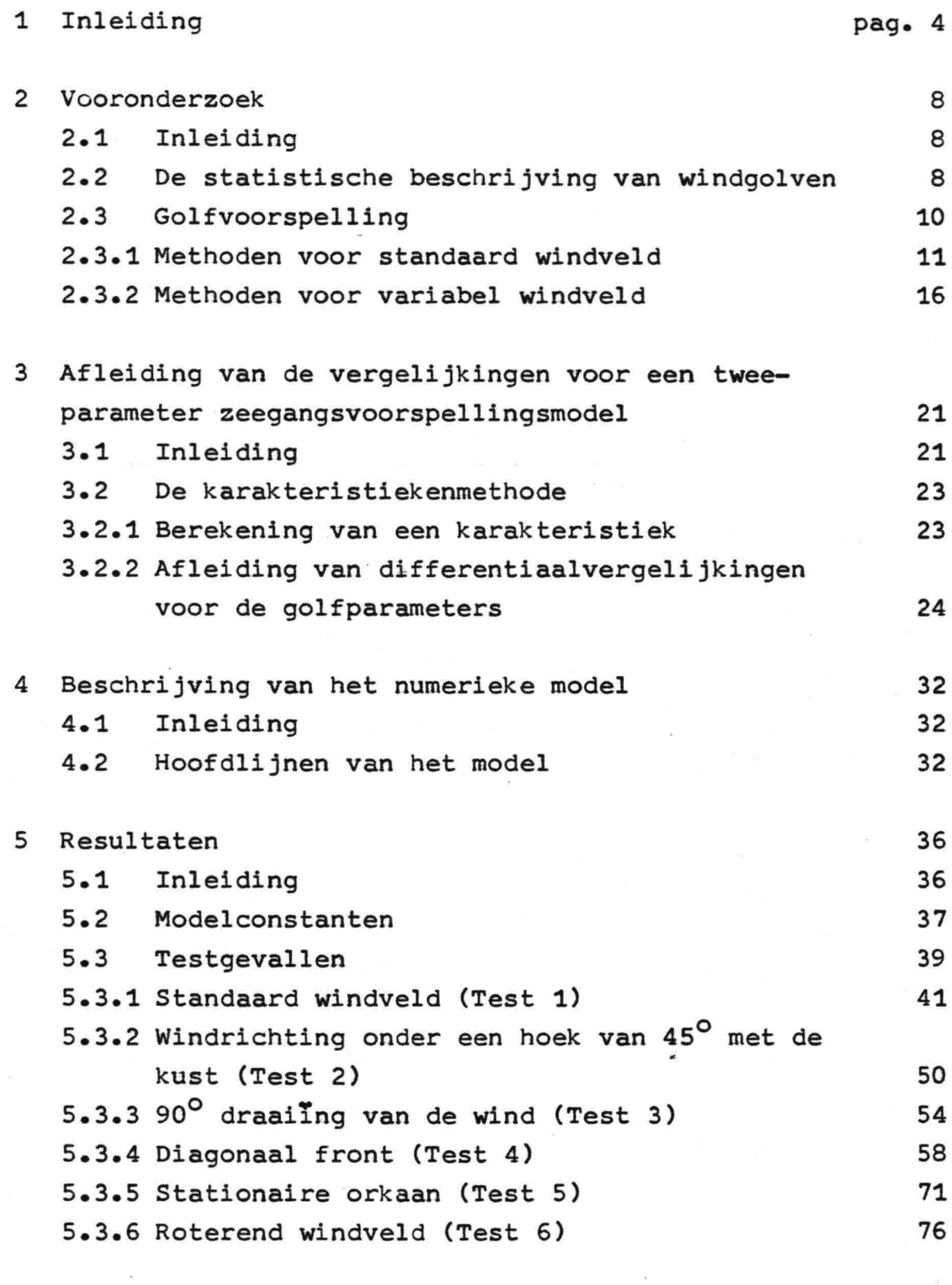

6 Samenvatting conclusies en voorstellen tot nader onderzoek

78

 $- 2 -$ 

Inhoud (vervolg)

I

I

l<br>I

I

l<br>I

I

I

I

I

u<br>I

I

I

I

I<br>I

I

"<br>I

I

 $\frac{1}{2}$ 

-I

I

I

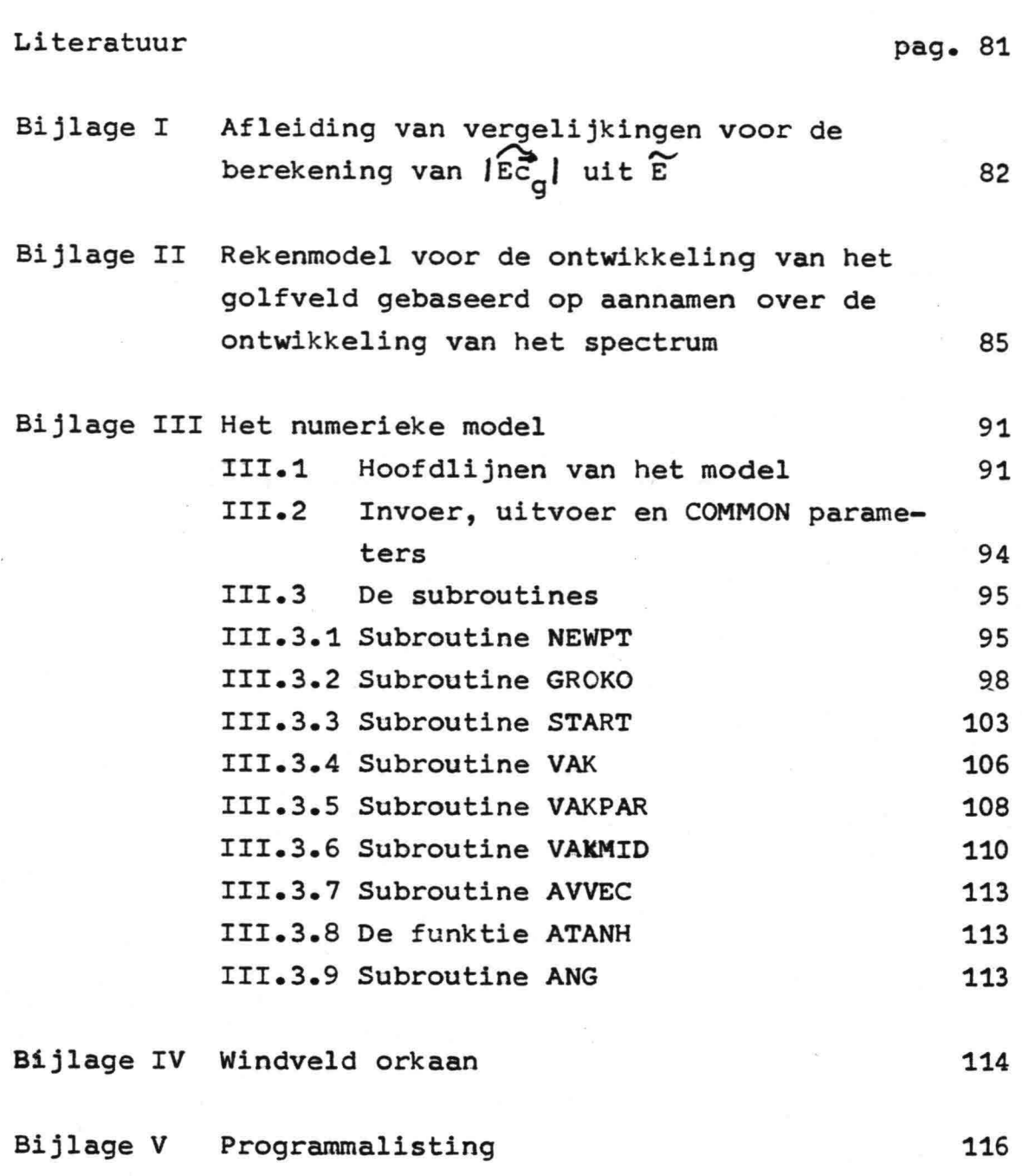

 $3 -$ 

# I. Inleiding.

I

I

i<br>I

I

I

I

li<br>I

I

I

I

I<br>I

I

l<br>I

I

i<br>I

ti<br>S

I<br>I

·1

I

I<br>I

In dit rapport wordt een beschrijving gegeven van een experimenteel voorspellingsmodel voor de ontwikkeling van een golfveld onder invloed van de wind; een zeegangsvoorspellingsmodel. De daarbij gevolgde benadering wordt in dit inleidende hoofdstuk beknopt weergegeven.

Het golfveld kan opgebouwd worden gedacht uit een groot, in principe oneindig, aantal golfkomponenten, ieder met een eigen frequentie en. richting. Het golfveld kan worden beschreven door het spectrum. Dit spectrum geeft aan, hoe de energie van het golfveld over de golfkomponenten verdeeld is. Nu blijkt dat de golfkomponenten, van een golfveld dat. wordt beInvloed door de wind zich niet onafhankelijk van elkaar zullen ontwikkelen. Tussen de golfkomponenten onderling vindt in zo'n geval uitwisseling van energie plaats. Een gevolg van deze wisselwerkingen is dat het spectrum, dat het golfveld beschrijft, een standaardvorm aanneemt met een beperkt aantal vrijheidsgraden.

Van het bestaan van een standaard spectrumvorm voor zeegang zal gebruik worden gemaakt van het voorspellingsmodel. In plaats dat het nodig is de ontwikkeling van ieder van een groot aantal golfkomponenten te berekenen, is het voldoende alleen de parameters van het spectrum te berekenen. Een voordeel van een parametrische beschrijving van zeegang (in het model) in plaats van een discrete beschrijving is, dat voor het berekenen van een spectrum een veël kleiner aantal vergelijkingen aoeten worden opgelost bij de parametrische beschrijving dan bij de discrete beschrijving. Dit manifesteert zich in het model in een veel geringere rekentijd voor het parametermodel, dan nodig is voor een discreet model.

De bestaande parametermodellen zijn te verdelen in één-, tweeen meer parametermodellen.

- De één parametermodellen zoals b.v. Wilson (1955) en het NORSWAM-model, geven het golfveld weer met slechts één onafhanke lijke parameter. In de regel is dat de significante golfhoogof de geintegreerde energie van het spectrum. De voortplantings richting van het zeegangsveld wordt gelijk gesteld aan de

lokale windrichting.

I

I

l<br>I

I

l<br>I

I

I

I

I

I

I

I

l<br>I

I

I

I

I

I

- De twee parametermodellen zoals b.v. GONO-model Sanders (1976), voorspellen zowel de energie van het spectrum als de voortplantingsrichting van het golfveld,  $\theta_{0}$ . Bij het GONO-model volgt  $\theta_0$  echter impliciet uit een soort algoritme en wordt niet als een echte onafhankelijke parameter behandeld.
- Bij meer\_parametermodellen als b.v. het HYPA-model wordt het spectrum weergegeven door de vijf parameters van het JONSWAP spectrum (zie par.2.3.1) en de voortplantingsrichting van het golfveld.

Bij het in dit rapport beschreven golfvoorspellingsmodel wordt het golfveld beschreven door een spectrum met twee onafhankelijke parameters; de geIntegreerde energie van het golfveld, E, en de voortplantingsrichting van het golfveld,  $\theta_{0}$ . Het model is derhalve een tweeparametermodel zoals het GONO-model. Het verschil met het GONO-model is dat  $\theta_0$  expliciet als een onafhankelijke parameter behandeld wordt. Er zullen differentiaal vergelijkingen voor de parameters worden afgeleid, met gebruikmaking van z.g.n. groeikrommen. Zo'n groeikromme beschrijft de ontwikkeling van een golfveld in een standaardwindveld. (zie par.2.3.1) De differentiaal vergelijkingen worden opgelost door integratie langs karakteristieken. Zo'n karakteristiek is te zien als de baan, die het golfveld over het oppervlak beschrijft. Het golfveld wordt daarbij gezien als een golftrein met beperkte afmetingen, die zich over het oppervlak verplaatst. De parametrische beschrijving van het golfveld is alleen toepasbaar in geval van zeegang, omdat in geval van deining door het wegvallen van de invloed van de wind de wisselwerkingen zo zwak worden, dat de golfkomponenten zich dan onafhankelijk van el~ kaar over het oppervlak gaan voortplanten. Een beschrijving van het golfveld met een standaard spectrum is dan niet meer mogelijk. Een parametermodel zal naast een (parametrisch) zeegangsdeel een apart (discreet) deiningsdeel moeten bevatten. Deze uitbreiding tot een hybried modél wordt in dit rapport achterwege gelaten. Het model is derhalve alleen geschikt voor situaties met voornamelijk zeegang.

Het modelleren van de overgang van zeegang naar deining en van het weer opnemen van deining in de zeegang is overigens een

probleem bij parametermodellen in het algemeen. Discrete modellen bieden voor de beschrijving hiervan meer mogelijkheden, omdat een meer geleidelijke overgang van sterke wisselwerkingen naar nagenoeg geen wisselwerkingen mogelijk is, dan bij de hybriede parametermodellen. Het nauwkeuriger beschrijven van de overgang zeegang - deining zal afgewogen moeten worden tegen de meer gecompliceerde berekeningen en de daarmee verband houdende extra rekentijd.

In gevallen met voornamelijk zeegang biedt de parametrische beschrijving veel voordelen.

Het experimentele karakter van het model uit zich vooral hierin, dat in het numerieke model geen uitgebreide inlees, uitvoer en controle procedures standaard zijn ingebouwd. Het numerieke model heeft dan ook in de eerste plaats tot doel na te gaan in hoeverre de in dit rapport gevolgde benadering perspectieven biedt.

Tenslotte wordt er op gewezen dat het model zich beperkt tot gevallen, waarbij de waterdiepte zo groot is, dat die niet van belang is; de z.g.n. diepwaterbenadering.

Het rapport is als volgt ingedeeld:

I

I

.<br>I

I

I

i<br>I

I

I

e<br>I

I

I<br>I

.<br>I

I

I

I

l<br>I

i<br>I

I<br>I

I

Hoofdstuk 2 geeft een inleiding in de spectrale beschrijving 'van windgolven. Vervolgens wordt nader ingegaan op de ontwikkeling van een golfveld onder invloed van een windveld.

In hoofdstuk 3 wordt een afleiding van de differentiaalverge--lijkingen voor de golfparameters en van de berekeningswijze van de karakteristieken, waarlangs de differentiaalvergelijkingen 'geIntegreerd worden,gegeven.

Hoofdstuk 4 geeft een beschrijving van het numerieke zeegangsvoorspellingsmodel, dat gebaseerd is op de in hoofdstuk 3 afgeleide vergelijkingen.

In hoofdstuk 5 worden een aantal testgevallen besproken, die een indruk geven van het gedrag van het model. Daarbijzwordt

-6-

gebruik gemaakt van de resultaten van een recente studie, ~waarin het gedrag van een aantal golfvoorspellingsmodellen 'vergeleken wordt (de z.g.n SWAMP-studie).

In hoofdstuk 6 volgen de conclusies.

I

I

l<br>I

I

I<br>I

I

I

'<br>I

I

I

I

.<br>I

I

I

I

I

I

f-I

I<br>I

I

I

### 2. Vooronderzoek.

## 2.1 Inleiding.

I

I

I<br>I

I

I

I

I

I

**I** 

i<br>I

I

a<br>I

I

I

I

I<br>I

I<br>I

I

1-- ----- -

Dit hoofdstuk is bedoeld als aanzet tot de beschrijving van een zeegangsvoorspellingsmodel. Daartoe zal, na een korte inleiding in de statistische beschrijving van windgolven. (par.2.2), wat nader worden ingegaan op de bestaande golfvoorspellingsmethoden (par.2.3). Het is daarbij geenszins de bedoeling volledigheid na te streven; het is slechts de bedoeling, die elementen op te pikken, die nodig zijn voor het in dit rapport behandelde model. Een beperking die daarbij in het algemeen wordt aangehouden is, dat de waterdiepte zo groot is, dat deze voor het golfbeeld niet meer van belang is; de z.g.n. diepwaterbenadering.

2.2 De statistische beschrijving van windgolven. -- -

Een golfveld dat opgewekt wordt door de wind, wordt in statistische zin goed beschreven door het variantiedichtheidsspectrum. Dit spectrum geeft aan, hoe de variantie verdeeld is over de fre. quenties en de richtingen. Het golfbeeld kan dan gezien worden a een superpositie van een groot, in principe oneindig, aantal sinusvormige komponenten, ieder met een eigen frequentie en - richting. het variantiedichtheidspectrum geeft zodoende informatie over de variantie van de verschillende komponenten en aangezien de variantie van zo'n komponent op een fysische konstante na gelijk is aan de energie van die komponent, kan het variantledichtheidsspectrum gezien worden als de verdeling van de energie over de verschillende frequenties en richtingen. Het is daarom gebruikelijk om dit spectrum het energiedichtheidsspec. trum te noemen. Deze gewoonte wordt in het vervolg aangehouden. De gebruikte notatie is als volgt: energiedichtheid: E

frequentie: richting: f *e*

De hoeveelheid energie die door de komponenten met frequenties tussen f<sub>1</sub> en f<sub>2</sub> en richtingen tussen  $\theta_1$  en  $\theta_2$  wordt bijgedragen aan het totaal is:

-8-

*J*  $f_2$  $g_2$  $E(f,\theta)$ df d $\theta$  (2.2.1)  $f_1$   $\tilde{\theta}_1$ 

De totale energie is:

I

I

I

I

.<br>I

I

I

I

u<br>|<br>|

I

I

I

I

I<br>I

i<br>I

I

I

I<br>I

I

I

$$
\int_{0}^{\infty} \int_{-\pi}^{+\pi} E(f, \theta) df d\theta
$$
 (2.2.2)

Het is gebruikelijk het tweedimensionale spectrum  $E(f, \theta)$  te splitsen in een ééndimensionaal frequentiespectrum E(f) en een richtingsverdelingsfunktie  $D_f(\theta)$ .

$$
E(f, \theta) = E(f) \times D_{\epsilon}(\theta)
$$
 (2.2.3)

Het frequentiespectrum wordt berekend door het tweedimensionale spectrum te integreren over de richtingen:

$$
E(f) = \int_{-\pi}^{+\pi} E(f, \theta) d\theta
$$
 (2.2.4)

De richtingsverdelingsfunktie volgt uit :

$$
D_f(\theta) = \frac{E(f, \theta)}{E(f)}
$$
 (2.2.5)

Uit deze definitie volgt:

$$
-\pi^{\pm \pi} D_f(\theta) = 1 \qquad (2.2.6)
$$

Voorzover het spectrum het golfbeeld in statistische zin volledig beschrijft, is het in principe mogelijk, om overige statistische eigenschappen van het golfbeeld te berekenen. Veel gebruikte eigenschappen zijn het gemiddelde van de hoogste éénderde deel van de golfhoogten,  $H^1/3$ , meestal significante golfhoogte H<sub>e</sub> genoemd en de gemiddelde nuldoorgangsperiode.  $\overline{T}_{0}$ • (Onder golfhoogte wordt verstaan, het maximale verschil in uitwijking van het wateroppervlak tussen twee opwaartse doorgangen van de gemiddelde waterstand.)

H<sub>e</sub> en T<sub>O</sub> zijn te schatten met behulp van het nulde moment van het frequentiespectrum:

$$
H_{s} \approx H_{m_{0}} = 4 \sqrt{m_{0}}
$$

(2.2.7)

- 9 -

(2.2.8)

 $(2.2.9)$ 

 $\overline{T}_0 \approx \sqrt{\frac{m_0}{m_2}}$ 00 waarin m\_=  $\int f^n E(f) df$  $n \delta$ 

## 2.3 Golfvoorspelling.

I

I

I<br>I

I

a<br>I

I<br>I

I

I

I

I

I

I

I<br>I

I

 $\blacksquare$ 

I

I

l<br>I

I

2.3 Golfvoorspelling.<br>In de vorige paragraaf is aangegeven hoe het golfbeeld beschreven kan worden door het spectrum. In deze paragraaf wordt beschreven hoe het golfbeelà zich ontwikkelt onder invloed van de wind.

De ontwikkeling van betrouwbare methoden voor golfvoorspelling is eigenlijk pas goed opgang gekomen *in* de tweede-wereldoorlog, toen men pogingen in het werk stelde, om golfverwachtingen op te stellen voor de geallieerde landingen. Aanvankelijk beperkten deze methoden zich tot het voorspellen van parameters als kenmerkende golfhoogte en kenmerkende golfperiode, als funktie van enkele parameters van een stationair homogeen windveld, gebaseerd op empirische relaties. Een aantal jaren later, toen de spectrale analyse van windgolven haar intrede deed werden technieken ontwikkeld, om het energiedichtheidspectrum te voorspellen als funktie van de windveldparameters. Zo'n stationair homogeen windveld is een weinig realistische beschrijving van de werkelijke situatie op zee en zodoende vormt dit ook een beperking voor de daarop gebaseerde methoden voor golfvoorspelling.

In de jaren '50 ontstond het idee, de voorspelling per spectrale komponent afzonderlijk uit te voeren. Iedere komponent, die zich over het wateroppervlak beweegt, wordt gevolgd en tijdens het volgen wordt de energiedichtheid van die komponent berekend. Dit gebeurt door de balans bij te houden van de energie, die zo<sup>t</sup>n komponent ontvangt, b.v. van de wind, en afstaat, b.v. door dissipatie. In principe is het mogelijk op deze wijze de energiedichtheid van elke komponent te berekenen, in situaties waarin het windveld zowel *in* de tijd, als in de ruimte varieert.

In het navolgende wordt nader ingegaan op de bestaande methoden voor golfvoorspelling. Daarbij wordt eerst aandacht besteed

aan de methoden voor een stationair homogeen windveld, vervolgens aan de methoden voor een variabel windveld. Daarbij komen vooral die methoden aan de orde, die van direkt belang zijn voor het in dit rapport behandelde model. Een meer volledig overzicht van de beschikbare methoden wordt gegeven door Holthuijsen, 1980.

2.3.1 Methoden voor standaard windveld.

I

I

I

a<br>I

I

I

I

I<br>I

I

I

I

I

I

I<br>I

I

I

I

·1

I

Voordat de methoden voor het standaard windveld besproken worden wordt eerst de in dit rapport gebruikte definitie van de wind- . snelheid gegeven. De windsnelheid, u, wordt gedefinieerd als het tijdsgemiddelde van de windsnelheid op een vaste hoogte van 10 meter boven het zeeoppervlak. (u=  $u_{10}$ )

Het standaard windveld wordt als volgt gedefinieerd: verondersteld wordt, dat het windveld een bovenwindse begrenzing kent, bestaande uit een rechte lijn loodrecht op de windrichting. De breedte van het windveld is zo groot, dat deze als oneindig kan worden beschouwd. Verondersteld wordt, dat de wind op het tijdstip t= 0 begint te waaien met konstante snelheid u. De kenmerkende parameters, die nodig zijn voor plaats en tijdstip in zo'n windveld, zijn de afstand tot de bovenwindse begrenzing, de strijklengte F, en de tijd die verstreken is sinds de aanvang van de wind, de windduur t..

In een dergelijk windveld zullen de waarden van de golfparameters afhankelijk zijn van de parameters u, F en t, van de zwaartekrachtversnelling g en in zekere mate van andere parameters als de viscositeit van water en lucht. Verwaarloost men de invloeden van deze laatste grootheden, dan re'steren u,F,t en g. Deze vier kunnen samengesteld worden tot twee dimensieloze parameters:

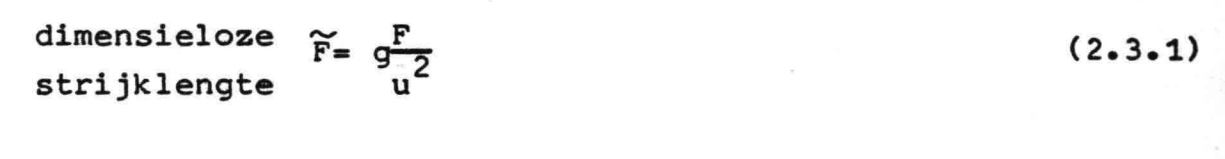

 $(2.3.2)$ 

dimensieloze <del>(</del> t windduur  $\tilde{t}$ = g $\frac{t}{u}$ 

*11 -*

De golfveldparameters, zoals de significante golfhoogte H<sub>s</sub> en de gemiddelde nuldoorgangs periode  $\overline{T}_0$ , zullen afhankelijk zijn van de parameters F,t,u en g. De golfparameters H<sub>s</sub> en T<sub>O</sub> kunnen ook dimensieloos gemaakt worden met behulp van u en g. De di-,\_, ,...J mensieloze golfhoogte H en -golfperiode T worden gedefinieerd als: als:<br>als:<br> $\widetilde{H}$ 

$$
\widetilde{H} = \frac{q \cdot H}{u^2}
$$
 (waarbij H overeenkomt met H<sub>s</sub>) (2.3.3)

 $\widetilde{T} = \frac{q T}{u}$  (waarbij T overeenkomt met  $\overline{T}_0$ ) (2.3.4)

 $\widetilde{H}$ ,..., ,.... ,..\_, In deze vorm zijn H en T funkties van F en t.

I

I

I

I

I

I<br>I

I<br>I

I<br>I

I

l<br>I

I

I

I

i<br>I

I

I

I

I

De strijklengte en de windduur kunnen in elkaar worden uitgedrukt m.b.v. een transformatieregel, die gebaseerd is op de veronderstelling, dat een golfbeeld, dat opgewekt is na een bepaalde tijdsduur t en onbeperkte strijklengte, gelijk is aan het golfbeeld, dat opgewekt is na een zekere strijklengte bij onbeperkte windduur. Als het golfveld beschouwd wordt, als een groot aantal onafhankelijke komponenten, dan is voor iedere komponent het verband tussen strijklengte en windduur te berekenen met de groepssnelheid, ca, van die komponent. Deze relatie wordt weergegeven door vgl. (2.3.5) en (2.3.6)

 $F_{eq}$ = $c_g$  t  $cos\theta$ (2.3.5)

$$
t_{eq} = \frac{F}{c_g \cos\theta} \tag{2.3.6}
$$

hierin is  $\theta$  de hoek tussen windrichting en voortplantingsrichting van de golfkomponent.

Als het golfbeeld gekarakteriseerd wordt door het spectrum, kan de komponent met de piekfrequentie f<sub>m</sub> beschouwd worden als de drager van de totale energie van het spectrum ( zie blz *19* e.v). Omdat de piekfrequentie niet konstant is, zal ook de groepssnelheid variëren mèt de strijklengte of de windduur. De equivalentie wordt weergegeven als in onderstaande vergelijkingen:

 $-12-$ 

$$
F_{eq} = \int_{0}^{t} c_{g} dt
$$
 (2.3.7)

 $t_{0z} = \int_0^F (c_{zz})^{-1} dF$ eq 0 (2.3.8)

De dimensieloze relatie, die bestaat tussen de golfparameters  $\sim$   $\sim$   $\sim$ H of T, en de windveldparameter.F, beschrijft de ontwikkeling, "groei", van de golfparameters, onder invloed van de wind, in een standaard windveld, Deze kan worden weergegeven met een z.g. groeikromme. Zulke groeikrommen zijn bepaald door waarnemingen van H en T uit te zetten tegen F en door een lijn te trekken door Zo'n verzameling waarnemingen. Deze lijnen zijn meestal gebaseerd op de volgende analytische uitdrukkingen:

$$
\widetilde{H} = \widetilde{H}_{\infty} \times \tanh(k_1 \widetilde{F}^{m1})
$$
\n(2.3.9)\n
$$
\widetilde{T} = \widetilde{T}_{\infty} \times \tanh(k_2 \widetilde{F}^{m2})
$$
\n(2.3.10)

Holthuijsen (1980) heeft een aantal van deze groeikrommen vergeleken met uit de literatuur verzamelde waarnemingen. Van deze resultaten zal verderop in dit rapport gebrûik gemaakt worden (par. 5.2).

## Standaardspectrum.

I

I

I

I

I

I

'<br>I

I

I<br>I

I

I

I<br>I

I<br>I

I

I

I

I

I

I<br>I

In het standaard windveld zullen zowel E(f) als  $D_f(\theta)$  een standaardvorm aannemen. Eerst zal het standaardfrequentiespectrum worden besproken.

# Standaard frequentiespectrum.

Een uitgebreid onderzoek naar o.a de spectrumvorm in het standaard windveld is het JONSWAP-projekt; Hasselmann e.a. (1973). Hasselmann e.a. vonden als standaardvorm voor het frequentiespectrum de naar dit onderzoekprojekt; genoemde JONSWAP vorm. Een uitdrukking hiervoor wordt gegeven door de volgende vergelijkingen:

 $E(f) = \gamma(f) \propto g^2 (2\pi)^{-4} f^{-5}$ f-f met (f)=  $y_0 \times \exp(-\frac{1}{2} \left(\frac{m}{\sigma f}\right)^2)$  (2.3.11)  $-13 -$ 

hierin is  $\sigma = \sigma_a$  als  $f < f_m$ <br>  $\sigma = \sigma_b$  als  $f \geq f_m$ 

I

I

I

I<br>I

e<br>I

I<br>I

I

I

I<br>I

I<br>I

i<br>I

I

I

.<br>I

I

I

I

Het JONSWAP spectrum heeft vijf parameters. Een dimensieloze schaalparameter voor de energie,  $\alpha$ , de piek frequentie  $f_m$  als parameter voor de frequentie en drie vormparameters,  $\chi_0$ ,  $\sigma_a$ Schaalparameter voor de energie,  $\alpha$ , de piek<br>parameter voor de frequentie en drie vormpa<br>en  $\delta_{\rm b}$ , die de scherpte van de piek bepalen.

> Als de strijklengte en de windduur naar oneindig naderen,  $F \rightarrow \infty$  en t $\rightarrow \infty$ , dan zal een situatie ontstaan waarbij de parameters van het golfveld een limietwaarde bereiken. Het golfveld wordt in deze situatie volgroeid genoemd. De enige windveldparameter die dan nog van belang is, is de windsnelheid, u. Het frequentiespectrum wordt in de volgroeide situatie weergegeven door het Piersón-Moskowitz spectrum:

$$
E(f) = \alpha g^{2} (2\pi)^{-4} f^{-5} \exp(-\frac{5}{4} (\frac{f}{f_{m}})^{-4})
$$
 (2.3.12)

Het JONSWAP spectrum reduceert tot het P-M spectrum als  $f(f)$  in vgl. (2.3.11) gelijk aan één is. De dimensieloze piekfrequentie  $\widetilde{f}_{m} = \frac{f_{m}^{\text{nu}} u}{g}$  en  $\alpha$  zijn constanten bij het P-M spectrum, zodat het spectrum volledig bepaald is door de windsnelheid, u. Als u=  $\frac{u_{10}}{v_{10}}$  dan is:

 $\widetilde{f}_m = 0.13$  $(x = 0.0081)$ 

De geIntegreerde energie van het P-M spectrum 1s:

$$
E = m_0 = \int_0^{\infty} E(f) df = \frac{(2\pi)^{-4}}{5} \propto g^2 f_m^{-4}
$$
 (2.3.13)

Invullen van de waarden voor  $\alpha$  en  $\widetilde{f}_m$  en met gebruik van vgl. (2.2.7) geeft:

$$
H_s \approx H_{m_0} = 4\sqrt{m_0} = 0.24 \frac{u^2}{g}
$$
 (2.3.14)

 $\overline{\phantom{0}}$ Vgl. (2.3.14) legt een relatie met de parameter&H<sub>ø</sub> uit de groeikromme, vgl. (2.3.9):

$$
\widetilde{H}_{\infty} \text{ (PM spectrum)} = 0.24 \qquad (2.3.15)
$$

 $-14 -$ 

Zolang het golfveld nog niet volgroeid is, zullen de parameters van het golfveld behalve van u, ook afhangen van de strijklengte, F, en de windduur, t. Uit onderzoek van Mitsuyasu e.a. (1980) naar het verband tussen de parameters van het JONSWAP spectrum e, r, en de windduur, t. Uit onderzoek van Mit<br>naar het verband tussen de parameters van het J<br>en de strijklengte volgen de volgende relaties:

$$
\alpha = 8.17 \times 10^{-2} \, \widetilde{F}^{-2/7} \tag{2.3.16}
$$

$$
\widetilde{f}_{m} = 2.92 \, \widetilde{F}^{-1/3} \tag{2.3.17}
$$

 $\gamma_0$ = 7-0  $\widetilde{r}$ <sup>-1/7</sup> (2.3.18)

$$
\widetilde{E} = 2.75 \times 10^{-7} \widetilde{F}
$$
 (2.3.19)

hierin is: 
$$
\widetilde{E} = \frac{q^2 E}{u^4}
$$
 (2.3.20)

 $\sigma_{\rm a}$  en  $\sigma_{\rm b}$  hebben gemiddelde waarden:

I

I

I<br>I

I

I

I

i<br>I

I<br>I

I<br>I

I

I

I<br>I

I

I

I

I<br>I

·1

I

$$
\sigma_{\rm m} = 0.07 \; , \; \sigma_{\rm h} = 0.09 \tag{2.3.21}
$$

De gelntegreerde energie van het spectrum, E, zal afhankelijk zijn van de parameters. Mitsuyasu e.a. gebruikten hiervoor de volgende uitdrukking:

$$
E = (2\pi)^{-4} \propto^2 g^2 f_m^{-4} / A(\gamma_0, \sigma)
$$
 (2.3.22)

Als  $\sigma_a = 0.07$  en  $\sigma_b = 0.09$  wordt A( $\gamma_0$ ,  $\bar{v}$ ) benader door

$$
A(\gamma_0) = 5 \gamma_0^{-1/3}
$$
als  $1 \le \gamma_0 < 4$ 

Met gebruik van de relatie (2.3.22) zijn de uit waarnemingen bepaalde relaties (2.3.16)  $t/m$  (2.3.19) en (2.3.21) goed met elkaar in overeenstemming.

De richtingsverdelingsfunktie.

;: -

Als standaard richtingsverdelingsfunktie voldoet voor een eenvoudig parametermodel, zoals beschreven in dit rapport, de z.g.n. cos<sup>2</sup>-verdeling goed. De cos<sup>2</sup>-verdeling wordt door slechts

್ ಸ್ಟ್ರೀ ಈ ಕೌಶ್ಯ ಪ್ರತಿ ನೀಡಿದ

--------~\_.-

*,s -*

..-..

 $\frac{1}{2}$  parameter bepaald; de gemiddelde richting,  $\theta_{0}$ . In principe kan  $\theta_0$  met f variëren, maar voor het model wordt  $\theta_0$  voor alle frequenties gelijk genomen:

$$
D(\theta) = \frac{2}{\pi} \cos^2 (\theta_0 - \theta) \text{ als } |\theta_0 - \theta| < \frac{\pi}{2}, D(\theta) = 0 \text{ als } |\theta_0 - \theta| \ge \frac{\pi}{2}
$$
\n(2,3.23)

## 2.3.2 Methoden voor variabel windveld.

I

i<br>I

I

I

i<br>I

I

i<br>I

I<br>I

I

I

.<br>I

.<br>I

I<br>I

i<br>I

I<br>I

-I

I

.<br>I

In werkelijkheid is de toepasbaarheid van de golfvoorspellingsmethoden voor een standaard windveld vrij beperkt, omdat het standaard windveld de werkelijkheid erg sterk schematiseert. In de natuur zal een windveld zowel in de ruimte als in de tijd variëren en tevens zal de begrenzing meestal onregelmatig zijn. In het navolgende worden een aantal golfvoorspellingsmethoden voor een variabel windveld besproken, die van belang zijn voor<br>het in dit rapport behandelde model.<br>Ben methede die skeefs van die se steeds van die steeds van die skeeper

Een methode die gebruik maakt van de groeikromme uit het standaard windveld is de zogenaamde karakteristiekenmethode, oorspronkelijk geIntroduceerd door Wilson (Wilson 1955). Bij deze methode stelde Wilson het lokale golfbeeld voor als een golftrein, van beperkte horizontale afmeting (klein t.o.v. varia-ties in in het wind- en golfveld), die gekarakteriseerd wordt door een significante golfhoogte, H, een periode, T, en een hoofdrichting. De weg, die de golftrein aflegt over het wateroppervlak, wordt berekend, door de voortplantingssnelheid van de golftrein te integreren. Deze is gelijk aan de groepssnëlheid, die hoort bij de significante golfperiode van de golftrein. De richting wordt daarbij gelijk gesteld aan de lokale windrichting. Om deze groepssnelheid te berekenen, wordt gebruik gemaakt van een groeikromme van T(dimensieloos) als funktie van F(dimensieloze strijklengte). Uit deze groeikromme kan ook de veran- ,...., ,.\_, dering van T bij een gegeven verandering  $\Delta$ F worden bepaald voor *,.\_ I* iedere willekeurige waarde van T, of in termen van een differentiaal vergelijking:

*- 16 -*

 $\frac{d\widetilde{T}}{d\widetilde{F}}$   $f_1(\widetilde{T})$ 

(2.3.24)

Voor de zich voortbewegende golf trein is de strijklengte F niet meer gedefinieerd zoals bij de beschrijving van het standaard  $\overline{v}$ windveld (zie par.2.3.~), maar F is hier een hulpgrootheid bij het integreren van de groeikromme. Met behulp van de karakteristieken methode is vgl. (2.3.24) op te lossen, zodat de weg die de golftrein aflegt kan worden berekend voor een in ruimte en tijd variërend windveld. Eenzelfde soort differentiaalvergelijking als (2.3.24) kan worden opgesteld voor de golfhoogte:

als (2.3.24) kan worden opgesteld voor de golfhoogte:<br> $\frac{dH}{dF}$  f<sub>2</sub>(H) (2.3.25)

Deze vergelijking is eenvoudig op te lossen, als de weg van de golftrein bekend is.

## Discrete modellen.

I

I<br>I

i<br>I

I

i<br>I

i<br>I

I<br>I

i<br>I

I

i<br>I

I

i<br>I

I<br>I

I

i<br>I

 $\epsilon$ 

i<br>I

I

I

.<br>I

Een vollediger beschrijving van het golfbeeld wordt verkregen door het tweedimensionale energiedichtheidsspectrum:

# $E(f,\theta)$

te laten variëren in ruimte  $(\vec{x})$  en tijd (t). De ontwikkeling van het spectrum onder invloed van de wind is te berekenen, door de energiebalans van een groot aantal spectrale komponenten bij te houden. De energiebalans vergelijking voor één komponent wordt in een assenstelsel dat meebeweegt, met de groepssnelheid van en in de richting van die komponent, weergegeven door:

$$
\frac{d E(f, \theta; \vec{x}, t)}{dt} = S(f, \theta; \vec{x}, t)
$$
\n
$$
\text{voor } \frac{d \vec{x}}{dt} = \vec{c}_g(f, \theta; \vec{x}, t)
$$
\n(2.3.26)

De funktie  $S(f, \theta; \vec{x}, t)$  wordt de bronfunktie genoemd. De bronfunktie bestaat uit drie termen, die ieder een bepaald energie uitwisselings proces beschrijven. Met weglating van de variabeIen:

$$
S = S_{in} + S_{ds} + S_{n1}
$$
 (2.3.27)

$$
-17 -
$$

hierin is S<sub>in</sub>: energie overdracht van het windveld naar het golfveld.  $S_{ds}$ : dissipatie. S<sub>nl</sub>: niet lineaire wisselwerkingen.

In het navolgende worden de termen  $s_{in}$ ,  $s_{ds}$  en  $s_{nl}$  ieder afzonderlijk besproken.

Energie overdracht van wind naar golven, S<sub>in</sub>

Momenteel (1983) lijkt de energie overdracht van wind naar golven vrij goed te beschrijven door een gecombineerde lineaire en exponentiële groei van de golfkomponenten:

 $S_{in} = \alpha + \beta E$ (2.3.28)

Deze uitdrukking voor  $S_{in}$  is gebaseerd op een combinatie van de theoriën van Phillips (lineaire groei) en Miles (exponentiële groei), die beide reeds uit 1957 dateren. Over de juistheid van deze theoriën is echter momenteel (1983) een voortdurende discussie gaande.

Energie dissipatie,  $S_{\text{des}}$ .

I

I<br>I

.<br>I

.<br>I

I

I

i<br>I

i<br>I

i<br>I

i<br>I

.<br>I

I

I

I<br>I

I

'<br>I

I

=1

i<br>I

I

I

Omdat we ons hier beperken tot de diepwater benadering, zal dissipatie voornamelijk bestaan uit turbulente dissipatie bij het breken van golven. In het algemeen wordt aangenomen, dat, als gevolg van het breken van golven, de energiedichtheid een bepaalde, frequentie afhankelijke, limietwaarde heeft.

Niet lineaire wisselwerkingen, S<sub>nl</sub>.

Het optreden van de wisselwerkingen heeft tot gevolg, dat er een herverdeling van energie over de verschillende spectrale komponenten plaats vindt. Het effect van S<sub>nl</sub> zal geIntegreerd over alle komponenten derhalve steeds nul zijn:

$$
\int_{0}^{\infty} \int_{-\pi}^{+\pi} s_{n1} \, dfd\theta = 0
$$
 (2.3.29)

Een opvallende eigenschap van de wisselwerkingen is, dat ze

 $-18 -$ 

een stabiliserende invloed hebben op de vorm van het spectrum. Uit berekeningen blijkt (Hasselmann e.a. 1973) dat het spectrum van groeiende zeegang een vorm aanneemt, die overeenkomt met het JONSWAP-spectrum, Hasselmann wijst er daarbij op dat optreden van een scherpe piek erg kenmerkend is voor het optreden van de wisselwerkingen. Tevens hebben de wisselwerkingen tot gevolg, dat de plek van het spectrum zich àij groeiende zeegang zal verplaatsen naar lagere frequenties.

Samengevat zal het spectrum als volgt groeien onder invloed van de wind:

De wind voert energie toe aan het spectrum, vooral aan het hoogfrequente deel. Dissipatie door golfbreken neemt toe met de frequentie, zodat dissipatie vooral van belang is voor de hoogste frequenties.

De niet-lineaire wisselwerkingen zorgen voor een herverdeling van de energie; de input van de wind komt zo deels ten goede aan de groei van het spectrum bij lagere frequenties, deels aan handhaving van de evenwichtsvorm bij de hoogste frequenties.

## Parameter modellen.

I

I

l<br>I

I

i<br>I

-I

i<br>I

i<br>I

I

i<br>I

I

I

I

I<br>I

I

 $\blacksquare$ 

I

 $\blacksquare$ 

l<br>I

·1

I

Zoals uit het voorgaande blijkt, heeft het optreden van de niet-lineaire wisselwerkingen tot gevolg, dat het spectrum van groeiende zeegang een standaardvorm aanneemt, die beschreven kan worden door een beperkt aantal parameters. Dit schept de mogelijkheid om. i.p.v. het berekenen van de ontwikkeling van een groot aantal spectrale komponenten, die zich min of meer onafhankelijk over het wateroppervlak voortplanten,de ontwikkelin van de parameters van het standaard spectrum te berekenen. Deze aanpak geeft een vrij grote besparing aan rekentijd van de modellen. Als het spectrum wordt weergegeven door het JONSWAP spectrum, zullen voor het berekenen van één spectrum 6 vergelijkingen nodig zijn, 5 voor de parameters van het frequentiespectrum en één voor de voortplantingsrichting van het golfveld. De parametrische benadering kan nog verder vereenvoudigd worden, door het gedrag van de parameters nader te bekijken. Mitsuyasu e.a. (1980) hebben aangetoond, dat er universele relaties bestaan tussen de parameters van het JONSWAP-spectrum

 $-19-$ 

~ onderling.poor eliminatie van F uit vgl. (2.3.16) *t/m (2.3.19)* wordt verkregen:

I

l<br>I

.<br>I

I

i<br>I

I

I

i<br>I

i<br>I

I

.<br>I

I

'<br>I

I

I

I

I

 $\blacksquare$ 

I

I

I

$$
\widetilde{E} = 6.84 \times 10^{-6} \widetilde{f}_m^{-3}
$$
 (2.3.30)

$$
x = 3.26 \times 10^{-2} \tilde{f}_m^{6/7}
$$
 (2.3.31)

$$
\delta = 4.4.2 \frac{f}{m}^{3/7} \tag{2.3.32}
$$

Mitsuyasu e.a toonden aan dat deze relaties ook in variabel windveld gelden. Het aantal onafhankelijke parameters van het \*' frequentiespectrum wordt door bovenstaande relaties gereduceerd tot één, mits de windsnelheid bekend is.

3. Afleiding van de vergelijkingen voor een twee-parameter zeegangsvoorspellingsmodel.

## 3.1 Inleiding.

I

l<br>I

.<br>I

.<br>I

.<br>I

I

I

i<br>I

i<br>I

I

I

I

I

I<br>I

I<br>I

I

I

.

i<br>I

·1

Uit het vorige hoofdstuk blijkt dat bij groeiende zeegang de niet lineaire wisselwerkingen voor een zodanige verdeling van de energie over de golfkomponenten zorgen, dat het spectrum van groeiende zeegang een standaardvorm aanneemt met een beperkt aantal vrijheidsgraden. Een goede beschrijving van het frequentiespectrum wordt in zo'n situatie gegeven door het JONSWAPspectrum. vgl. (2.3,11), met onderlinge relaties tussen de parameters, zoals gegeven door vgl. (2.3.30  $\frac{1}{2}$ /m 2.3.32). Het golfbeeld wordt, behalve door het frequentiespectrum, tevens gekenmerkt door een richtingsverdelingsfunktie. Als richtingsverdelingsfunktie zal een cos<sup>2</sup> verdeling gebruikt worden. Deze verdeling heeft & en parameter; de gemiddelde golfvoortplantinsrichting,  $\theta_0$ , vgl. (2.3.23). Bij de bovenstaande beschrijving van zeegang is het golfbeeld bij gegeven windsnelheid, u, volledig bepaald door slechts twee onafhankelijke parameters. Een dimen-,  $\sim$   $\sim$ sieloze parameter voor het frequentiespectrum, E of  $\alpha$  of f<sub>m</sub> of  $\chi_0$ , en één parameter voor de richtingsverdelingsfunktie,  $\theta_0$ . Bij het in dit rapport beschreven model worden als parameters voor het frequentiespectrum de geIntegreerde energieflux van voor het frequentiespectrum de geintegreerde energieflux van<br>het spectrum(die afhankelijk is van de geïntegreerde energie, E, en de piekfrequentie,  $f_{\sf m}^{\phantom{\dagger}}$ ) gebruikt. Als parameter voor de richtingsverdelingsfunktie wordt de gemiddelde golfvoortplantingsrichting,  $\theta_0$ , gebruikt. Een voordeel van zo'n twee-parameter model is de bésparing aan rekentijd, die ermee behaald wordt in vergelijking met meer geavanceerde spectrale modellen.

Voor het opzetten van een rekenmodel voor de ontwikkeling. van zeegang zal worden uitgegaan van een groeikromme voor de energieflux. Deze groeikromme wordt verkregen door combinatie energieriux. Deze groeikromme wordt verkregen door combinati<br>van een groeikromme voor E en de relatie tussen E en fm vgl. van een groeikromme voor  $\widetilde{E}$  en de relatie tussen  $\widetilde{E}$  en  $\widetilde{f}_m$  vgl.<br>(2.3.30). De groeikromme voor E wordt afgeleid uit een groeikrom-<br>me voor  $\widetilde{H}$ :  $\ddot{\sim}$ me voor H:

 $-21 -$ 

 $\widetilde{H} = \widetilde{H}_{\infty}$  tanh (K  $\widetilde{F}^{m}$ )

I

I

I

I

a<br>I

I

I

I

I

I

I

I

I

I

I<br>I

I

l<br>I

I

I

I

I

hierin is  $\widetilde{H} = \frac{q}{n^2}$ ,  $\widetilde{F} = \frac{q}{n^2}$ (2.3.9) (3.1.1)

De relatie tussen H en E wordt gegeven door:

 $H = 4 \sqrt{E}$  $(3.1.2)$ (volgt uit vgl. 2.2.7)

Een voordeel van het gebruik van een groeikromme is, dat in deze vorm vrij betrouwbare empirische gegevens beschikbaar zijn. Omdat een groeikromme als vgl. (3.1.1) de ontwikkeling van zeegang in een standaard windveld beschrijft (zie par. 2.3.1), zal de groeikromme aangepast moeten worden voor gebruik in een variabel windveld. Deze aanpassing wordt gebaseerd op de karakteristieken methode van Wilson (hfst.2 blz.  $1b$  ev). Daarbij wordt de baan van het golfveld over het oppervlak berekend en langs deze karakteristieken kan dan in principe de groeikromme geIntegreerd worden. Deze methode wordt in de volgende paragrafen nader uitgewerkt op een manier, die een verschil tussen de gemiddelde golfvoortplantingsrichting,  $\theta_0$ , en de windrichting,  $\theta_w$ , mogelijk maakt.

Omdat de parametrische beschrijving van het golfbeeld alleen toepasbaar is op zeegang, zal de hierop gebaseerde methode voor golfvoorspelling niet in staat zijn deining te beschrijven, . Het model zal uitgebreid moeten worden met een apart deiningsdeel. Deze witbreäding tot een hybried model, zal in dit rapport achterwege gelaten worden. We beperken ons tot gevallen met voornamelijk zeegang.

Tevens beperken we ons tot gevallen waarbij de waterdiepte zo groot is, dat die niet van belang is.

Samengevat:

- Het golfbeeld wordt beschreven door een standaard spectrum met twee vrije parameters:
	- Een parameter voor het frequentiespectrum:
	- geIntegreerde energie van het golfveld, E.

 $22 -$ 

Een parameter voor de richtingsverdelingsfunktie:  $-$  gemiddelde golfvoortplantingsrichting,  $\theta_{\Omega}$ .

- Het principe voor het rekenmodel voor de ontwikkeling van zeegang is integratie van een groeikromme langs karakteristieken.
- Verschil tussen de voortplantingsrichting van het golfveld en de windrichting is mogelijk.
- Geen deiningsdeel.

I

I

i<br>I

I

I

I

I

I

I<br>I

I

a<br>I

l<br>I

u<br>|<br>|

I

I

I

I

I

I

I<br>I

- Diepwater benadering.

3.2 De karakteristieken methode.

De karakteristiekenmethode voor de berekening van de ontwikkeling van een golfveld onder invloed van een variabel windveld komt in principe neer op het volgende:

- a) De baan van het golfveld over het oppervlak wordt berekend. Het golfveld wordt daarbij beschouwd als een golftrein met beperkte afmetingen.
- b) De parameter(s) van het golfveld worden berekend door integratie van differentiaalvergelijkingen voor deze parameters langs de baan van het golfveld (langs een karakteristiek). De berekening van de baan van het golfveld komt aan de orde in par.3.2.1. De berekening van de ontwikkeling van het golfveld langs een karakteristiek wordt in paragraaf 3.2.2 besproken.

3.2.1 Berekening. van een karakteristiek.

De baan van het golfveld wordt bepaald door de voortplantingssnelheid van het golfveld, de groepssnelheid  $c_{q}$ , en de gemiddelde voortplantingsrichting,  $\theta_{\Omega}$ . Voor het rekenmodel wordt als groepssnelheid van het golfveld genomen de groepssnelheid behorende bij de piekfrequentie, zoals die volgt uit de lineaire theorie, vermenigvuldigd met een constante:

$$
c_g = q \times c_g(f_m)
$$

$$
= q \times \frac{q}{4\pi f_m}
$$

q is constant.

 $-23-$ 

(3.2.1)

De constante qzal kleiner zijn dan 1 omdat bij de JONSWAP- spectrumvorm het grootste deel van de energie zich bevindt bij frequenties groter dan  $f_m$ . T.g.v. de spreiding in de voortplantingsrichting zal de groepssnelheid gemiddeld over de richtingen bij een bepaalde frequentie kleiner zijn dan die een individuele komponent met die frequentie.

I

I

I

I

I

I

I<br>I

I

l<br>I

I

I

l<br>I

I

I

I

I

 $\frac{1}{2}$ 

I

I

i<br>D

q zal niet berekend!worden uit de spectrumvorm, maar gebruikt worden als afregelconstante voor het model. De berekening van de voortplantingsrichting van het golfveld  $\theta_{\Omega}$  komt ter sprake in de volgende paragraaf.

Een kenmerkende parameter voor de ontwikkeling van het golfveld langs een karakteristiek is de strijklengte, F. De strijklengte kan in een variabel windveld niet meer gezien worden als een fysisch te fnterpreteren afstand zoals in een standaard windveld. F is te zien als een parameter die van belang is voor de integratie van de differentiaal vergelijking voor de golfparameters. Van belang voor de ontwikkeling van het golfveld is de verandering van F langs de karakteristieken.

In plaats van de strijklengte, F, kan de windduur, t, gebruikt worden als integratieparameter. Volgens transformatieregels als vgl. (2.3.7) en vgl. (2.3.8) zijn strijklengte en windduur in elkaar uit te drukken.

# 3.2.2 Afleiding van differentiaal vergelijkingen voor de golfparameters.

In de eerste instantie is een benadering gevolgd, analoog aan die in enkele bestaande parametermodellen. (B.v. het GONO-model, Sanders (1976)). Bij deze methode wordt gebruik gemaakt van aannamen betreffende de ontwikkeling van het spectrum gedurende een tijdstap. Later is deze benadering losgelaten, omdat zich problemen van fundamentele aard voordeden. (Bijlage II). dat zich problemen van fundamentele aard voordeden. (Bijlage<br>De aanpak die uiteindelijk gevolg is bij de afleiding van de

differentiaal vergelijkingen, zal in deze paragraaf worden uitgewerkt.

Het golfveld wordt in dit model gekaraktiriseerd door een standaard spectrum. Dit spectrum heeft, bij gegeven windsnelheid,

-24-

twee onafhankelijke parameters; één voor het frequentiespectrum ( $\alpha$ ,  $f_m$  of E) en één voor de richtingsverdelingsfunktie ( $\theta_0$ ). De twee parameters worden met de windsnelheid samengesteld tot één dimensidoze vectorgrootheid, de dimensidoze energie-~  $\frac{6}{5}$  tot één dim<br>flux,  $E \vec{c}_g$ :

$$
E\widetilde{C}_g = \frac{q^2 E}{u^4} \times \frac{\vec{C}_g}{u}
$$
 (3.2.2)

met: E is de gIntegreerde energie van het spectrum.

de is groepssnelheid waarmee de energie van het golfveld zich voortplant.

De grootte van, *ê ,* <sup>c</sup> , wordt gegeven door vgl. (3.2.1). Oe richting van  $\vec{c}_a$  is de voorplantingsrichting van het golfveld, $\theta_o$ .

Uitgangspunt voor het rekenmodel voor de ontwikkeling van het golfveld is nu, dat er een tweedimensionale groeikromme bestaat, waarmee de ontwikkeling van zowel de grootte als de esseart, waarmee de ontwikkeling van zowel de grootte als de<br>richting van E  $\vec{\epsilon}_g$  te berekenen is, en dat deze tweedimensiona-Ie groeikromme in dimensièloze vorm als enige variabelen de  $\widetilde{E}$  en de tor E  $\zeta$  en de windrichting,  $\theta_{w}$ , heeft:

$$
\frac{d \tilde{E} \vec{e}_q}{d \tilde{F}} = g_1(\tilde{E} \vec{e}_q, \theta_w)
$$
 (3.2.3)

Voordat een tweedimensionale groeikromme voor E é afgeleid wordt, wordt eerst nagegaan hoe de groeikromme voor E c in het standaard windveld er uit ziet. In het standaard windveld zal de grootte van  $E \in \mathbb{Z}_q$ ,  $E \in \mathbb{Z}_q$ , een funktie van de strijkleng-<br>te sijn: te zijn:

$$
\left|\widetilde{E}\right|_{\mathcal{G}} = f(\widetilde{F})\tag{3.2.4}
$$

 $\tilde{\phantom{a}}$ Deze groeikromme voor  $\left| \begin{smallmatrix} E & \overline{c} \\ \end{smallmatrix} \right|$  volgt uit combinatie van een groeikromme voor de significante golfhoogte, vgl. (3.1.4), de uitdrukking voor de groepssnelheid van het golfveld, vgl. (3.2.1), en de universele relatie tussen de piekfrequentie en de geintegreer-<br>de energie van het spectrum, vgl. (2.3.30):

$$
\left| \widetilde{E} \cdot \widetilde{C}_{g} \right| = \left| \widetilde{E} \cdot \widetilde{C}_{g} \right|_{\infty} \times (\tanh(k \widetilde{F}^{m}))^{2} \right|_{t}
$$
  
at 
$$
\left| \widetilde{E} \cdot \widetilde{C}_{g} \right|_{\infty} = \frac{a_{1}}{16} \widetilde{H}_{\infty}^{2} \frac{b_{1}}{16}
$$

$$
-25 - \left( \frac{b_{1}}{16} \right)^{2} \frac{c_{1}}{16} \left( \frac{b_{1}}{16} \right)
$$

me

I

I

I<br>I

.<br>I

I

I

I

i<br>I

i<br>I

I

I

i<br>I

I

I

I

i<br>I

I

l<br>I

I

De coëfficient  $a_1$  en exponent b<sub>1</sub> volgen uit vgl.(3.2.1) en vgl. (2.3.30), zie bijlage I.

De afgeleide van vgl.(3.2.S) is:

I

I

I

I

a<br>I

I

I

I

I

I

I

i<br>I

I

I

I<br>I

I

I

~I

I

I

I

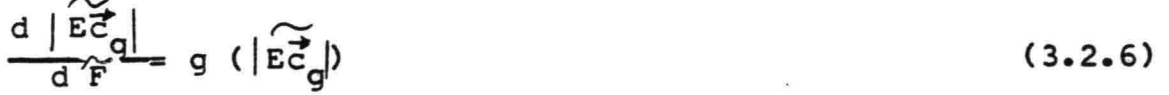

In een variabel windveld kan de differentiaalvgl.(3.2.6) geIntegreerd worden langs karakteristieken. Vgl. (3.2.6) geeft echter alleen informatie over de grootte van  $\widetilde{c}_{\alpha}^*$  en niet over de richting. Vgl.(3.2.6) is derhalve te zien als een één dimensionale groeikromme.

Het navolgende is gewijd aan de afleiding van een tweedimensio nale groeikromme voor EC,, vgl.(3.2.3). Op fysische gronden worden een aantal veronderstellingen gedaan over de vorm van de tweedimensionale groeikromme voor EC<sub>G</sub>. Verondersteld wordt dat de invloed van de wind op het golfveld tot gevolg zal hebben dat :

 $\approx$ - De komponent van Ec<sub>g</sub>  $\mathbb{E} \vec{\epsilon}_n | \cos(\theta_0-\theta_u)$ , zal toenemen bereikt is. evenwijdig aan de windrichting  $\theta_{\mathbf{w}}$ ; als de waarde | Ec<sub>alo</sub> nog niet

 $\widetilde{r}$ - De komponent van Ec loodrecht op de windrichting,  $|\widetilde{\texttt{Ed}}_{\texttt{d}}| \sin(\theta_{\theta} - \theta_{\omega})$ , zal afnemen.

Deze' ei::senaan het-::gedragvan Eê le'ideri,:,-toe, er"\_dat~nàfhanke- . 9 ~ lijk van de uitgangspositie, bij gelijkblijvende wind E $\overline{\epsilon}_{\rm g}$  bij toenemen van F zal naderen tot een limietvector, met als groot te  $|\widetilde{\text{Ec}}_{g}|_{\infty}$  en als richting de windrichting,  $\theta_{w}$ . De aldus gedefinieerde limietvector wordt  $E_{\alpha\omega}^{\dagger}$  genoemd:

$$
\widetilde{\text{Ec}}_{g_{\omega}}^{\bullet}:\text{ grootte}=\left|\widetilde{\text{Ec}}_{g}^{\bullet}\right|_{\infty}\text{ uit vgl.}(3.2.5)
$$
  
richting= $\theta_{w}$ 

Voor de ontwikkeling van het golfveld moet onderscheid gemaakt worden tussen zeegang en deining. Er zullen gevallen zijn waarin  $\widetilde{E_G}$  uitsluitend als zeegang beschouwd wordt, gevallen met uitsluitend deining en gevallen waarin zowel zeegang als deining voorkomen.

*- 'L b -*

<sup>~</sup> .. In het algemeen zal Ec in zijn geheel als zeegang beschouwd  $\approx$  .  $\approx$ worden als  $|\widetilde{\text{EG}}_{g}| < |\widetilde{\text{EG}}_{g}|_{\infty}$  en  $(\theta_{0}-\theta_{w})$  niet erg groot is. Als criterium wordt voor het rekenmodel gekozen:

 $\widetilde{EC}_{\alpha}$  is uitsluitend zeegang als:

I

I<br>I

I

I

I

I

I<br>I

I

I

I

I

I

I

I

I

**P** ,-

I

·1

I

I

$$
\left|\widetilde{\text{EC}}_{g}\right| < \left|\widetilde{\text{EC}}_{g}\right|_{\infty} \cos(\theta_{0} - \theta_{w}) \tag{3.2.7}
$$

Als  $|\widetilde{\text{EC}}_{g}| \geq |\widetilde{\text{EC}}_{g}|_{\infty} \cos(\theta_{0} - \theta_{w})$  is er een overschot aan  $\widetilde{\text{EC}}_{g}$  in het (zeegangs)model. Dit overschot wordt beschouwd als deining. In figuur 3.1 zijn de mogelijke combinaties van zeegang en deining grafisch weergegeven.

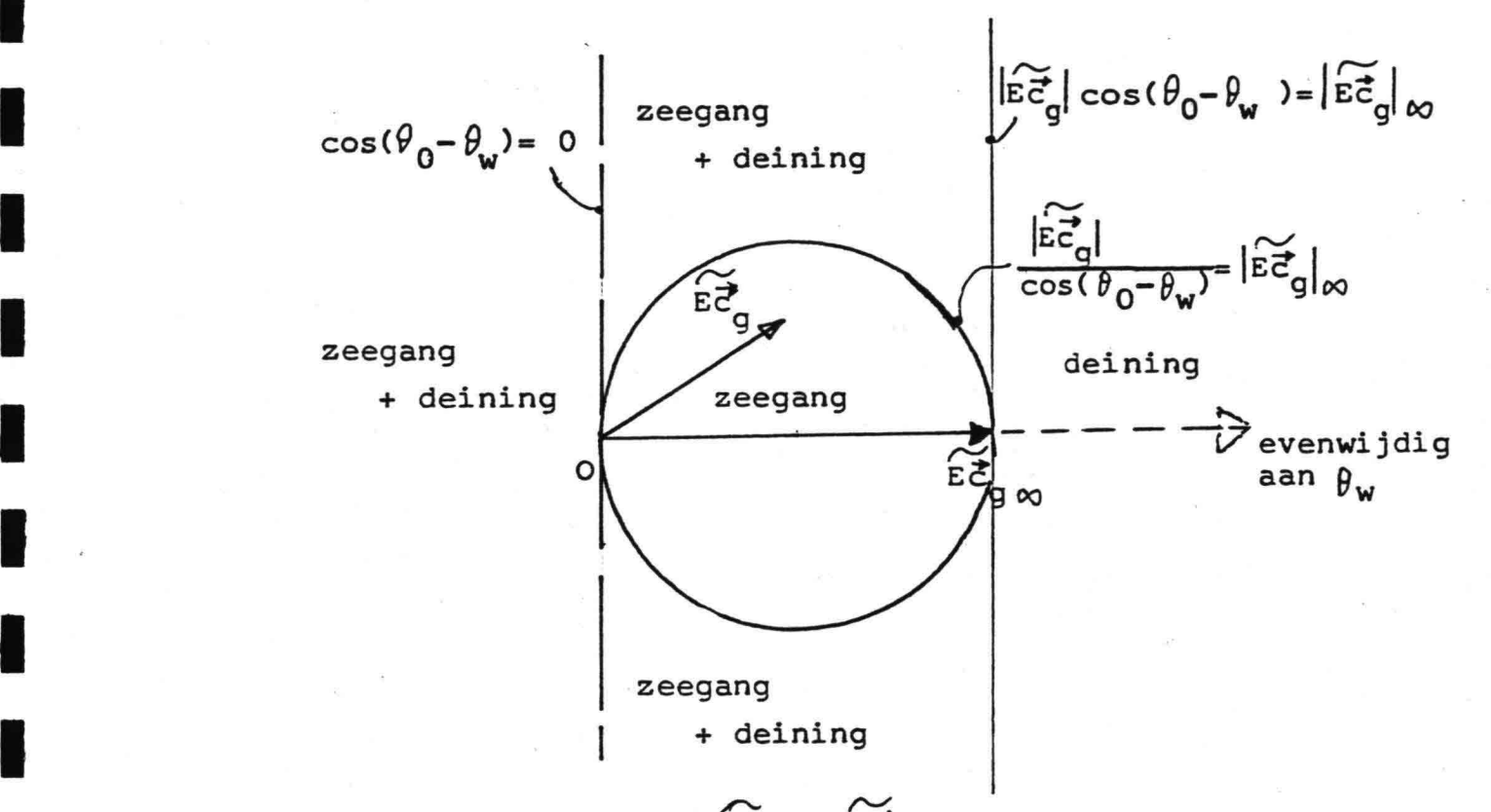

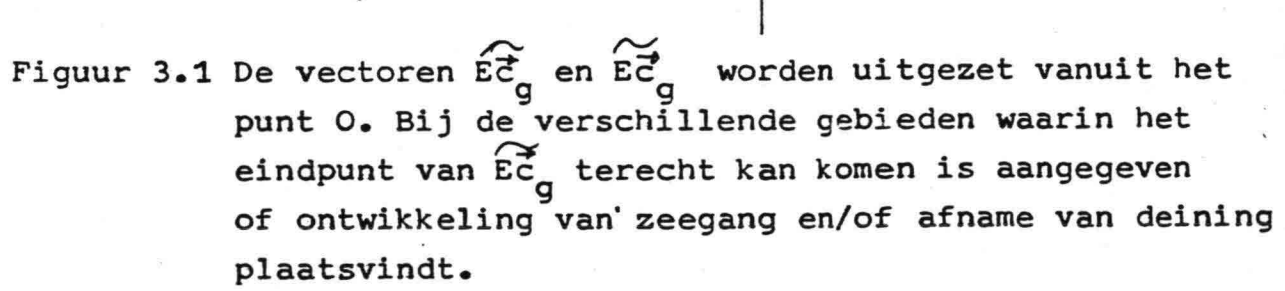

Een uitdrukking voor tweedimensionale groeikromme voor  $\widetilde{ec}_g$  zal afhankelijk van de situatie bestaan uit differentiaalvergelijkingen voor de ontwikkeling van zeegang en/of voor deining. Deze differentiaalvergelijkingen zijn gebaseerd op de volgende aannamen:

#### Zeegang:

I

I<br>I

I

I<br>I

I<br>I

I

I

'<br>I

I<br>I

I

i<br>I

I

I

I

I

I

,I

I

I

- $\sim$ De komponent van E<sup>7</sup>g evenwijdig aan de windrichting groeit aan volgens een, ééndimensionale groeikromme, vgl.(3.2.6).
- De differentiaalvergelijking voor de komponent van Ec<sub>g</sub> loodrecht op.de windrichting wordt bepaald door de aanname dat de vector d E<sup>2</sup>g<br>d<sup>2</sup> evenwijdig is aan de verschilvector E<sup>2</sup>g - E<sup>3</sup>g <sub>p</sub>. Grafisch weergegeven:

*II* windrichting

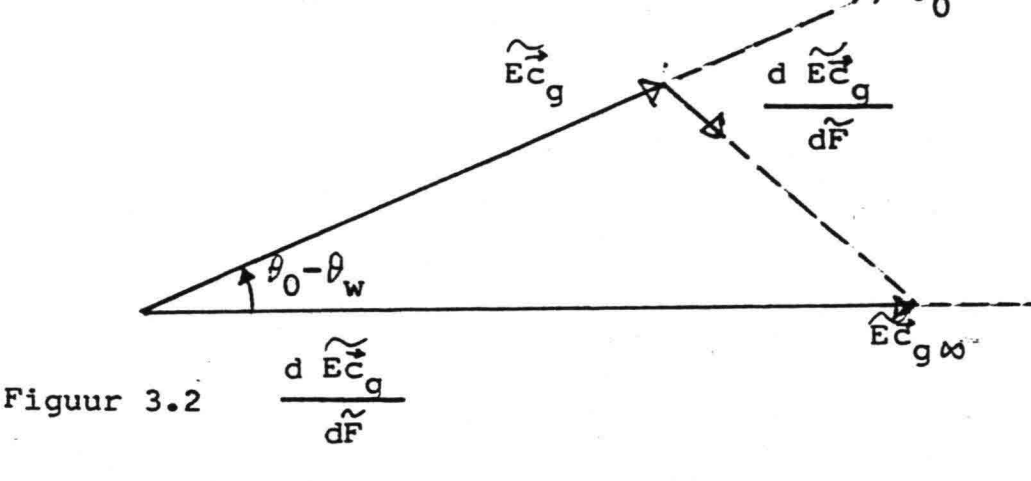

Deining:

Omdat in het model geen deiningsdeel ingebouwd is, betekent het optreden van deining in dit geyal, dat de deiningsenergie uit het model moet verdwijnen. Om te voorkomen dat door onregelmatig heden in het windveld plotseling veel energie uit het. model kan verdwijnen, zal de deining niet ineens uit het model verwijderd worden, maar exponentioneel afnemen met een kenmer- $\ddot{\sim}$ kende relaxatie afstand,  $\texttt{F}_{\texttt{relax}}^{\texttt{}}\texttt{.}$  Deining behoudt daarbij $\texttt{axijn}$ oorspronkelijke richting.

In het algemeen zal  $\widetilde{F}_{\tt relax}$  vrij klein moeten worden gemomen, opdat de deining vrij snel uit het model verdwijnt. Het model is immers niet geschikt om deining goed te beschrijven. Voorkomen moet echter worden, dat door plaatselijk of tijdelijk wegvallen van de wind praktisch alle energie van het golfveld verdwijnt. Dit wordt gerealiseerd door  $\widetilde{\mathbf{F}}_\mathtt{relax}$  een uitdrukking

te gebruiken waardoor:

I

.<br>I

I

I

I

I<br>I

I

I

I

I

i<br>I

I

I

I

I

I<br>I

I

I

- F<sub>relax</sub> → ø als u → <sup>o bij</sup> gelijkblijvende E  $\widetilde{r}$  relax is klein bij "normale" windsnelheid. Als uitdrukking voor F<sub>relav</sub> wordt gebruikt:

 $\epsilon^1$  $F_{relax} = \text{const}(\frac{G}{u})^P$  (3.2.8)

.<br>c\_ is de groepssnelheid behorende bij de piekfrequentie

const. en p zijn constant.

De waarden die voor const. en p worden gebruikt worden besproken in par. 5.2.

In het navolgende worden de aannamen voor de ontwikkeling van zeegang en afname:van deining in het rekenmodel, uitgewerkt tot differentiaalvergelijkingen.

 $\sim$   $\sim$ Afhankelijk van de ligging van de vector  $\vec{EC}_g$  t.o.v.  $\vec{EC}_g \approx 2i$ jn de volgende combinaties van zeegang mogelijk (zie ook fig  $3-1$ ).

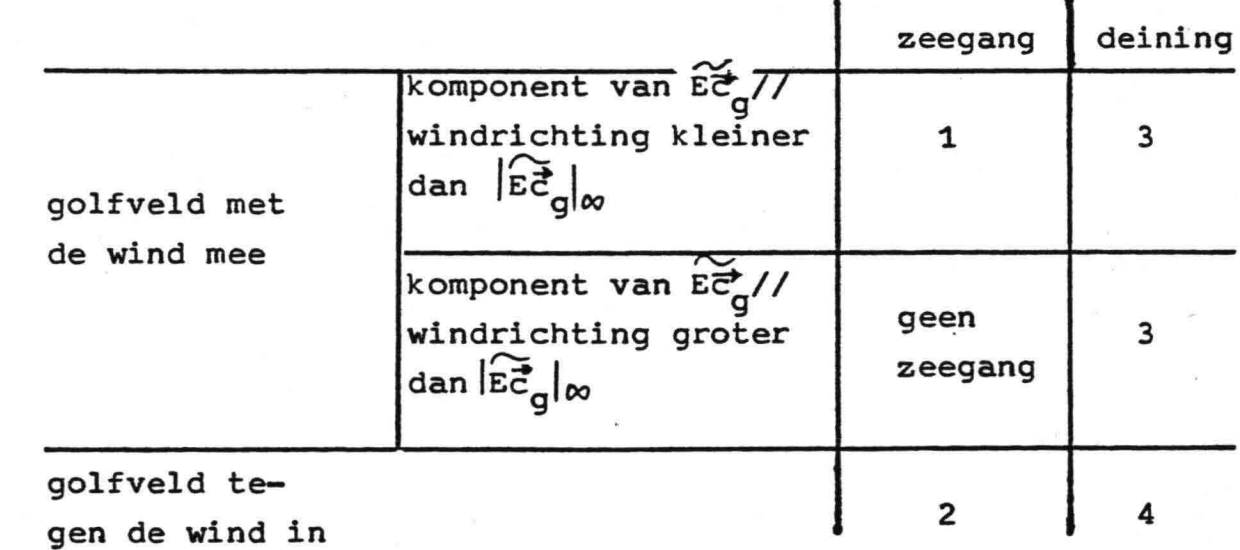

De differentiaalvergelijkingen voor zeegang en deing worden bij elkaar opgeteld.

Voor de gevallen 1 t/m 4 zijn deze differentiaalvergelijkingen als volgt:

 $-29-$ 

1 - Zeegang:

I

I

I

I

I

I

I

I<br>I

I

**in** 

s<br>I

I<br>I

I<br>I

I

I<br>I

I<br>I

I

 $\frac{1}{2}$ 

I<br>I

I

I

golfveld met wind:mee,

$$
\cos(\theta_0 - \theta_w) \geq 0
$$

komponent van  $\widetilde{\texttt{EG}}_q$  // windrichting kleiner dan  $|\widetilde{\texttt{EG}}_q|_{\infty}$ ,  $|\widetilde{\texttt{ec}}_q|$  cos( $\theta_0 - \theta_w$ )< $|\widetilde{\texttt{ec}}_q|_w$ 

\n
$$
\text{Komponent} \quad \text{/} \quad \theta_w \text{:}
$$
\n

\n\n $\text{d} \quad \left| \begin{array}{cc} \overrightarrow{EC_g} & \cos(\theta_0 - \theta_w) \\ \overrightarrow{d} & \overrightarrow{F} \end{array} \right| \quad \text{e} \quad \left| \begin{array}{cc} \overrightarrow{EC_g} & \cos(\theta_0 - \theta_w) \\ \overrightarrow{d} & \overrightarrow{F} \end{array} \right|$ \n

\n\n (3.2.9)\n

hierin volgt g  $(...)$  uit vgl.(3.2.6)

komponent 
$$
\perp \theta_w
$$
:

\n
$$
\frac{d \left| \widetilde{E} \cdot \widetilde{E}_g \right| \sin(\theta_0 - \theta_w)}{\frac{d \widetilde{E} \cdot \widetilde{E}_g}{\widetilde{E} \cdot \widetilde{E}_g} \cdot \frac{d \left| \widetilde{E} \cdot \widetilde{E}_g \right| \cos(\theta_0 - \theta_w)}{\widetilde{E} \cdot \widetilde{E}_g} \cdot x}
$$
\n(3.2.10)

2 - Zeegang:

golfveid tegen de wind in,

 $cos(\theta_0-\theta_w) < 0$ 

\n
$$
\text{Komponent} \quad \text{if } \theta_w \text{ is}
$$
\n $\text{if } \theta_q \mid \text{cos}(\theta_0 - \theta_w)$ \n $\text{if } \theta_q \text{ is not zero}$ \n

\n\n (3.2.11)\n

De komponent van Ec<sub>g</sub> //  $\theta_{w}$  groeit met maximale snelheid aan. De waarde van de funktie guit vgl. (3.2.9) is maximaal voor  $g(0)$ .

\n komponent 
$$
\perp \theta_w
$$
  
\n als 1 vgl. (3.2.10)\n

3 - Deining golfveld met wind mee,

 $cos(\theta_0 - \theta_w) \ge 0$ 

*-30-*

**Een deel van het golfveld wordt in dit geval als deining beschouwd als:**

$$
\left| \widetilde{\text{EG}}_{g} \right| > \left| \widetilde{\text{EG}}_{g} \right|_{\infty} \cos(\theta_{0} - \theta_{w}) \quad \text{(zie (3.2.7))}
$$
\n
$$
\frac{d \left| \widetilde{\text{EG}}_{g} \right|}{d \widetilde{\text{F}}} - \frac{\left| \widetilde{\text{EG}}_{g} \right| - \left| \widetilde{\text{EG}}_{g} \right|_{\infty} \cos(\theta_{0} - \theta_{w})}{\left| \widetilde{\text{F}}_{\text{relax}}} \tag{3.2.12}
$$

4 - **Deining:**

I

i<br>I

I

I

I

I

I

I

I

I

I

I

.<br>I

I

I

I

I

:1

i<br>I

I

i<br>I

**golfveld tegeA wind in,**

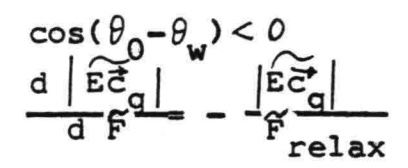

**(3.2.13)**

4. Beschrijving van het numerieke model.

## 4.1 Inleiding.

I

I<br>I

I

I<br>I

.<br>I

I<br>I

i<br>I

I

i<br>I

I

i<br>I

.<br>I

I

I

I<br>I

I<br>I

i<br>I

·1

i<br>I

In dit hoofdstuk wordt het numerieke golfvoorspellingsmodel beschreven, dat gebaseerd is op de methode Voor de berekening van de ontwikkeling van de zeegang, zoals beschreven in hoofdstuk 3. Bij deze methode wordt het golfbeeld bepaald door de dimensieloze energieflux,  $\widetilde{\texttt{EC}}_{q}$ . Bij gegeven windsnelheid, u, volgen uit  $\widetilde{\text{EC}}_{\text{G}}$  de volgende golfparameters:

- de geIntegreerde energie van het golfveld, E,
- de piekfrequentie,  $f_m$ ,
- de gemiddelde voortplantingsrichting,  $\theta_0$ . De formules voor de berekening van deze golfparameters uit EC en u zijn gegeven in bijlage I. De verandering van  $E_{\alpha}^{z}$  langs een karakteristiek pnder invloed van de wind wordt berekend met een rekenmodel, dat is beschreven in paragraaf 3.2.2. In de volgende paragrafen wordt deze methode uitgewerkt bot een numeriek voorspellingsmodel voor de dimensieloze energie-

flux  $\widetilde{\text{EC}}_{g}$ .

4.2 Hoofdlijnen van het model.

De in hoofdstuk 3 beschreven methode heeft als uitgangspunt, dat de ontwikkeling van een golfveld onder invloed van de wind berekend wordt door integratie van een aantal vergelijkingen voor de golfparameters langs karakteristieken. Zo'n karakteristiek kàn gezien worden als een golfstraal, waarlangs het golfveld zich over het oppervlak verplaatst. De ontwikkeling van de golfparameters, die het golfveld beschrijven, wordt langs de straal bijgehouden. Zodoende zijn op een bepaald tijdstip de golfparameters bekend in het punt, waar de golfstraal op dat moment terecht komt. Door de ontwikkeling van de golfparameters langs een groot aantal stralen te berekenen, worden er op elk tijdstip een aantal min of meer.willekeurige punten verkregen waar de golfparameters bekend zijn.

Het gebied, waarin de golfparameters berekènd moeten worden, wordt voor het golfvoorspellingsmodel in vakken verdeeld. De

- 32 -

golfparameters op een bepaald tijdstip in een vak worden berekend door middeling van de golfparameters van de stralen die op dat tijdstip in het vak terecht komen. Het stralenpatroon zelf geeft geen informatie over de energie van het golfveld, zoals bij refractieberekening het geval is. De energie en de piokfrequentie worden -"gewoon" gemiddeld:

 $E_{\text{vak}}$ = ( $\sum E_{\text{straal}}$ )/aantal stralen in het vak

$$
f_{m \text{vak}} = (\sum f_{m \text{strand}})/\text{aantal stralen in het vak}
$$

De gemiddelde golfvoortplantingsrichting in het vak wordt berekend als het gewogen gemiddelde van de golfrichting van de stralen. Als gewicht voor de middeling wordt de energie van het golfveld van dezelfde straal gebruikt:

$$
\vartheta_{0 \text{ vak}} \text{volgt uit:} \quad \left[ \frac{\Sigma (\text{E}_{\text{straal}} \cdot \cos(\theta_{0 \text{ straal}}))}{\Sigma (\text{E}_{\text{straal}} \cdot \sin(\theta_{0 \text{ straal}}))} \right]
$$

Bijvoorbeeld:

I

I

I<br>I

I

I

I

.<br>I

i<br>I

I

I

I

l<br>I

I

I

I<br>I

I

I<br>I

 $\blacksquare$ 

l<br>I

i<br>I

I<br>I

De golfparameters in vak n op tijdstip t(i) worden in fig. 4-1 bepaald uit de golfparameters van de stralen 1 en 2 op het tijdstip t(i).

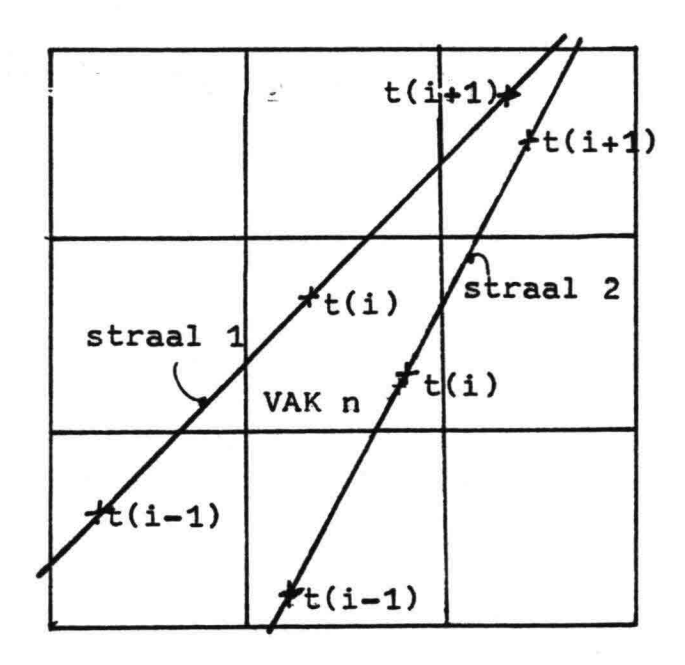

Figuur 4.1

De mogelijkheid bestaat, dat er op een bepaald tijdstip vakken zijn waarin geen stralen terecht komen. In zo'n geval is er geen informatie beschikbaar over het golfbeeld in dat vak. Deze informatie wordt verkregen door middeling van de golfparameters ait de aangrenzende vakken, waarin wel golfstralen terecht zijn gekomen op hetzelfde tijdstip. In principe worden de golfparameters op dezelfde wijze gemiddeld, als bij de berekening van de parameters van de vakken uit die van de stralen. Een gedetailleerde uitwerking wordt gegeven in bijlage lIl, par.III.3.6.

I

I

I

'<br>I

i<br>I

I<br>I

I

i<br>I

I

I

I

I

I

I

.<br>I

I<br>I

i<br>I

In het "lege" vak zal een nieuwe straal gestart worden met als beginvoorwaarden de golfparameters van het betreffende vak. Bijvoorbeeld:

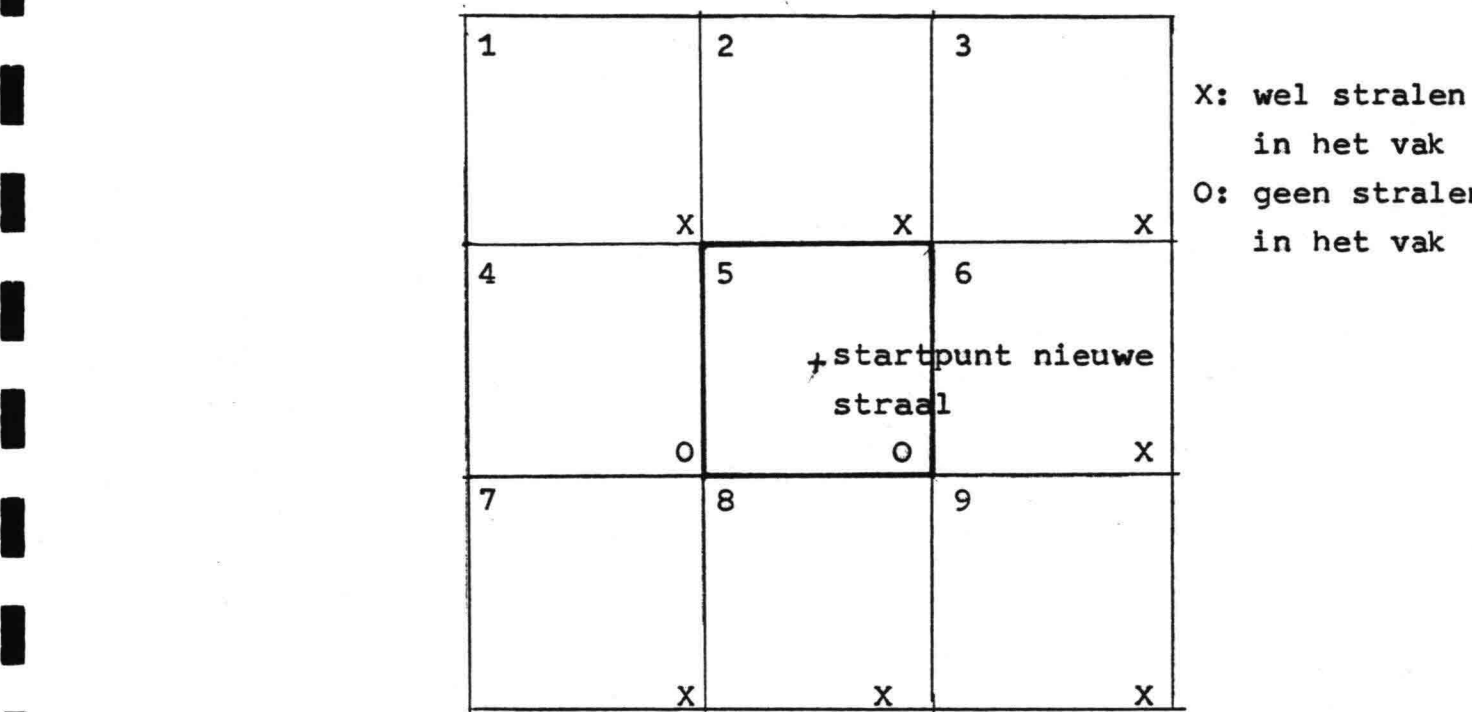

in het vak geen stralen

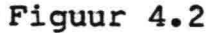

De golfparameters van vak 5 worden in dit voorbeeld berekend door middeling van de golfparameters uit de vakken 2, 6 en 8. Vak 4 wordt niet gebruikt voor het middelen, omdat vak 4 geen stralen bevat.

Samengevat tot een aantal stappen ziet het golfvoorspellingsmodel er in hoofdlijnen als volgt uit:  $\frac{52}{2}$  model er in hoofdlijnen als v<br> $-34$ -

#### Hoofdlijnen van het model.

### Initialisatie t= 0

I

I

I

I

I

I

I

I<br>I

I

i<br>I

.<br>I

a<br>I

l<br>|<br>|

I

l<br>I

I

I

l<br>I

- 1 start in elk vak een straal en bereken het eindpunt en de golfparameters op  $t = \Delta t$
- 2 start in de startpunten aan de kust stralen, bereken de eindpunten en de golfparameters op  $t = \Delta t$

3 - reken de vakken door; als stap 6 en 7

Bereken elke tijdstap:  $t_1$ = t,  $t_2$ = t +  $\Delta t$ 

- 4 start stralen in de startpunten aan de kust, bereken de eindpunten en de golfparameters op tijdstip  $t<sub>2</sub>$  (als stap 2)
- 5 loop alle stralen langs, bereken een nieuw punt van de straal en de golfparameters in dat punt (op tijdstip  $t_2$ )
- 6 bereken de golfparameters per vak uit de golfparameters van de stralen (alle op  $t_2$ )
- 7 vul vakken waarin geen stralen terecht zijn gekomen in door middeling en start in deze vakken nieuwe stralen met als beginvoorwaarde de golfparameters van het betreffende vak. (ook op tijdstip  $t_2$ )

Volgende tijdstap;  $t=$   $t + \Delta t$ 

Het numerieke model is verder uitgewerkt in bijlage lIl.
## I 5. Resultaten.

I

I

a<br>I

I

I

I<br>I

l<br>I

I

.<br>I

I

I<br>I

I

I

I

I

I

I

# S. Resultaten<br>
S.1 Inleiding.

De beste methode om het model te testen is een aantal stormen door te rekenen en de resultaten te vergelijken'met metingen. Een dergelijk onderzoek vergt echter zeer veel tijd. Daarom is een vergelijking met metingen niet gemaakt. Een volgende mogelijkheid om het model te testen is het gedrag te vergelijken met dat van andere modellen. Dit bleek -goed mogelijk, omdat gebruik gemaakt kon worden van de resultaten van een recente studie naar het gedrag van een aantal golfvoorspellingsmodellen, SWAMP(1982). In deze studie zijn met een aantal golfvoorspellingsmodellen een serie gestandariseerde windvelden doorgerekend. Dit maakt het mogelijk de modellen onder nauwkeurig voorgeschreven condities te testen en met elkaar te vergelijken. Omdat het in dit rapport ontwikkelde módel niet in staat is deining goed te beschrijven, worden alleen die gevallen van de SWAMP studie bekeken waarin de ontwikkeling van zeegang centraal staat.

De volgende situaties zijn doorgerekend:

1 Stahdaard windveld.

In een standaard windveld, zoals gedefinieerd in par.2.3.1, wordt het verband tussen de parameters van het gelfveld E en f<sub>m</sub> en die van het windveld, strijklengte en windduur, bepaald.

- 2 Windrichting onder een hoek van 45<sup>0</sup> met een lange, rechte kust. Dit is een stationair uniform windveld. Echter in tegenstelling tot het standaard windveld maakt de windrichting een hoek van 45<sup>0</sup> met de kust.
- 3 90<sup>0</sup> Draaiing van de wind.

In een uniform windveld draait de windrichting ineens 90° en blijft vervolgens constant.

4 Diagonaal front.

Er loopt een front diagonaal over een "vierkante" model zee. Over het front draait de wind met  $90^\circ$ , zodat de windrichting van evenwijdig aan de golfrichting draait naar loodrecht erop. 5 Stationaire orkaan.

- 36 -

6 Roterend uniform windveld.

I

I

I

I

I

I

i<br>I

I

I

I

I

I<br>I

I

I

I

I

I

 $\overline{\phantom{a}}$ 

In een uniform windveld roteert de windrichting met constante hoeksnelheid.

De tests 1,2,3 en 4 zijn tests die ook in de SWAMP-studie gedaan zijn. De orkaan die in test 5 is gebruikt, wijkt nogal af van de orkaan die in de SWAMP-studie is gebruikt. Alleen rond het oog van\_de orkaan is er een vrij goede overeenstemming. De orkaan uit de SWAMP-studie kon niet gebruikt worden omdat deze niet in bruikbare vorm beschikbaar was.

In de volgende paragraaf wordt ingegaan op de keuzes van de constanten (zoals bv. de tijdstap) in het model. In de daarna volgende paragrafen zullen de resultaten van de tests beschreven worden.

I 5.2 Modelconstanten.

In deze paragraaf wordt gemotiveerd aangegeven welke waarden gekozen zijn voor de constanten in het model. De volgende constanten moet een waarde worden toegekend:

- De tijdstap,  $\Delta t$ .
- De afmeting van de vakken in x- en y-richting,  $\Delta x$  en  $\Delta y$ .
- -De coëfficienten van de groeikromme.
- De coëfficient q in de relatie tussen de voortplantingssnelheid van het golfveld en de piekfrequentie.,
- De constanten in de uitdrukking voor de dimensieloze relaxa- $\ddot{\sim}$ tie afstand voor de afname van de deining, F<sub>relax</sub>.

De coëfficienten van de dimensieloze relaties tussen de parameters van het spectrum zijn reeds gegeven in bijlage I.

### Tijdstap At.

#### $\Delta t = 1.5$  uur.

Voor de integratie van de golfparameters langs karakteristieken is de tijdstap niet erg kritiek. Een karakteristiek wordt berekend door de groepssnelheid met een eenvoudige expliciete methode te integreren. Langs zo'n karakteristiek wordt de groeikromme voor  $E_{\alpha}^{\pm}$  geintegreerd. Omdat de groeikromme niet nume-

riek geIntegreerd wordt, maar gebruik wordt gemaakt van een reeds bekende integraal, doen zich daarbij geen stabiliteitsproblemen voor. De benodigde grootte van de tijdstap wordt vooral bepaald door variatie van het windveld. Aangezien meteorolagische gegevens als drikvelden normaliter om de 6 uur worden verstrekt, is het voor een golfvoorspellingsmodel handzaam de tijdstap zo te kiezen, dat deze een geheel aantal malen in 6 uur past. Gekozen is voor 1.5 uur. Het numerieke model is overigens zo samengesteld dat een andere keuze van de tijdstap numeriek geen probleem is.

De afmetingen van de vakken  $\Delta x$  en  $\Delta y$ .  $\Delta x = \Delta y = 50$  km.

I

I

I

I

a<br>|}

I

I

u<br>I

I

I

a<br>I

I

I

i<br>I

I<br>I

I

I

I

I

I--------

Uit oogpunt van efficiëntie van het model is het zinvol  $\Delta x$  en  $\Delta y$  zo te kiezen, dat de door het golfveld afgelegde afstand gedurende een tijdstip van dezelfde orde van grootte is als de afmeting van de vakken. De gekozene waarde van 50 km is ongeveer even groot als de afstand, die in 1.5 uur afgelegd wordt door een golfveld met volgroeide zeegang bij een windsnelheid van 20 m/s.

Groeikromme voor H̃ (significante golfhoogte) '  $\widetilde{H}$ = 0.24 tanh(0.015  $\widetilde{F}^{0.45}$ )

 $\approx$   $\sim$ De groeikromme voor Ec wordt verkregen door de combinatie van een groeikromme voor  $\tilde{E}$  met een uitdrukking voor .  $c_{\sigma}$ , De groeikromme voor  $\widetilde{E}$  wordt afgeleid uit een groeikromme voor  $\widetilde{H}_{\bullet}$  c<sub>g</sub> wordt bepaald door piekfrequentie en deze volgt met een universele relatie uit E. (zie par.3.2.2)

Holthuijsen (1980) heeft een aantal groeikrommen vergeleken met een groot aantal waarnemingen. Als groeikromme voor de dimensieloze golfhoogte, H, als funktie van de dimensieloze strijklengte, F, voldoet de uitdrukking van Groen en Dorrestein (1976) goed:

$$
\widetilde{H} = 0.24 \tanh(0.015 \, \widetilde{F}^{0.45}) \tag{5.2.1}
$$

De waarde voor  $\widetilde{H}_{\infty} = 0.24$  is in overeenstemming met de golfhoote die volgt uit de geIntegreerde energie van hèt Pierson - Moskowitz-spectrum voor volgroeide zeegang (zie vgl.(2.3.15)).

### Coëfficient q

 $q = 0.8$ 

I

I

I

I

l<br>I

I

I

I

I<br>I

I

I

I

I

I

I<br>I

I

I

I

q Is de verhouding tussen de voortplantingssnelheid van het golfveld en de groepssnelheid behorende bij de piekfrequentie, zoals deze volgt uit de lineaire theorie. Vgl.(3.2.1) geeft:

$$
c_g = q_4 \frac{q}{\eta' f_m} \tag{3.2.1}
$$

De waarde voor q is zo gekozen, dat de groeikromme van de dimen. sieloze energie,  $\widetilde{E}$ , als funktie van de dimensieloze windduur,  $\widetilde{t}$ . in overeenstemming is met gelijksoortige groeikrommen van de in de SWAMP-studie geteste modellen. Zie par. 5.3.1.

 $\sim$ Relaxatie afstand F<sub>relax</sub>

$$
\overset{\sim}{\mathbf{F}}_{\text{relax}} = \text{const } (\frac{c_q \, (\mathbf{f}_m)}{u})^p
$$

const= 7000 p= 3

De keuze van  $\widetilde{F}_{\mathtt{mod}N}$  hangt nauw samen met de resultaten van test 4, diagonaal front. Aan de hand van de resultaten van deze test worden de gevolgen van de gedane keuze uiteen gezet. (par. 5.3.4: I 5.3 Testgevallen.

Voordat de verschillende testgevallen besproken worden volgen eerst enige opmerkingen over de SWAMP-studie.

De dimensieloze relaties in de SWAMP-studie volgen door schalen met de schuifspanningssnelheid, u<sub>\*</sub>. De relatie tussen u<sub>\*</sub> en de in dit rapport gehanteerde windsnelheid u= u<sub>10</sub> volgt uit de formules voor de schuifspanning,  $r:$ 

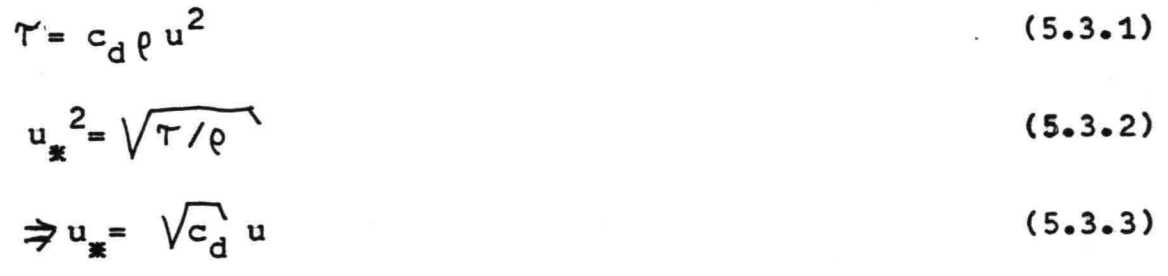

- \*3 *j-*

In de SWAMP-studie wordt coor  $c_{d}$  een constante waarde genomen:

$$
c_{d} = 1.83 \times 10^{-3}
$$
 (5.3.4)

De definities van de dimensieloze variabelen zijn met u<sub>x</sub>:

$$
x^* = \frac{q \times q}{u_{\ast}^2} \tag{5.3.5}
$$

$$
t^* = \frac{q \ t}{u_{\ast}} \tag{5.3.6}
$$

$$
E^* = \frac{g^2 \cdot E}{u_*^4}
$$
\n
$$
f_m^* = \frac{f_m u_*}{g}
$$
\n(5.3.7)\n(5.3.8)

D**e waarden van de parameters**  $\alpha$  **en f<sub>m</sub> van het Pierson-Moskowitz** spectrum zijn in de SWAMP-studie op dezelfde wijze gedefinieerd als in dit rapport in par. 2.3.1:

$$
f_{m \text{PM}} = 0.13 \frac{q}{u_{10}}
$$
 (5.3.9)

 $f{G}_{PM}$ = 0.0081 (5.3.10)

zodat E<sub>PM</sub> = 3.64 x 10<sup>-3</sup> 
$$
\frac{u_{10}}{q^2}
$$
 (5.3.11)

 $\Delta$ 

Geschaald met u\_ volgen:

I

I

I

I

I

I

I

I

I

I

I

I

I

a<br>I

I

I

I

I

I

$$
f_{m \text{PM}}^* = 5.56 \times 10^{-3}
$$
 (5.3.12)  

$$
E_{m}^* = 1.09 \times 10^3
$$
 (5.3.13)

De in de SWAMP-studie geteste modellen zijn in drie klassen in.te delen. Omdat de namen van deze modellen vermeld zijn in die figuren, waarin de resultaten van het in dit rapport beschreven model met de SWAMP-modellen vergeleken worden, zullen deze namen bij de verschillende klassen vermeld worden. De drie categoriën zijn:

#### - DP (Decoupled propagation)

I

I

i<br>I

I

I

I

I<br>I

I

I

I

I

I

I

I

I

I

I

Deze modellen zijn de discrete modellen zonder wisselwerkingen. De ontwikkeling van de spectrale komponenten. wordt berekend zonder rekening te houden met niet lineaire wisselwerkingen tussen de komponenten onderling. De modellen MRI en VENICE behoren tot deze categorie.

#### - CH (Coupled Hybrid)

De hybriede parametermodellen vallen in deze klasse. Het verschil met het in dit rapport beschreven model is, dat de CH modellen naast een zeegangs deel alle een deinings deel hebben. Tot deze categorie behoren de modellen NOWAMO, GONO, TOHOKU en HYPA.

#### CD (coupled discrete)

De CD-modellen zijn de discrete modellen waarbij de wissely werkingen wel gemodelleerd zijn. Hiertoe behoren BMO, SAIL,<br>DNS en EXACT-NL.

Het in dit rapport ontwikkelde model zal in de figuren de naam ECG gegeven worden. Een beschrijving van de SWAMP-modellen wordt hier niet gegeven. Zie hiervoor SWAMP (1982). De principes van de verschillende soorten modellen zijn overigens beschreven in<br>hoofdstuk 2.

5.3.1 Standaard windveld (Test 1).

Op tijdstip t= 0 begint de wind te waaien met een konstante snelheid u= 20 m/s. De windrichting is evenwijdig aan de x-as en de wind waait loodrecht van de kust, de y-as,zeewaarts. Het model begint de berekening met als beginvoorwaarde voor het : gehele modelgebied dat E= 0 op t= 0. Aan'de kust worden karakteristieken gestart met E= 0. De berekening wordt gestopt als tot en met een strijklengte van 1000 km een stationaire situatie is bereikt.

Bepaald zijn de groeikrommen voor de energie en de piekfrequentie als funktie van de strijklengte en de windduur.

*-41-*

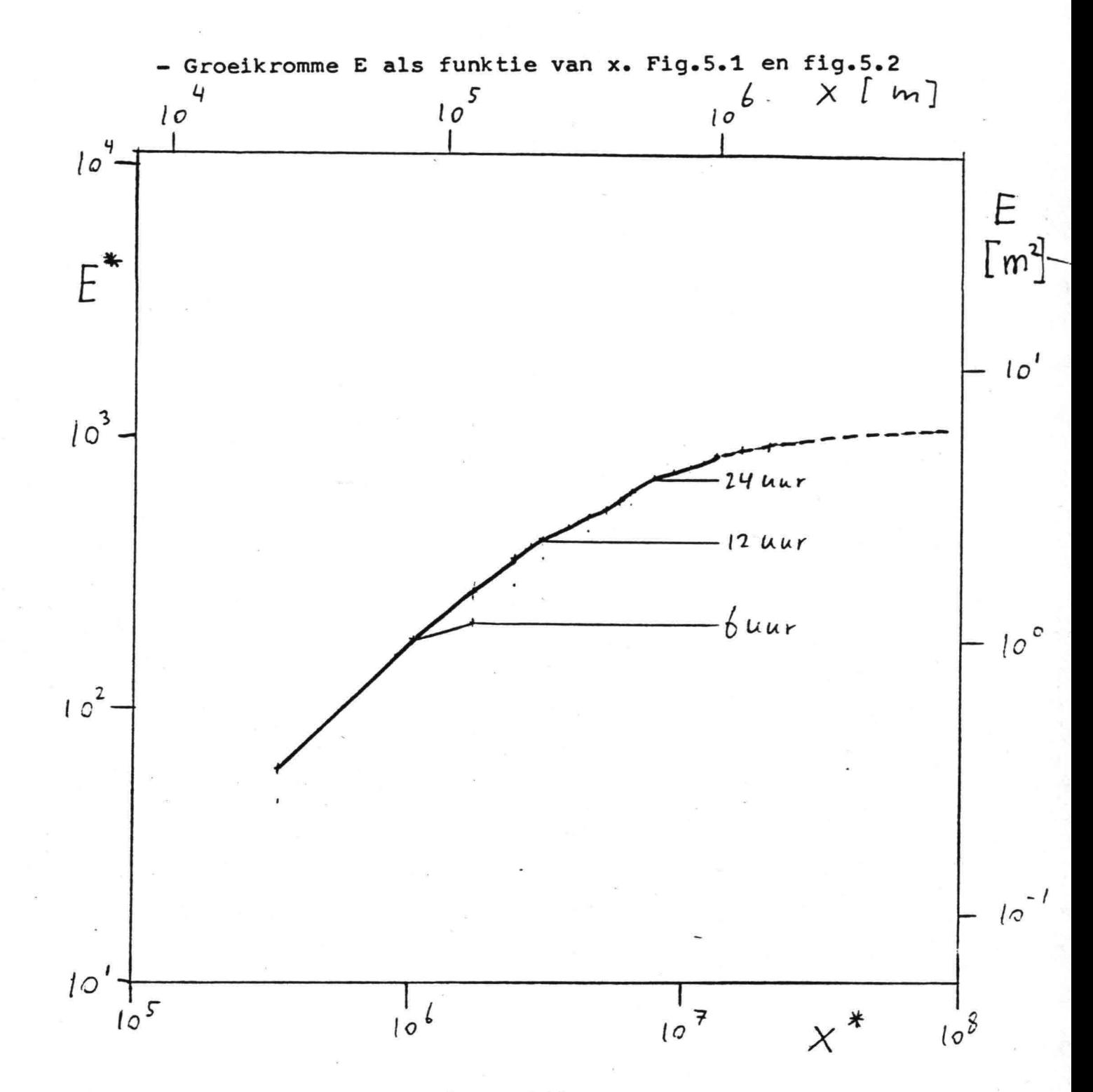

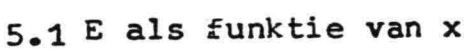

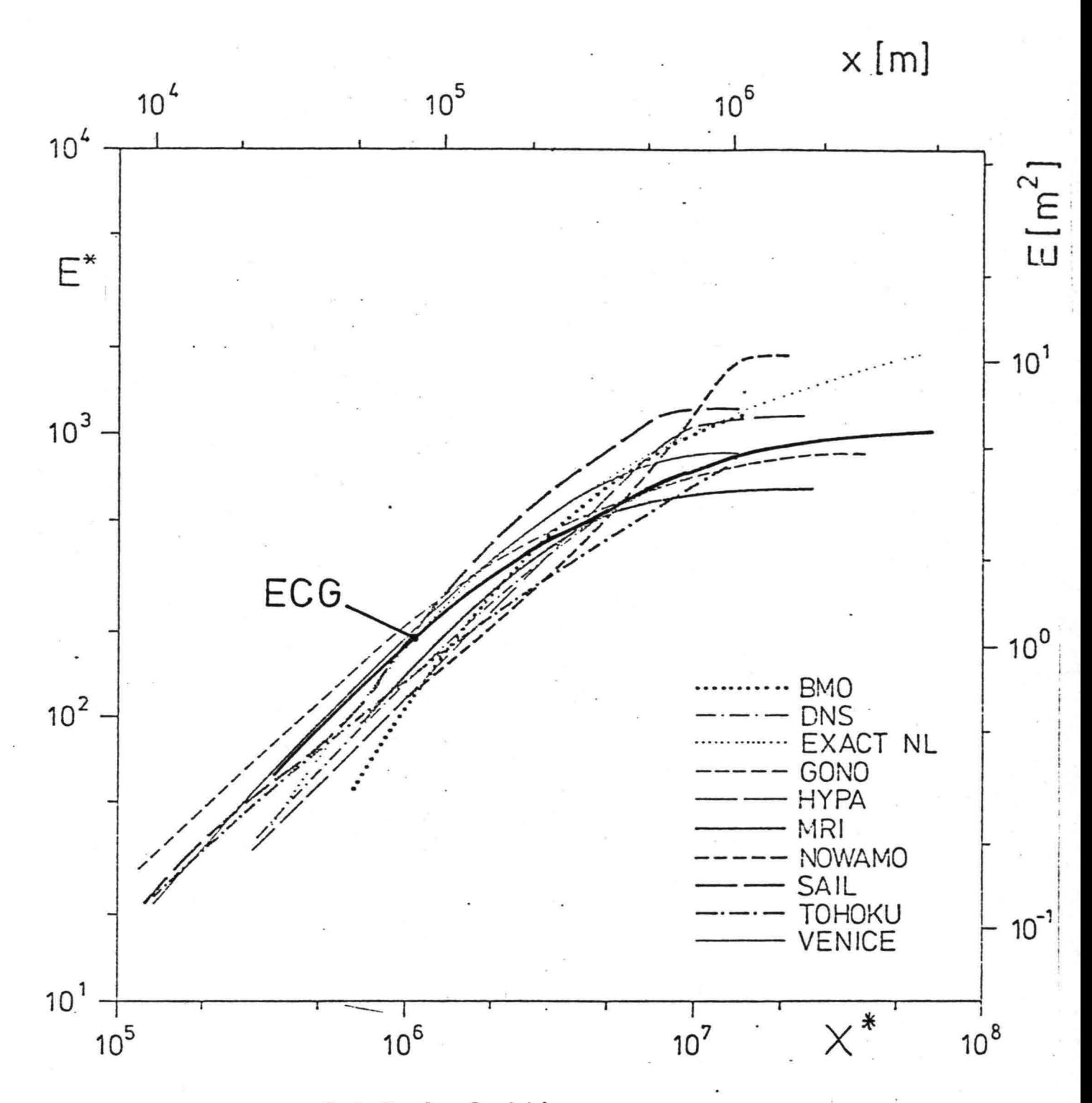

5.2 E als funktie van x

Deze groeikromme is in principe als invoer aan het model opgelegd. In fig.5.1 is deze kromme getekend voor de stationaire situatie,  $t = \infty$ , en voor de windduren 6,12 en 24 uur. In fig.5.2 is de kromme voor t=00 tesamen met die van de SWAMP-modellen getekend. (Het in dit rapport beschreven model heeft de naam

 $-43-$ 

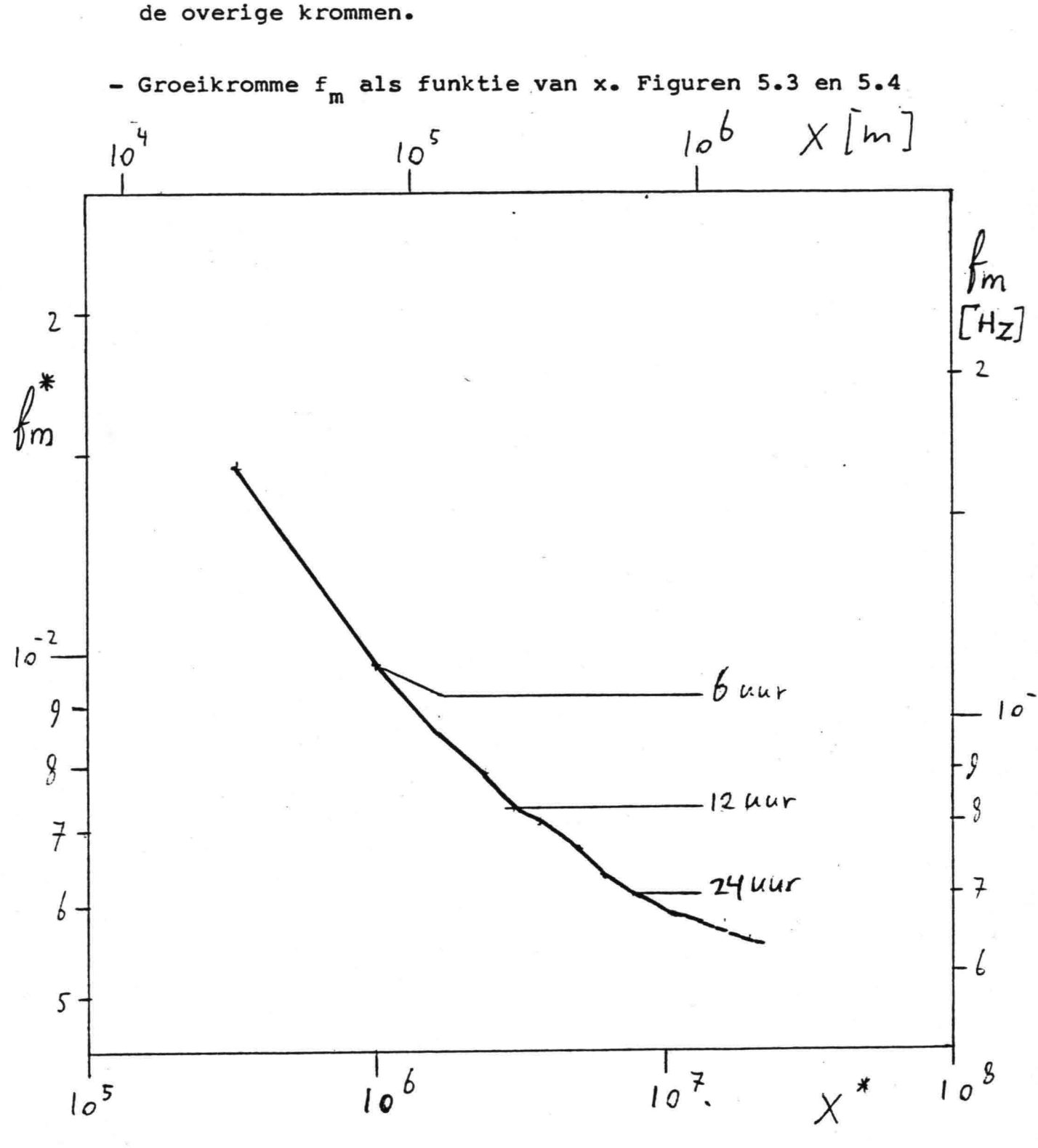

ECG in de figuren). De kromme valt goed binnen de bundel van

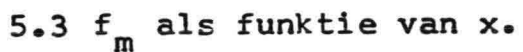

 $-44-$ 

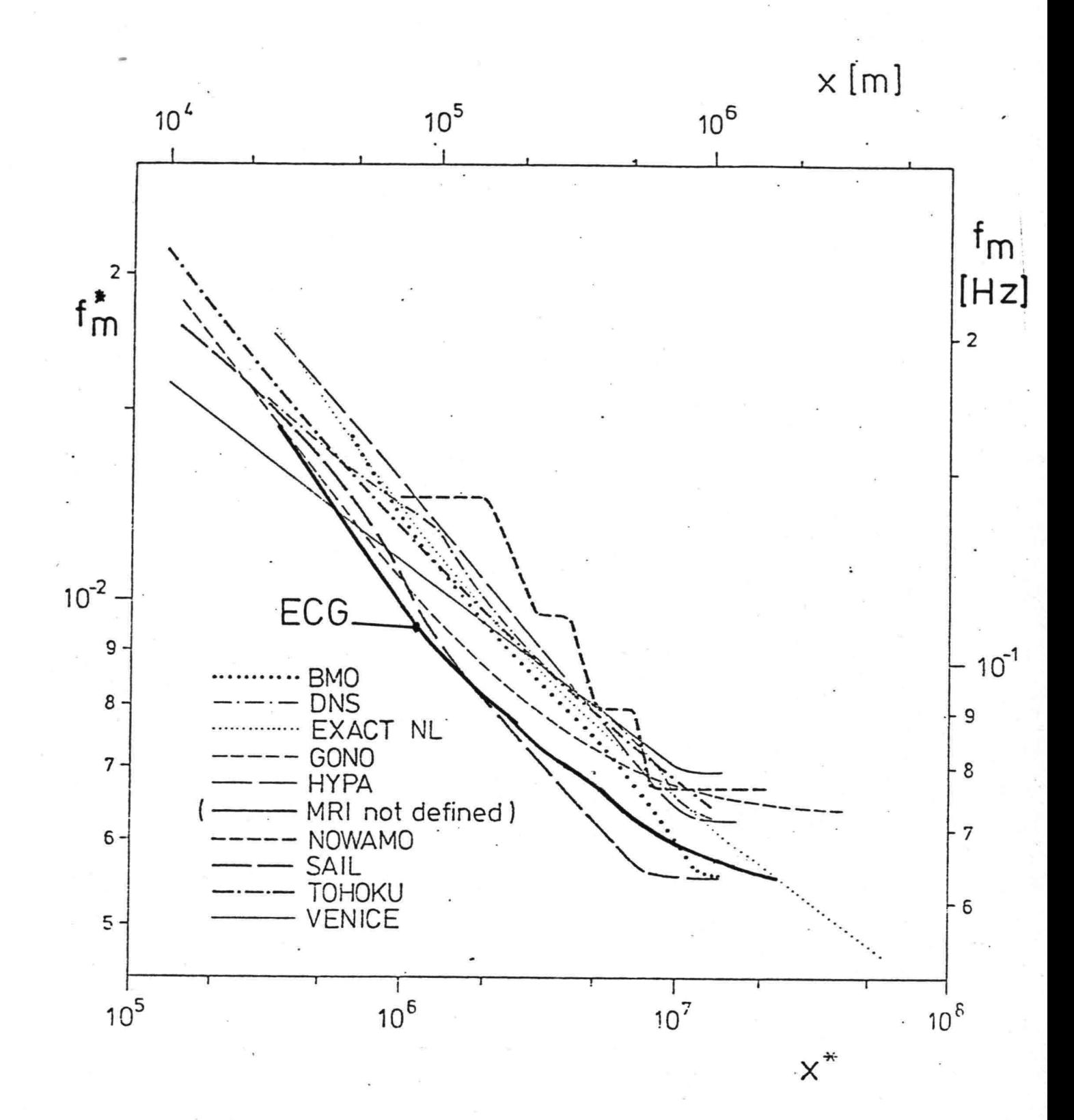

5.4  $f_m$  als funktie van x.

In fig.5.3 zijn de krommen weergegeven voor t= Ø en voor t is resp. 6, 12 en 24 uur. In fig.5.4 is de kromme voor t= 00 tesamen met de SWAMP-krommen getekend. Deze kromme valt beneden in de bundel. Dit betekent, dat voor een zelfde E f<sub>m</sub> in vergelijking tot de andere modellen aan de lage kant zal zijn.

De waarde van f wordt bij gegeven E en windsnelheid bepaald door de relatie gegeven door Mitsuyasu (1980). f<sub>m</sub> Is te vergroten door deze relatie aan te passen.

In de figuren 5.1 en 5.3 is te zien dat de groeikrommen voor E en f<sub>m</sub> als funktie van de strijklengte een lichte slingering vertonen. Dit is een gevolg van de wijze van intepreteren van de informatie, die door de karakteristieken op willekeurige plaatsen in het model wordt gegeven. Bij de interpretatie wordt de exacte plaats van de informatie als het ware afgerond naar bepaalde vaste punten in het model.

- Groeikromme voor E als funktie van t. Figuren 5.5 en 5.6

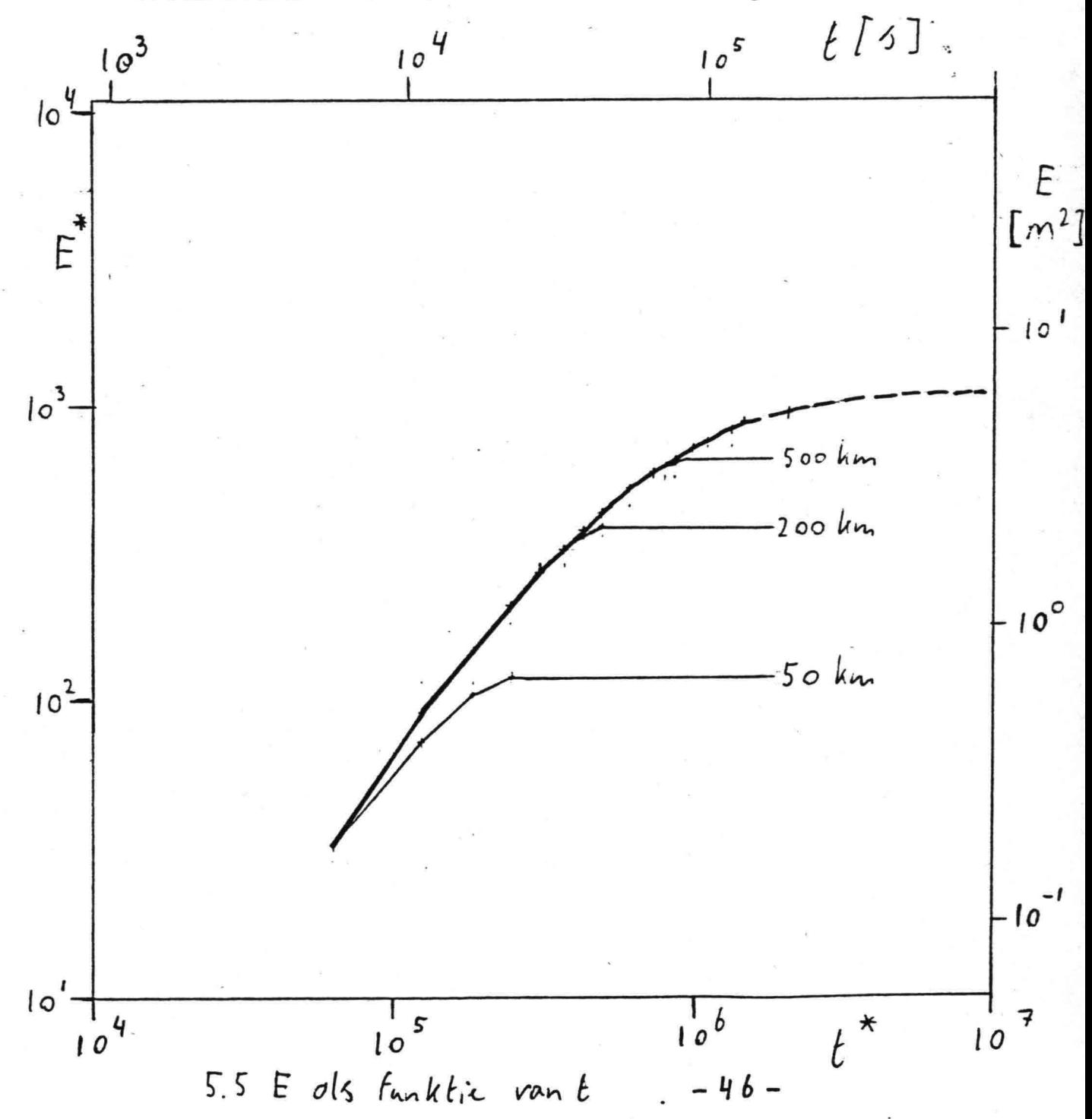

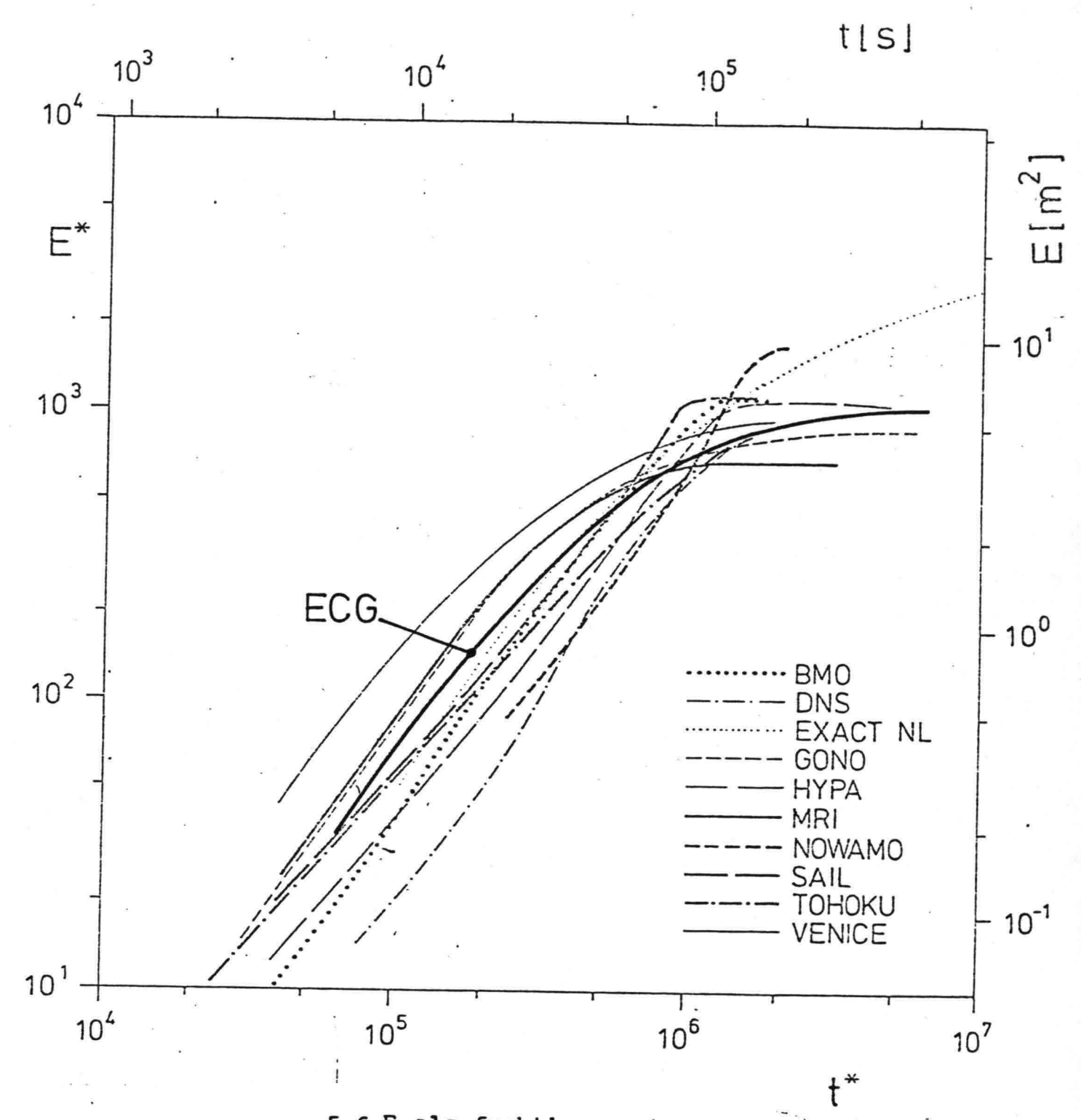

5.6 E als funktie van t

De kromme E(t) voor x=20 is gebruikt om de waarde van coefficient q te bepalen (par.5.2). In fig.5.6 is deze kromme getekend tesamen met de SWAMP-krommen. Tezien is, dat de kromme bij de gekozen waarde voor q, q= 0.8, een zelfde positie tussen de SWAMP krommen inneemt als de kromme voor E als funktie van

x in fig.5.2. De krommen van de twee DP-modellen, MRI en VENICE, zijn voor de bepaling van q buiten beschouwing gelaten omdat de DP-modellen door het ontbreken van de wisselwerkingen te hoge waarden voor E bij een zelfde t voorspellen. In figuur 5,5 zijn behalve de kromme bij onbeperkte strijklengcte, x=0, ook de krommen voor x= 50 km, x= 200 km en x= 500 km getekend.

Groeikromme als  $f_m$  als funktie van t. Figuren 5.7 en 5.8

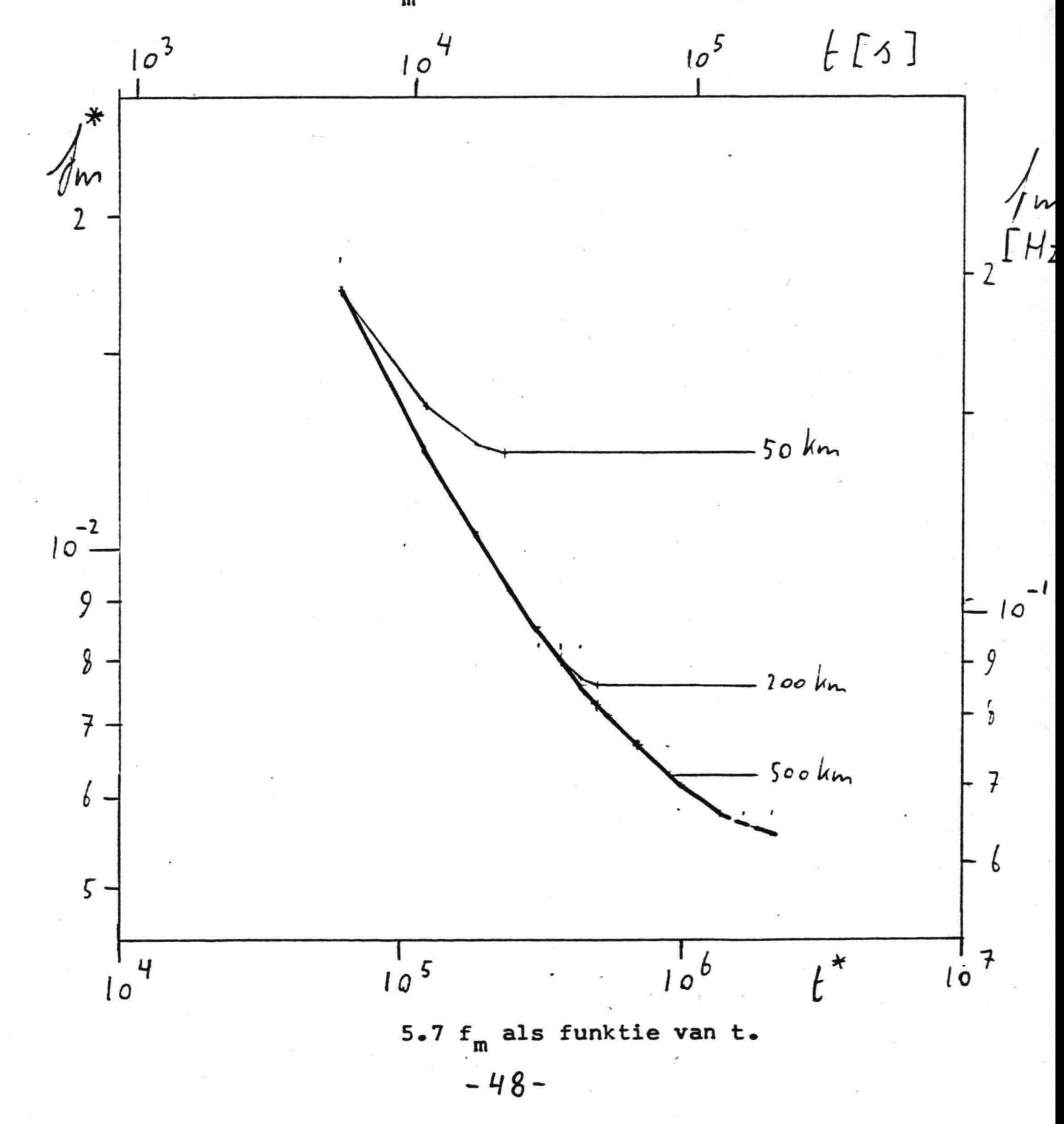

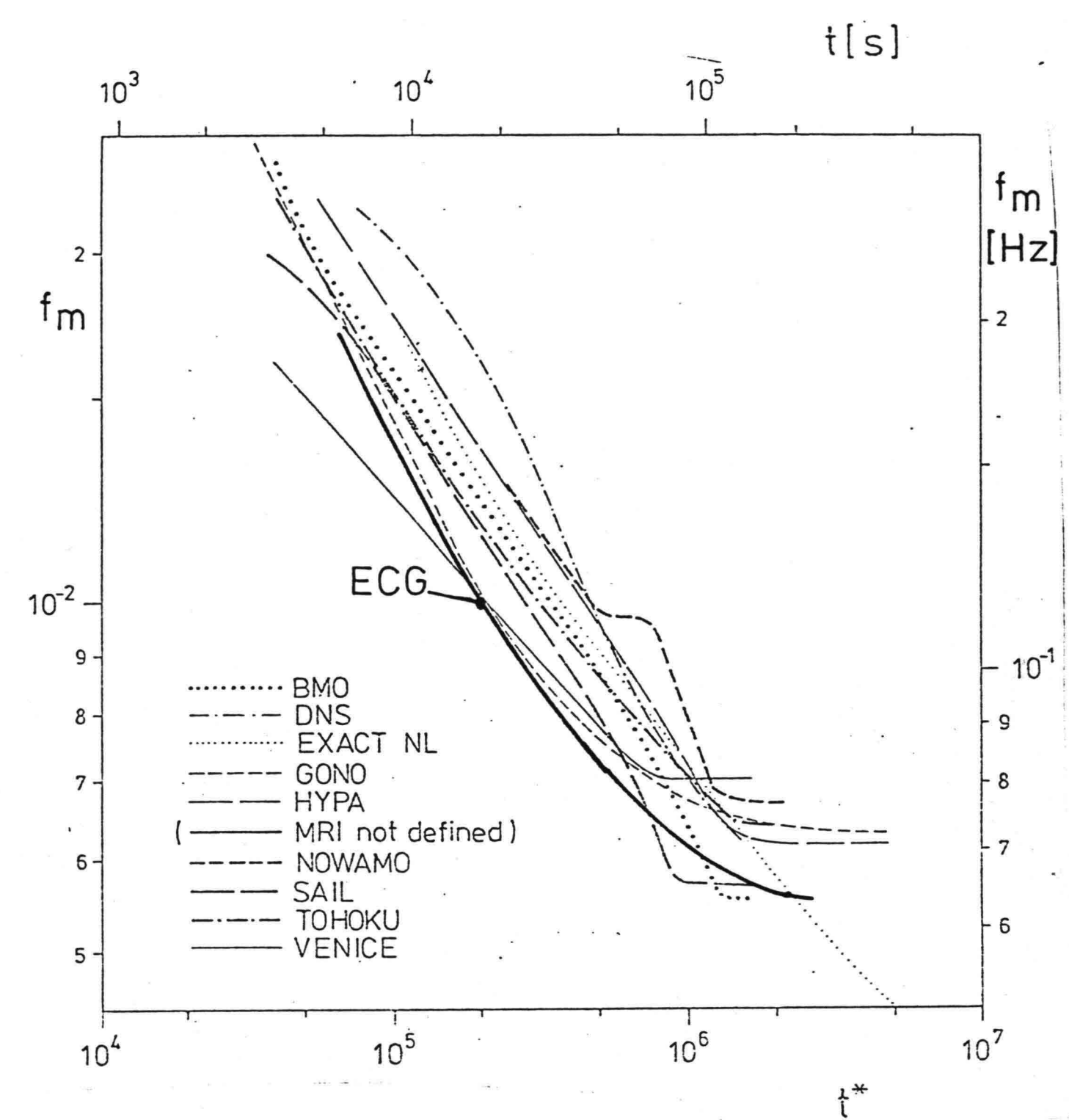

5.8  $f_m$  als funktie t

In fig.5.7 zijn de krommen bij onbeperkte strijklengte,  $x = \infty$ , en respectievelijk voor x is 50 km, 200 km en 500 km getekend. In fig.5.8 is de kromme bij x=00 tesamen met de SWAMP-krommen geplot. Evenals de kromme voor f<sub>m</sub> als funktie van x valt de kromme voor  $f_m$  als funktie van t beneden in de bundel.

 $-49-$ 

I

l<br>I

I

I

I

I

I

i<br>I

I

I

u<br>I

I

I<br>I

I<br>I

I

i<br>I

I<br>I

I

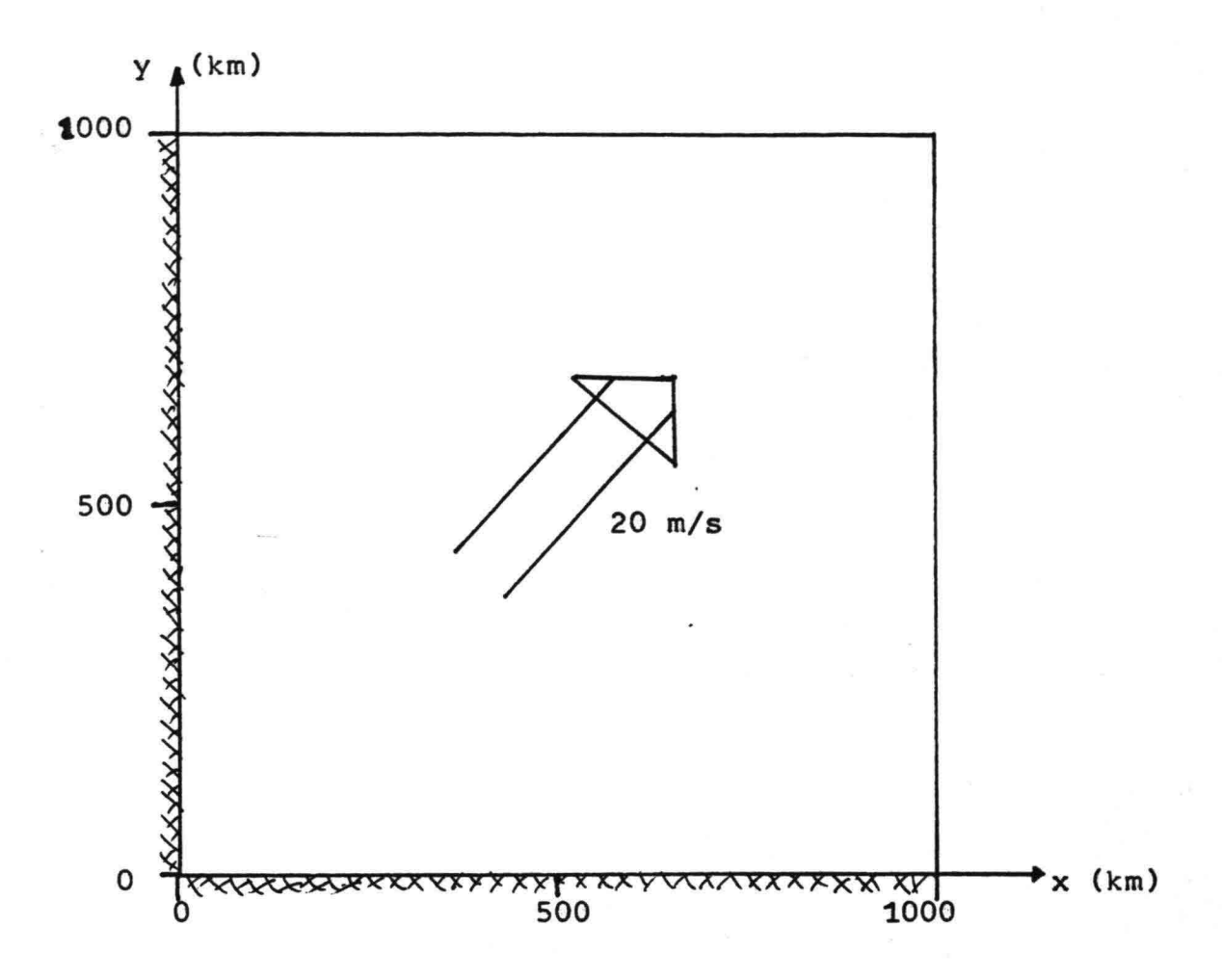

5.9 Windveld test 2.

Op te 0 begint de wind te waaien met een constante snelheid van 20 m/s en een richting, die een hoek van 45° met de x-as van het model maakt. (Zie fig.5.9). De zee is gedefinieerd als een vierkant van 1000 km bij 1000 km met een x-as, die in oostelijke richting wijst, en een y-as, die naar het noorden gericht is. De x-as en de y-as zijn gedefinieerd als kust. Aan de kust worden karakteristieken gestart met als\_beginvoorwaarde E= O. De berekening wordt gestopt als een stationaire situatie is bereikt. Op t= 0 wordt gestart met een rimpelloze zee; E= O.

De resultaten van de berekende stationaire situatie zijn weergegeven in de figuren 5.10 en 5.11.

*- 50 -*

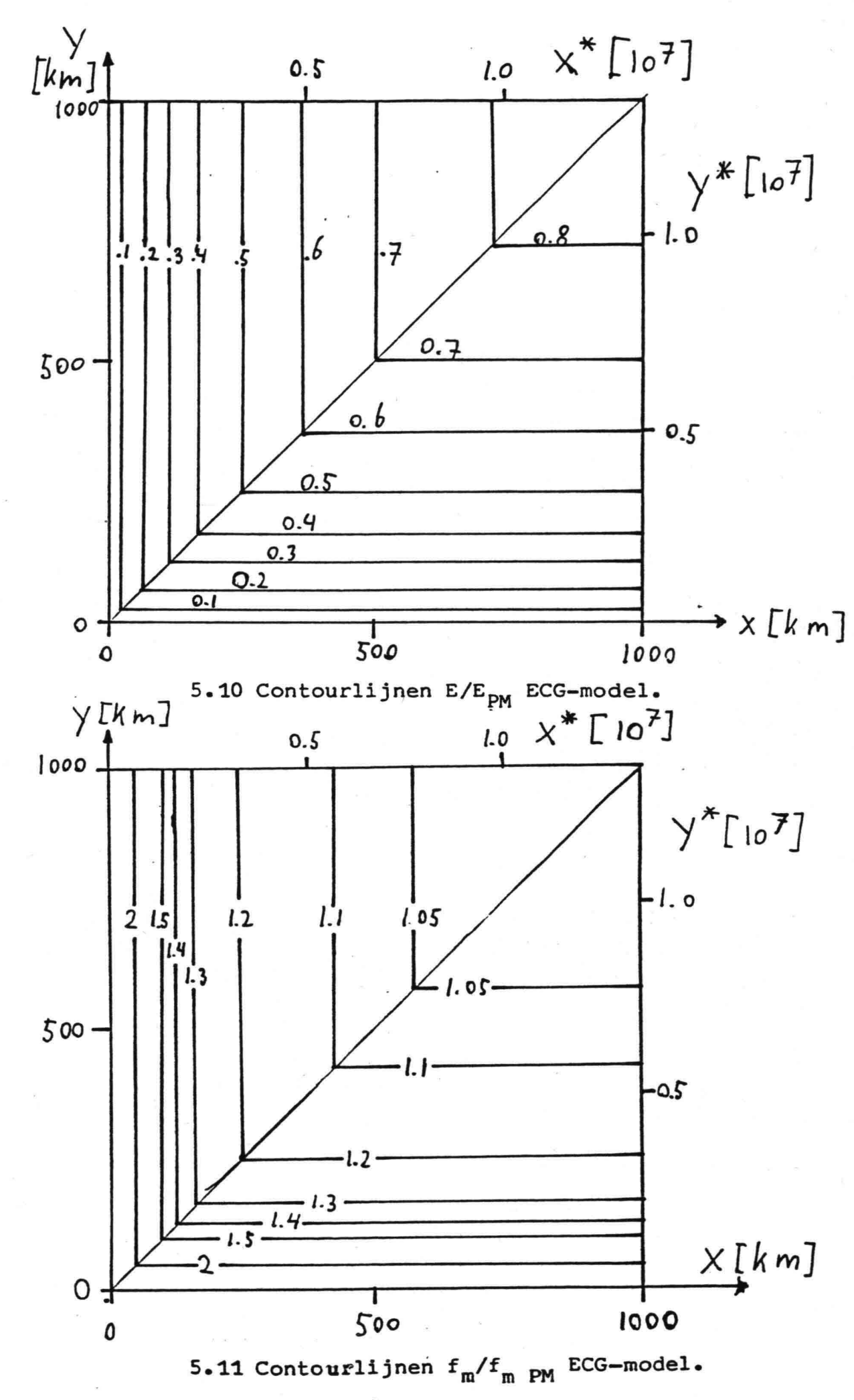

 $-51-$ 

Fig.5.10 is een contourplot van de energie van het golfveld gedeeld door de energie van het volgroeide PM-spectrum; E/E<sub>PM</sub>. Fig.5.11 is een contourplot van  $f_m/f_{mPM}$ . De resultaten van de berekening laten zien, dat alleen de afstand tot de kust gemeten in de windrichting bepalend is voor het golfbeeld. Zo wordt b.v.  $E/E_{DM}$ = 0.5 in fig.5.10 bereikt op 250  $\sqrt{2}$ = 353 km uit de kust, gemeten in de windrichting. In het standaard windveld wordt de waarde van E/E<sub>pM</sub>= 0.5 bereikt op 362 km uit de kust.

I

I

I

I

I

I

I

I

I

I<br>I

I

I

'<br>I

I

I

l<br>I

·1

I

I<br>I

Bij de karakteristieken methode is de rand van het model alleen van invloed op de startwaarde voor de energie. De berekening maakt geen onderscheid tussen een karakteristiek midden op de oceaan en één vlak aan de kust. Gevolg is, dat het model in een kanaal even hoge golven zal voorspellen als op volle zee.

Vergelijken van fig.5.10 en 5.11 met de resultaten van de SWAMP-modellen figuren 5.12 t/m 5.15 laat zien dat het gedrag van het ECG-model vrij extreem is.

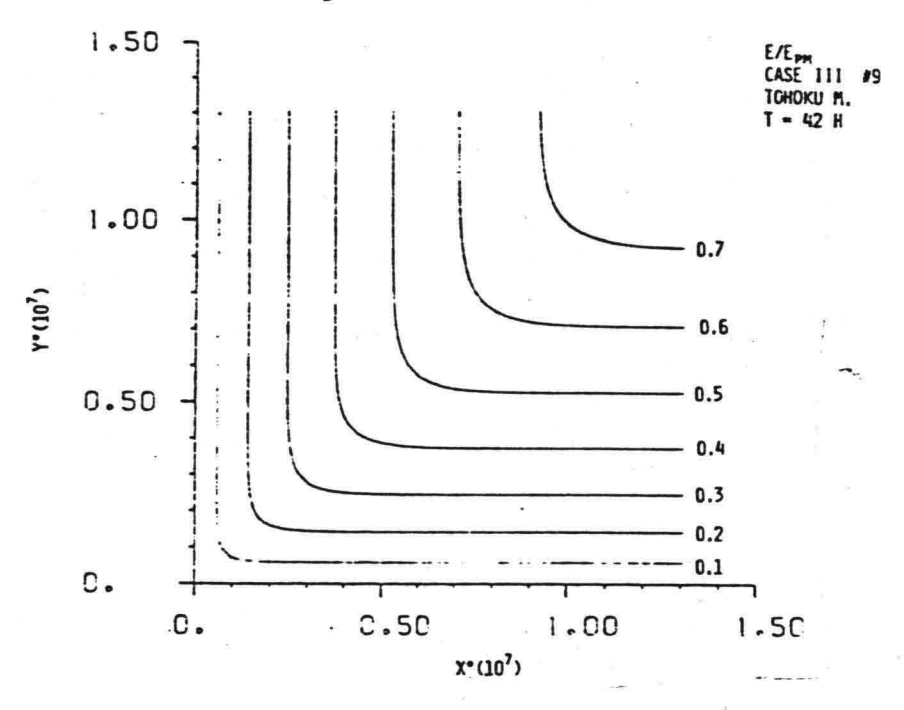

5.12 Contourlijnen E/E<sub>PM</sub> TOHOKU-model.

 $-52-$ 

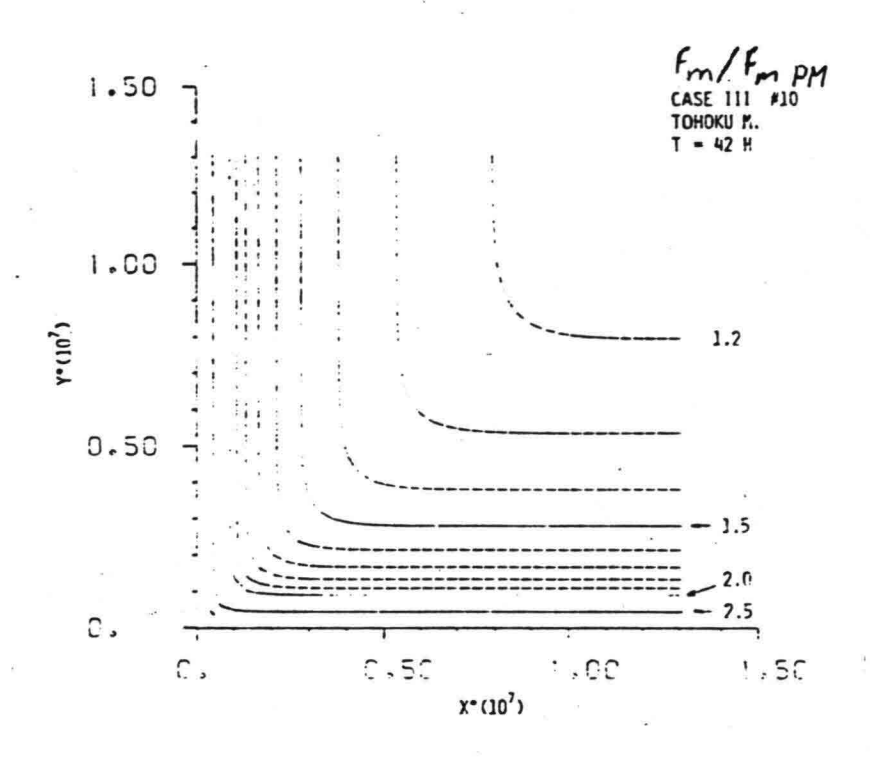

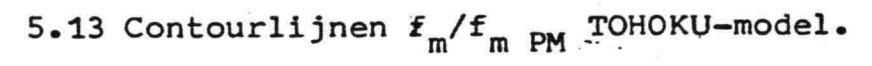

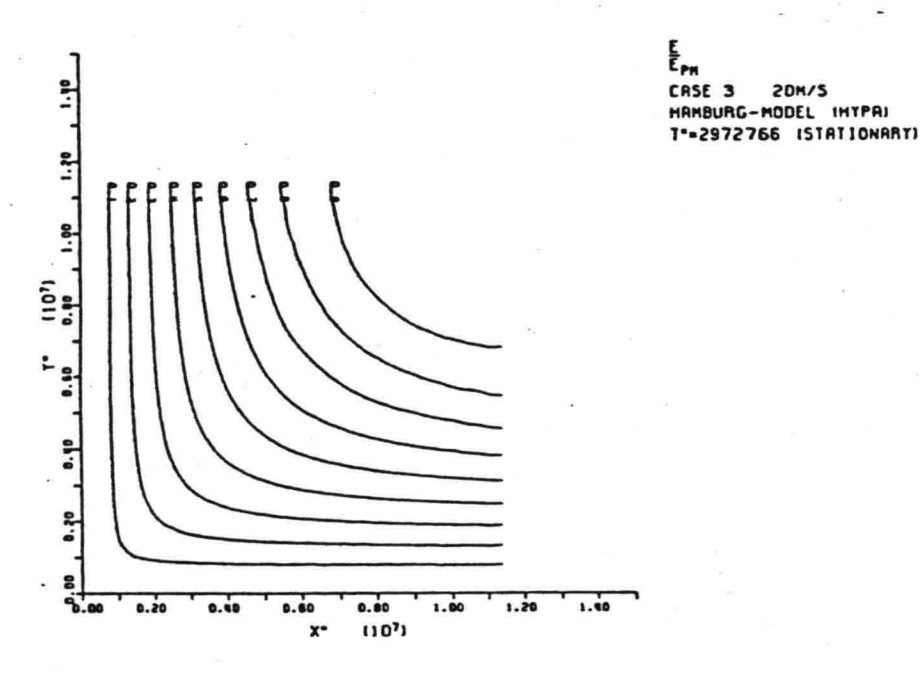

5.14 Contourlijnen E/E<sub>PM</sub> HYPA-model.

 $-53-$ 

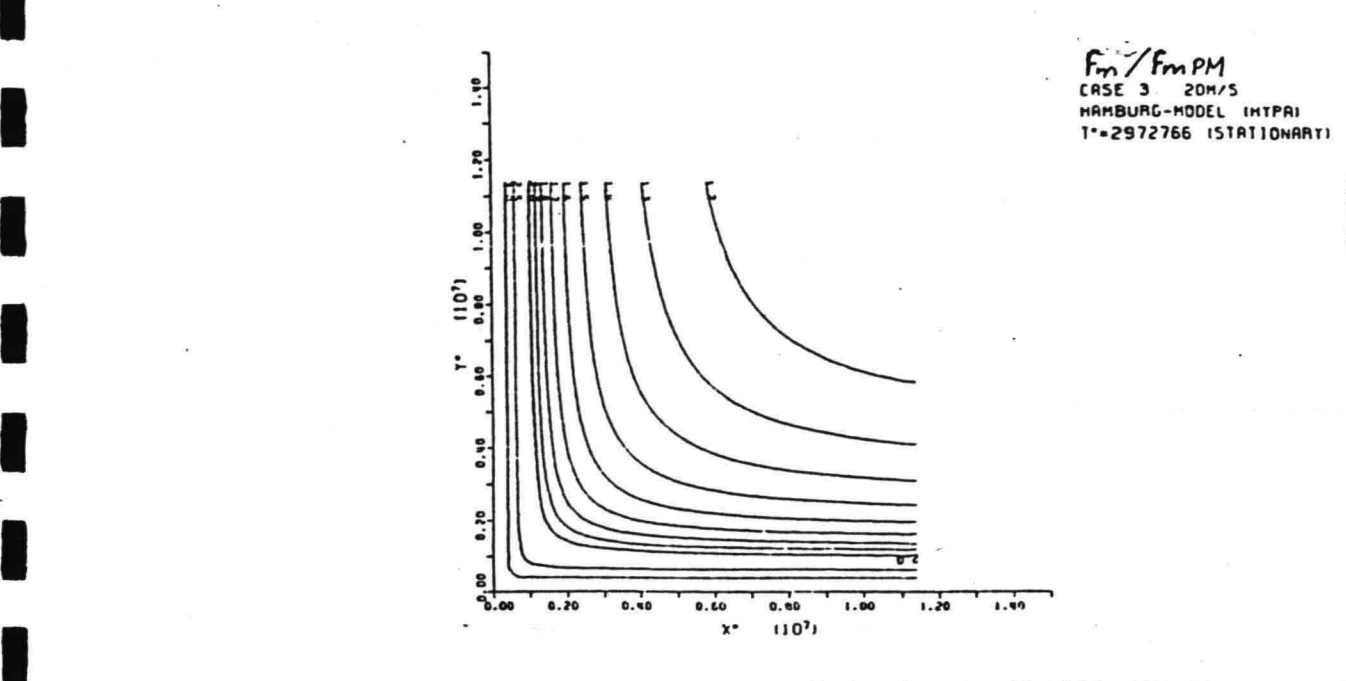

I

I

I

a<br>I

i<br>I

l<br>I

l<br>I

I

I

I

I

a<br>I

I

I<br>I

I

I

~I

I

·1

I

5.15 Contourlijnen  $f_m/f_{mPM}$  HYPA-model.

*r~'/F""PM*

De energie op de diagonaal x= y neemt bij de SWAMP-modellen minder sterk toe met de strijklengte dan bij het ECG-model. De resultaten van SWAMP-modellen geven een beeld te zien, dat ligt tussen het gedrag van het TOHOKU-model, fig.5.12 en 5.13 en dat van het HYPA-model fig.5.14 en 5.15. Het gedrag van het TOHOKU-model lijkt daarbij het meest op dat van het ECG-model.,

5.3.3 900 draaiing van de wind. (Test 3)

Een uniform windveld met windsnelheid u= 20 m/s draait op  $t=0$ in eens 90<sup>0</sup>. De windsnelheid blijft daarbij gelijk. Gevolg van deze draaiing is dat de windrichting,  $\theta_w$ , loodrecht op de voortplantingsrichting van het golfveld,  $\theta_{0}$ , komt te staan. Voor de ontwikkeling van het golfveld is in dit geval alleen de tijd van belang. De situatie is in wezen één dimensionaal. Berekend is, hoe het verloop van E en  $\beta_0$  in de tijd is. Dit is gebeurd met tien verschillende waarden van E op t= 0:  $E_0$  is resp. 1, 2, 3, 4, 5, 6, 7, 8, 9 en 10 m<sup>2</sup>.

Het verloop van E als funktie van t is weergegeven in fig.5.16, dat van  $\theta_0 - \theta_w$  als funktie van t in fig.5.17

 $-54-$ 

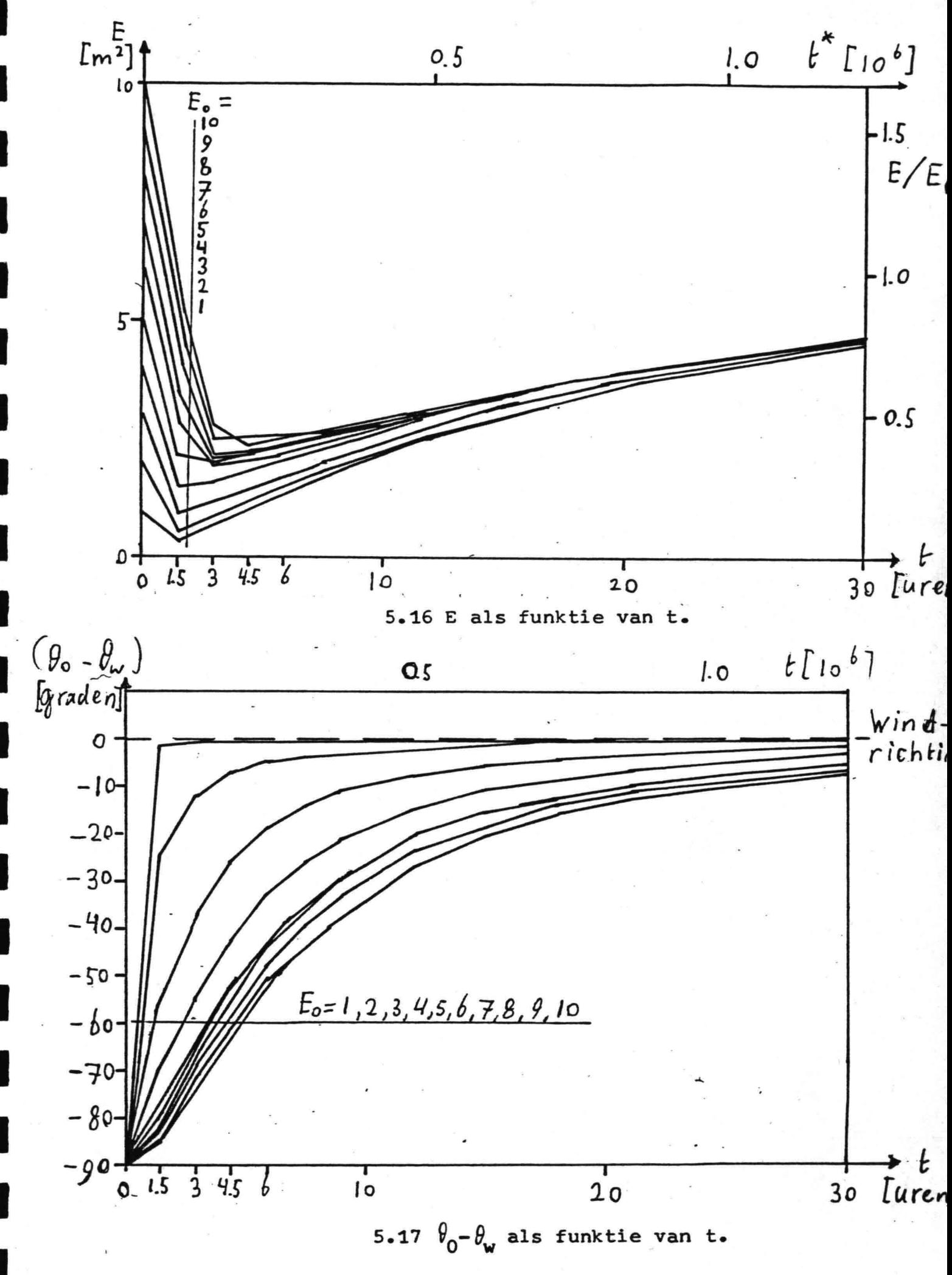

 $-55-$ 

Bij de methode van berekening voor de golfparameters, zoals deze beschreven is in par. 3.2.2, wordt als cos $(\theta_0 - \theta_w) = 0$  het gehele golfveld als deining beschouwd. In eerste instantie " neemt dan de dimensieloze energieflux exponentieel af, terwijl tegelijkertijd ontwikkeling van zeegang plaatsvindt. Door de ontwikkeling van zeegang neemt  $\theta_0 - \theta_w$  af.

I

I

u<br>I

I

I<br>I

I

I<br>I

i<br>I

I

I

I

I

I

I

I

**I** 

I

I

In fig.5.16 is te zien dat na een afname van E, E vervolgens weer toeneemt in de tijd. Als  $E_0 \ge 5$  m<sup>2</sup> (vergelijk  $E_{pm} = 6$  m<sup>2</sup> bij u= 20 m/s) wordt een minimum bereikt, dat nagenoeg onafhankelijk van  $E_0$  tussen 2 en 2.5 m<sup>2</sup> ligt. Bij verder toenemen van t neemt E toe. Het verloop van E in de tijd is als  $E_0 \ge 5$  m<sup>2</sup> voor de verschillende waarden van  $E_0$  nagenoeg gelijk. Bekijken we het verloop van  $(\theta_0-\theta_w)$ , fig.5.17, dan blijkt dat alleen bij geringe  $E_0$ ,  $E_0 \le 2 \text{ m}^2$ , het verschil tussen  $\theta_0$  en  $\theta_w$  snel afneemt. Met toenemen van E<sub>O</sub> verloopt het bijdraaien trager. In de onderstaande tabel zijn de tijden die nodig zijn voor het bereiken van ( $\theta_0 - \theta_w$ )= 45<sup>0</sup> en van ( $\theta_0 - \theta_w$ )= 22.5<sup>0</sup> gegevent afhankelijk van  $E_0$ :

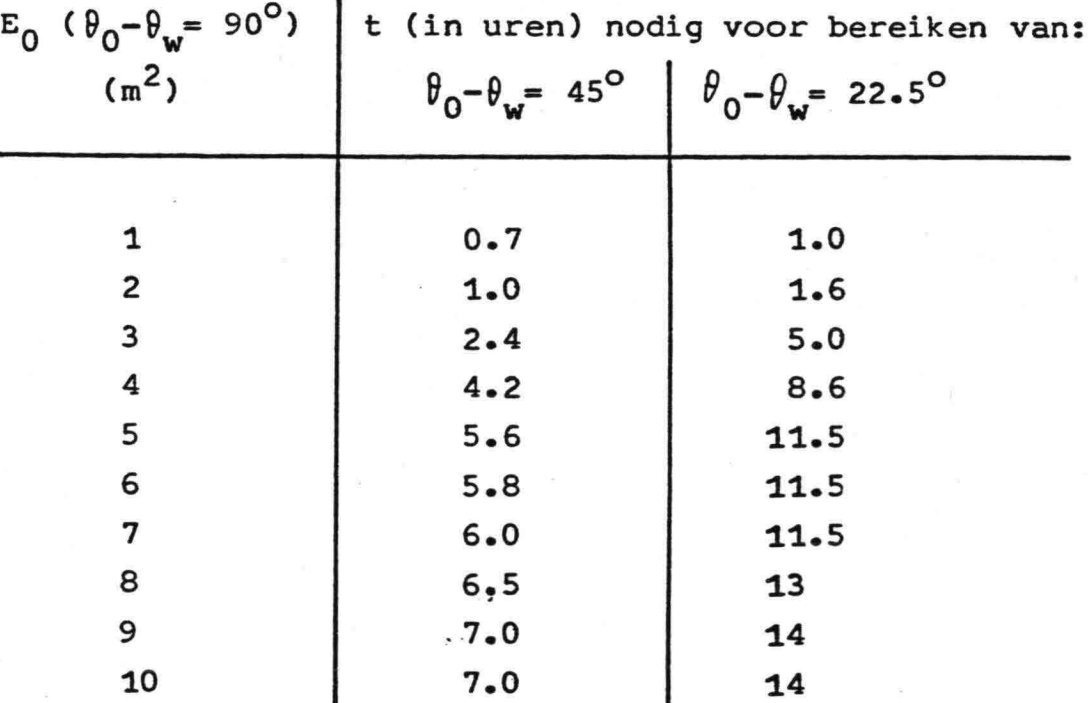

In de SWAMP-studie is het testgevaldat in par. besproken wordt, doorgerekend met als beginvoorwaarde dat op t<sub>0</sub> f<sub>m</sub>=  $\frac{1}{2}$  x f<sub>m</sub> PM<sup>.</sup> Deze voorwaarde komt bij het ECG-model overeen met de eis dat

-56-

op t<sub>o</sub> E= 0.7 m<sup>2</sup> bij u= 20 m/s. Voor deze situaite is het verloop van de maximale energie van het tweedimensionale spectrum gedeeld door de maximale energie van het tweedimensionalw PM-spectrum,  $E_{max}(f,\theta)/E_{PM}(f_{mPM},\theta_0)$  bij het ECG-model vergeleken met dat bij de modellen HYPA en SAIL uit SWAMP-studie. (fig.5.18)<br>0 5 <sup>10</sup> 15 *L L uren*]  $\begin{bmatrix} 1 \\ 2 \end{bmatrix}$  $0.5$ 0  $-\alpha$ . / *o.* 4 *l* bd<br>M 0.3 / E PM ECG SAII 0.2  $\mathcal{L}% _{M_{1},M_{2}}^{\alpha,\beta}(\varepsilon)=\mathcal{L}_{M_{1},M_{2}}^{\alpha,\beta}(\varepsilon)$  $\alpha$   $\times$ *o, ,* .E LU

 $\frac{1}{2}$   $\frac{1}{3}$   $\frac{1}{4}$   $\frac{1}{5}$   $\frac{1}{6}$   $\frac{1}{7}$ 

 $\begin{bmatrix} 1 & 2 & 3 & 4 \ 0 & 2 & 3 & 4 \end{bmatrix}$ <br>  $\begin{bmatrix} HYPA \\ SAIL \end{bmatrix}$   $\begin{bmatrix} t^* & 0 \\ t & 0 \end{bmatrix}$ 

I

I

I

I

I

I<br>I

I

I

I

.<br>I

I

line and define the control of the control of the control of the control of the control of the control of the control of the control of the control of the control of the control of the control of the control of the control

I<br>I

I

a<br>I

I

I

I

I

 $\overline{\phantom{a}}$   $\overline{\phantom{a}}$ 

~ ~

0

x deining

 $\texttt{1}$  zeegang + deining [ECG]

**HYPA** 

5.18  $E_{max}(f, \theta)/E_{PM}(f_{mPM}, \theta_0)$  als funktie van t.

 $\boldsymbol{\varrho}$ 

Bij deze SWAMP· modellen worden deining en zeegang gescheiden behandeld. Zodoende zijn in fig.5.18 per model twee lijnen getekend. Een vergelijk met de modellen HYPA en SAIL is gemaakt omdat bij deze twee modellen de deining na  $+$  12 uur weer volledig in de zeegang is opgenomen. In de figuur is te zien dat de energie van de zeegang bij de modellen HYPA en SAIL sneller toeneemt met t dan bij het ECG model. Dit is o.a. een gevolg van het opnemen van energie van de

-57-

deining door de zeegang bij HYPA en SAIL. Bij het ECG-model gaat eenmaal afgescheiden deining voor het model verloren. Een deel van de deining wordt in het zeegangsspectrum vastgehouden.

#### 5.3.4 Diagonaal front. (Test 4)

I

I

I

I

I

I<br>I

I

I<br>I

I

I

i<br>I

I

I

I

I<br>I

I<br>I

I

I

I

I<br>I

Over een "vierkante" zee van 1000 x 1000 km loopt een front diagonaal van de zuid-west hoek naar de noord-oost hoek. Ten zuiden van het front waait de wind met 20 *mis* in de noordrichting.•Ten noorden waait de wind eveneens met 20 *mis,* echter naar het westen. (Zie fig.5.19).

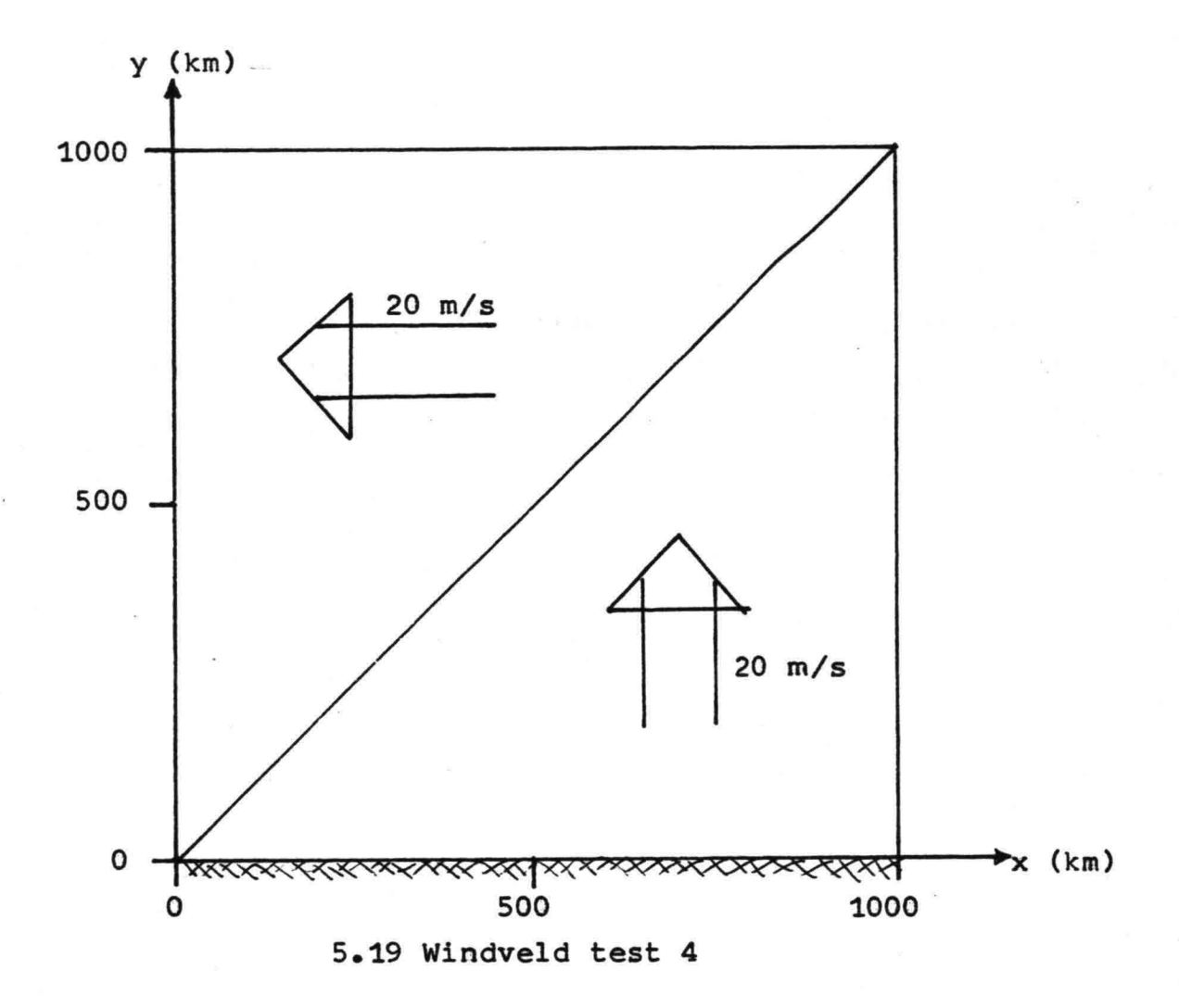

De x-richting is in oostelijke richting gekozen, de y-richting naar het noorden. De zuidelijke rand van het model, y= 0, is als kust gedefinieerd en hier worden karakteristieken gestart. Op b=O wordt de berekening gestart met een kalme zee; E- 0 in het hele model. De berekening wordt gestopt als een stationaire

 $-58-$ 

toestand bereikt is.

I

**1** 

I

I'

i<br>I

I

I

a<br>I

I

I

i<br>I

I

i<br>I

I

i<br>I

I

I

I

I

I

Deze test is te zien als een uitbreiding van de vorige test,  $90^{\circ}$  draaiing van de wind, van een ééndimensionale situatie tot een tweedimensionale. Voor het gedrag van het model is het in dit geval belangrijk hoëveel deining uit het model verwijderd wordt. Veel deining verwijderen veroorzaakt snel bijdraaien van het golfveld over het front, waarbij E sterk afneemt. Weinig afname van deining geeft lançzaam bijdraaien, terwijl E minder sterk afneemt. Bij een vergelijking met andere modellen is het belangrijk zich te realiseren, dat bij het ECG-model snel bijdraaien van het golfveld gekoppeld is aan sterk afnemen van E.

Deze test is gebruikt om tot een keuze voor de uitdrukking voor "- ,.\_ F<sub>relay</sub> te komen. De gevolgen van de gedane keuze van F<sub>relax</sub> worden besproken aan het eind van deze paragraaf.

De resultaten van de test zijn weergegeven in de figuren 5.20 t/m 5.24:

- Fig.5.20 is een contourplot van E/E<sub>DM</sub>.

In de figuur is te zien dat de energie over het front sterk . Jafneemt; met ruim de helft. De contourlijnen lopen dicht na het front niet recht, maar vertonen onregelmatigheden. Deze onregelmatigheden nemen af als de afstand tot het front toeneemt. Vanaf E/E<sub>DM</sub>= 0.50 zijn de lijnen nagenoeg recht en lopen praktisch evenwijdig aan het front. In de rechter bovenhoek blijft E/E<sub>PM</sub> over enige afstand schommelen rond de waarde o.30. Dit is een gevo $log$  van numerieke onnauwkeurigheden. Verkleinen van de tijdstap zal de schommelingen doen verdwijnen.

 $-59-$ 

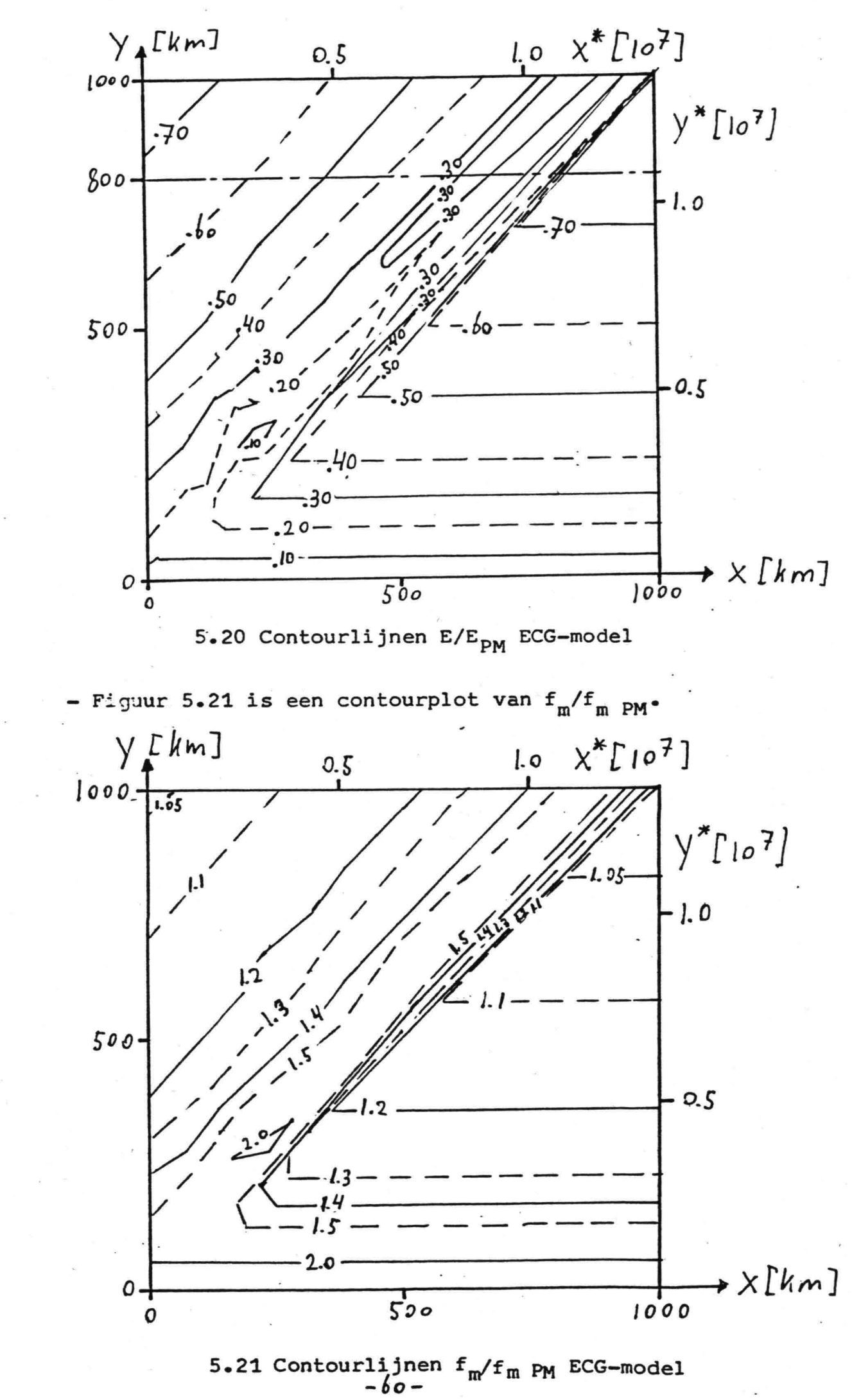

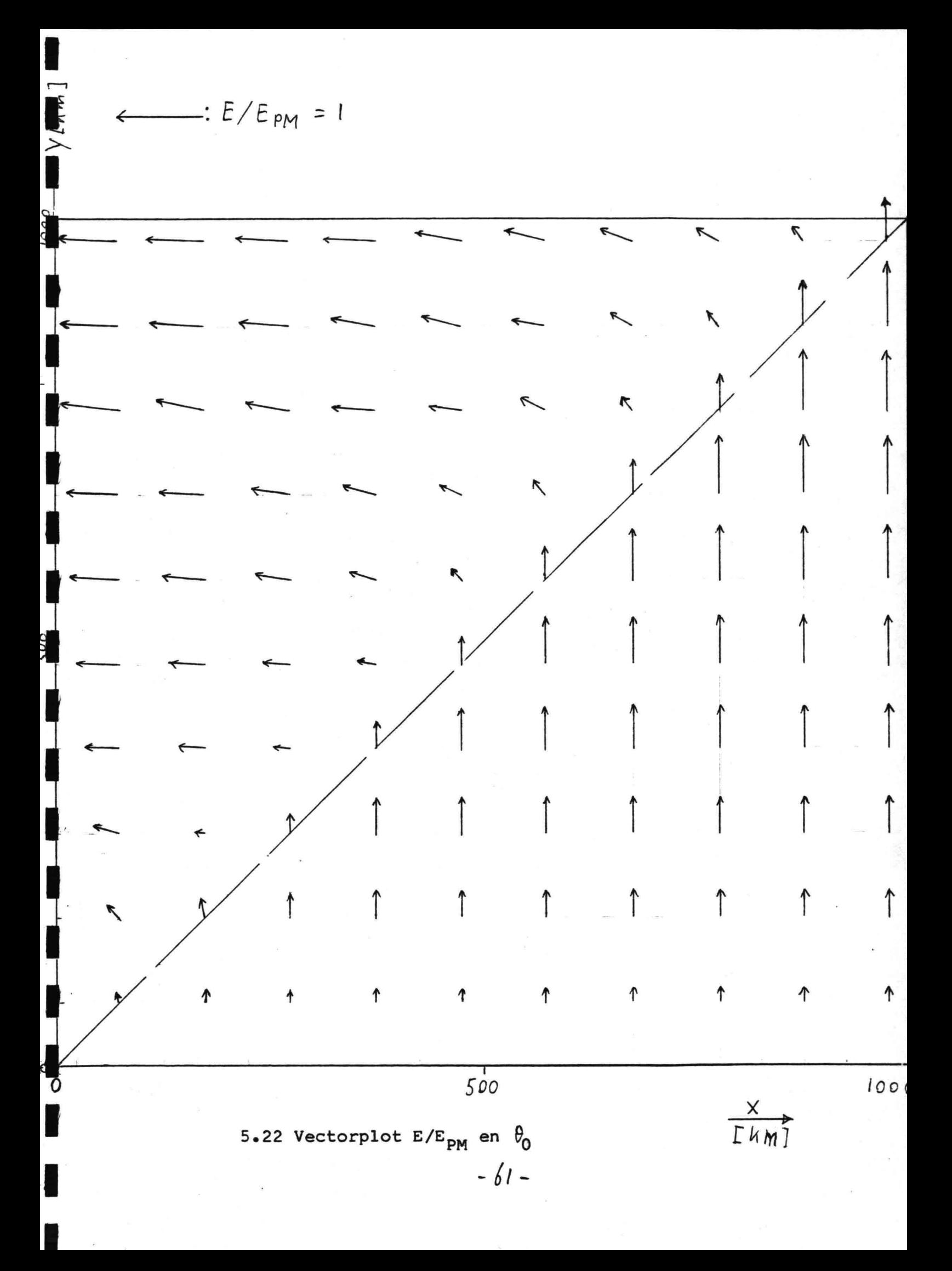

Figuur 5.21 is goed in overeenstemming met de plot voor E/E<sub>DM</sub>. De schommelingen in de rechter bovenhoek zijn in deze figuur niet te zien door de grote stapgrootte van f<sub>m</sub>/ f<sub>m PM</sub> van 2 naar 1.5

- Fig.5.22 is een vector diagram. In deze figuur zijn E/E<sub>PM</sub> en  $\theta_0$  tesamen weergegeven door pijlen met lengte  $E/E_{PM}$  en richting  $\theta_0$ .
- Fig.5.23 geeft het verloop van E/E<sub>pM</sub> als funktie van x bij ean vaste waarde voor y; y= 800 km.

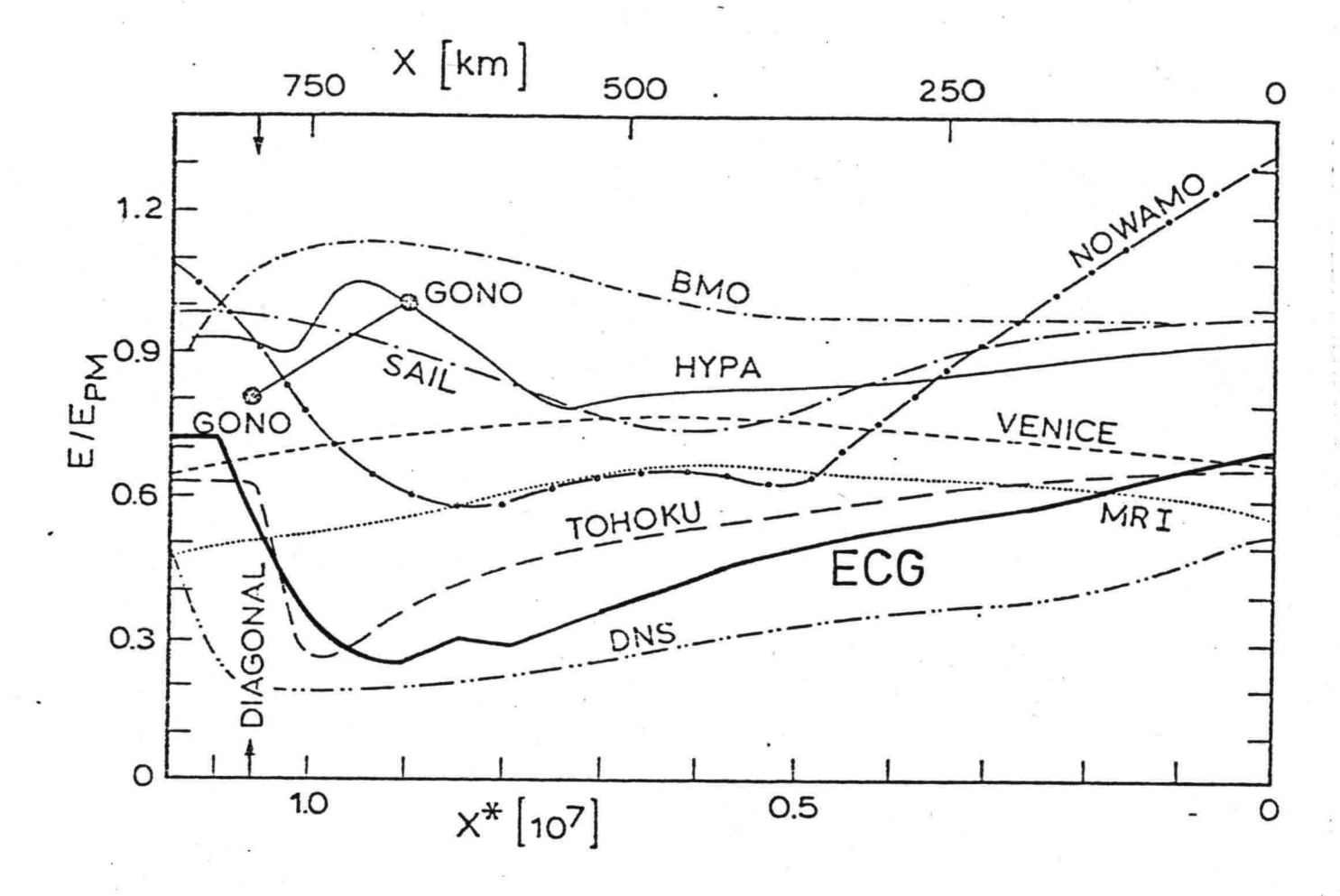

5.23 E/E<sub>PM</sub> als funktie van x bij y= 800 km.

In fig.5.23 zijn tevens de resultaten van de SWAMP-modellen getekend. In de figuur is te zien dat het ECG-model lagere waarden voor E/E<sub>DM</sub> geeft dan de meeste andere modellen. Dit is o.a. een gevolg van het geheel verdwijnen van een deel van de deining uit het model.

- Fig.5.24 geeft het verloop van  $\theta_0-\theta_w$  als funktie van x, voor  $y = 800$  km.

I

I

I

I

I

I

I

I

I<br>I

I<br>I

I

I

I

I

I'

I

I

..I

I

I

I

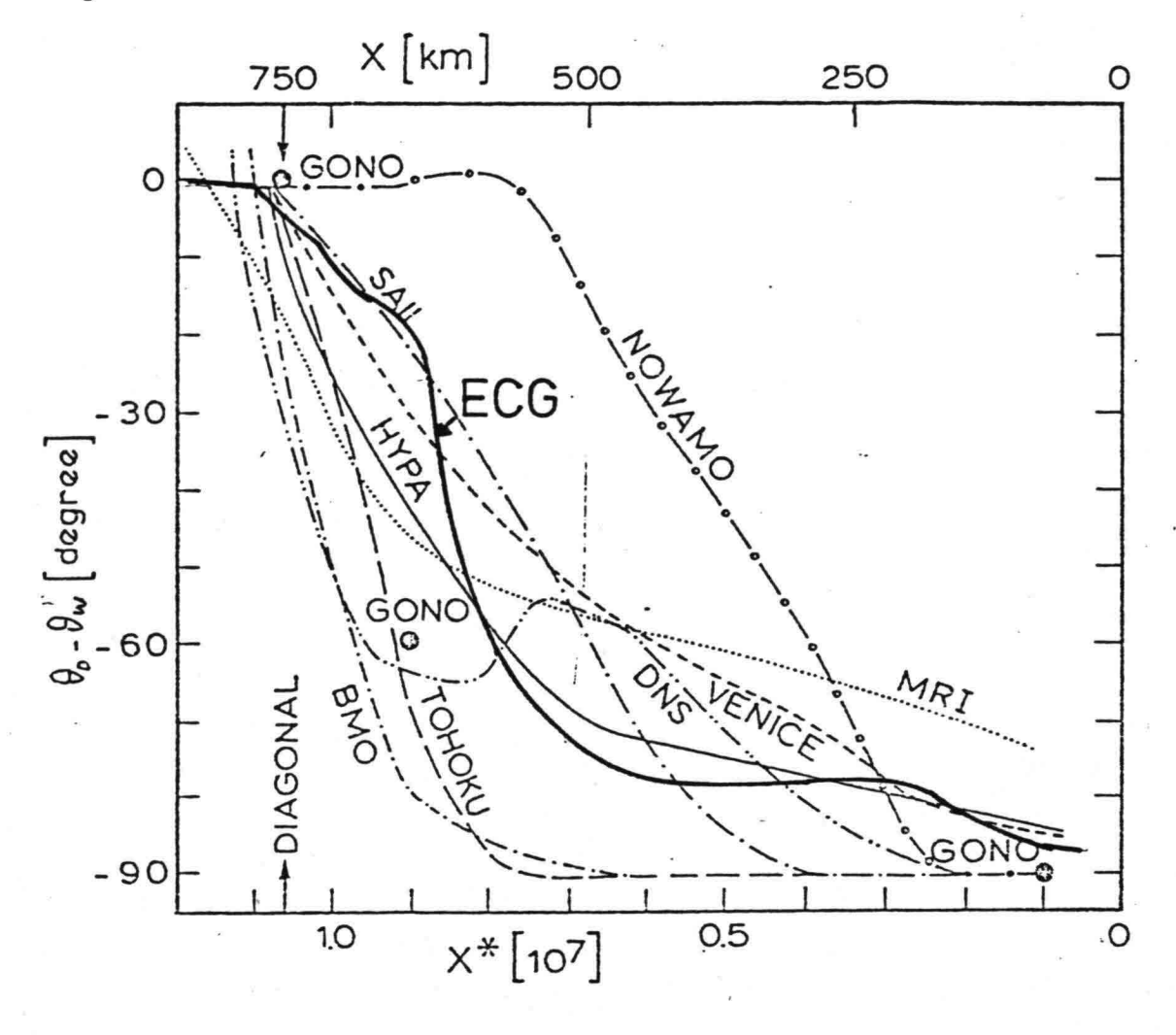

 $5.24 \int_{0}^{1} \theta_{u}$ als funktie van x bij y= 800 km.

De kromme van het ECG-model valt ergens midden in de bundel SWAMP krommen. Alle modellen verschillen, wat het verloop van  $\theta_0 - \theta_w$  als funktie van x betreft, overigens erg veel van elkaar. Vergelijken van de resultaten van het ECG-model met die van alle modellen uit de SWAMP-studie laat zien; dat wat betreft de snelheid waarmee  $\theta_0$  bijdraait na het front het ECG-model het meest overeenkomt met de modellen HYPA en SAIL. Vergelijk de vectorplots; fig.5.22, 5.30 en 5.33 en fig.5.24. De contourplots van E/E<sub>PM</sub> en f<sub>m</sub>/f<sub>m</sub> <sub>PM</sub>, fig.5.20 en 5.21, komen echter meer overeen met die van het TOHOKU-model, fig.5.25 en 5.26.

(Voor de volledigheid zijn ook de contourplots van de modellen HYPA en SAIL fig.5.28, 5.29, 5.31.en 5.32 en de vectorplot van het TOHOKU-model fig.5.27 toegevoegd).

$$
-63 -
$$

Het gedrag van het ECG-model in deze test is te beinvloeden door de keuze van de uitdrukking van  $\widetilde{F}_{\text{relax}}$ . Aan de invloed van Frelax is de rest van deze paragraaf gewijd.

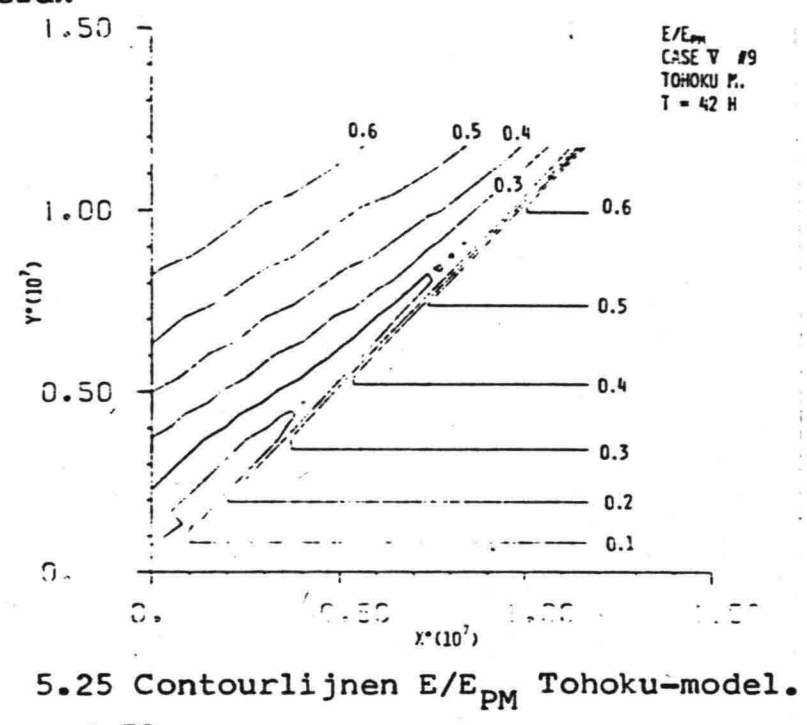

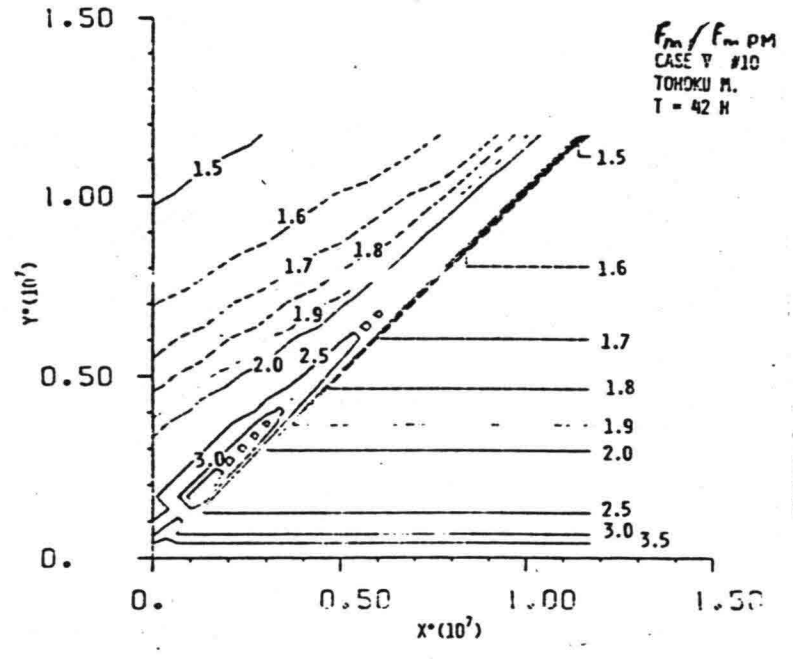

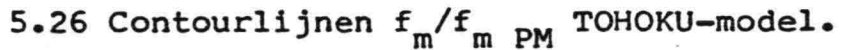

 $64.$ 

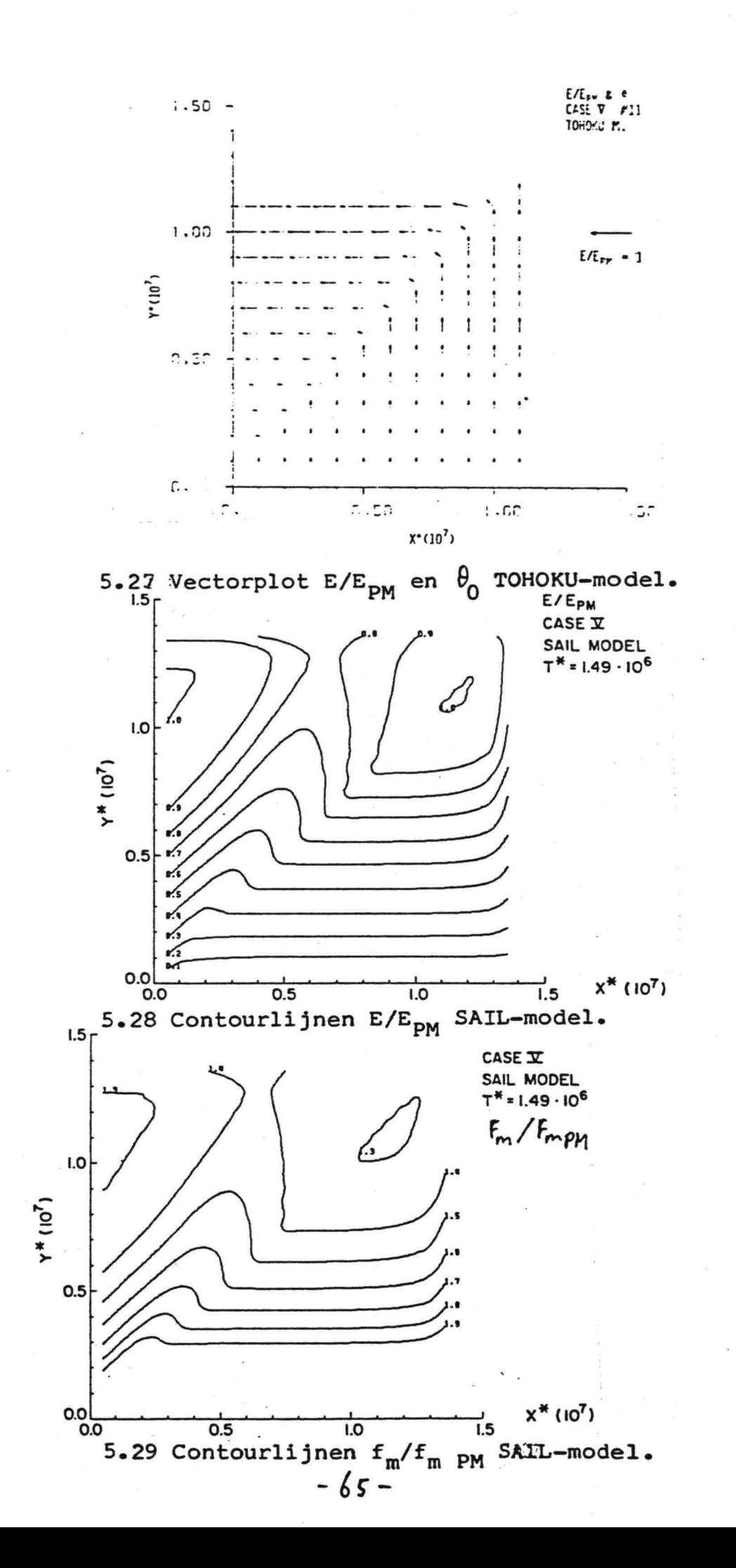

i.

L

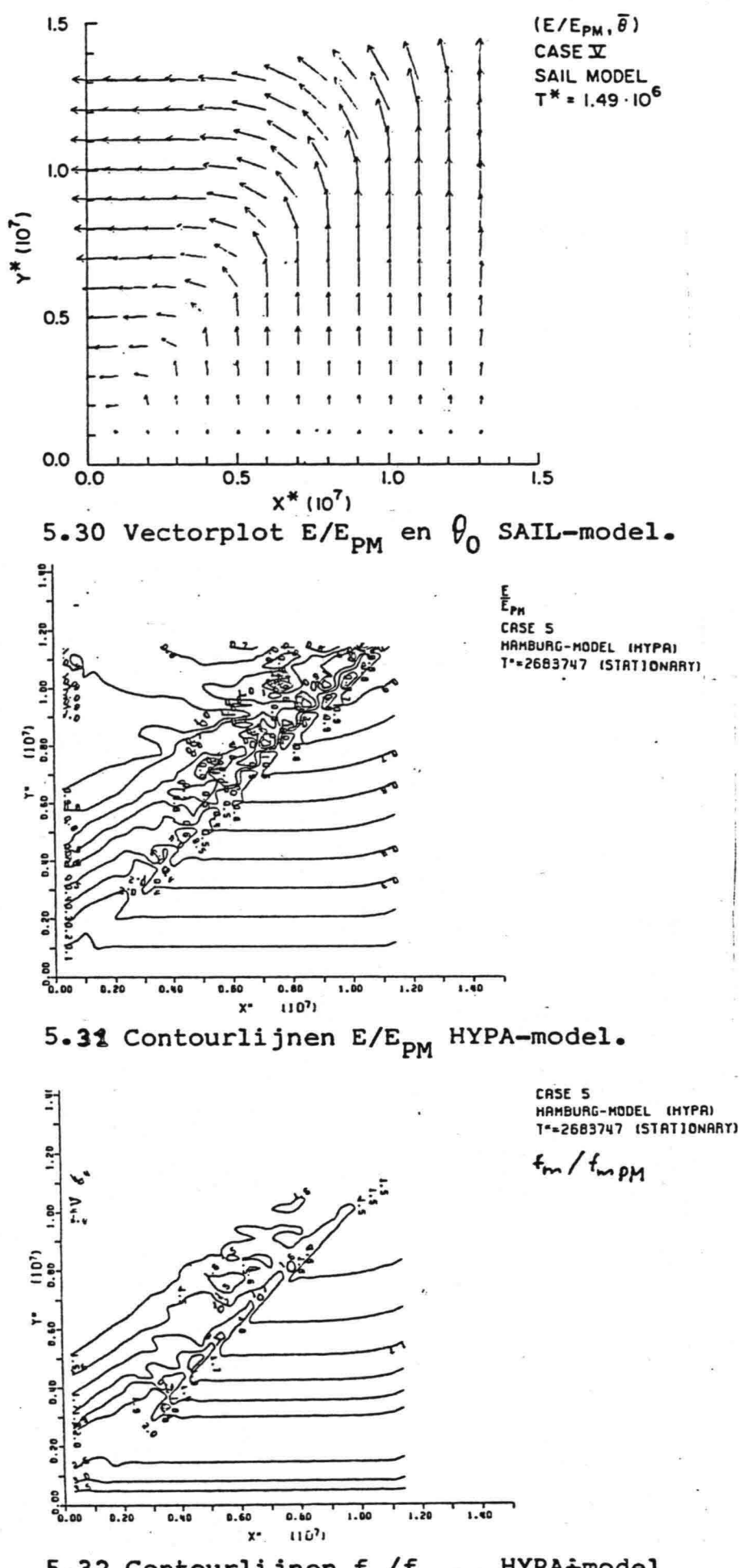

5.32 Contourlijnen $f_m/f_{m\text{ PM}}$  HYPA<sup>2</sup>model

 $-66-$ 

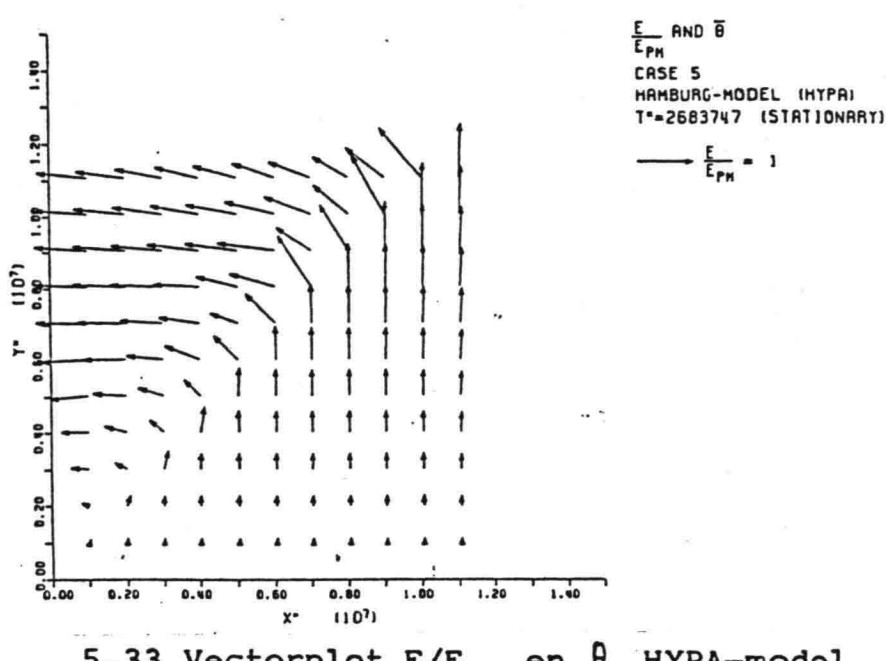

5.33 Vectorplot  $E/E_{pm}$  en  $\theta_0$  HYPA-model

### Relaxatie afstand  $\widetilde{F}_{\text{relax}}$

In het algemeen zal de waarde van  $\widetilde{F}_{relax}$  relatief klein moeten zijn, omdat het model niet in staat is deining goed te beschrijven. Alleen bij plotseling of plaatselijk sterk afnemen van de windsnelheid moet de waarde van  $\widetilde{F}_{relax}$  relatief groot zijn, om te voorkomen dat dan praktisch alle energie van het golfveld verdwijnt.

Om aan te geven wat de gevolgen zijn van de gedane keuzes voor de constanten, const= 7000 en p= 3 zie par. 5.2, is berekend hoe groot de relaxatie afstand is afhankelijk van de windsnelheid. Hieronder wordt aangegeven hoe de relaxatie afstand verandert als de waarden van const. en p anders gekozen worden en hoe de ontwikkeling van het golfveld daardoor beinvlded wordt.

Bij een waarde van E= 3 m<sup>2</sup> (dit is de helft van de energie van de volgroeide zeegang bij u= 20 m/s) is de relaxatie afstand afhankelijk van de windssnelheid berekend voor verschillende waarden van p. De resultaten zijn weergegeven in onder -staande tabel:

 $-67-$ 

 $E = 3 \text{ m}^2$   $\Rightarrow$   $c_g$  ( $f_m$ ) = 10.8 m/s  $\text{*}$ q= 0.8 <del>≯</del> c<sub>g</sub>= 31.1 km/uur

I

 $\blacksquare$ 

.<br>I

**1** 

I

I

**1** 

'<br>I

**1** 

I

I

l<br>I

I

I·

I

I.

I

:1

i<br>I

I

i<br>I

const.= 7000

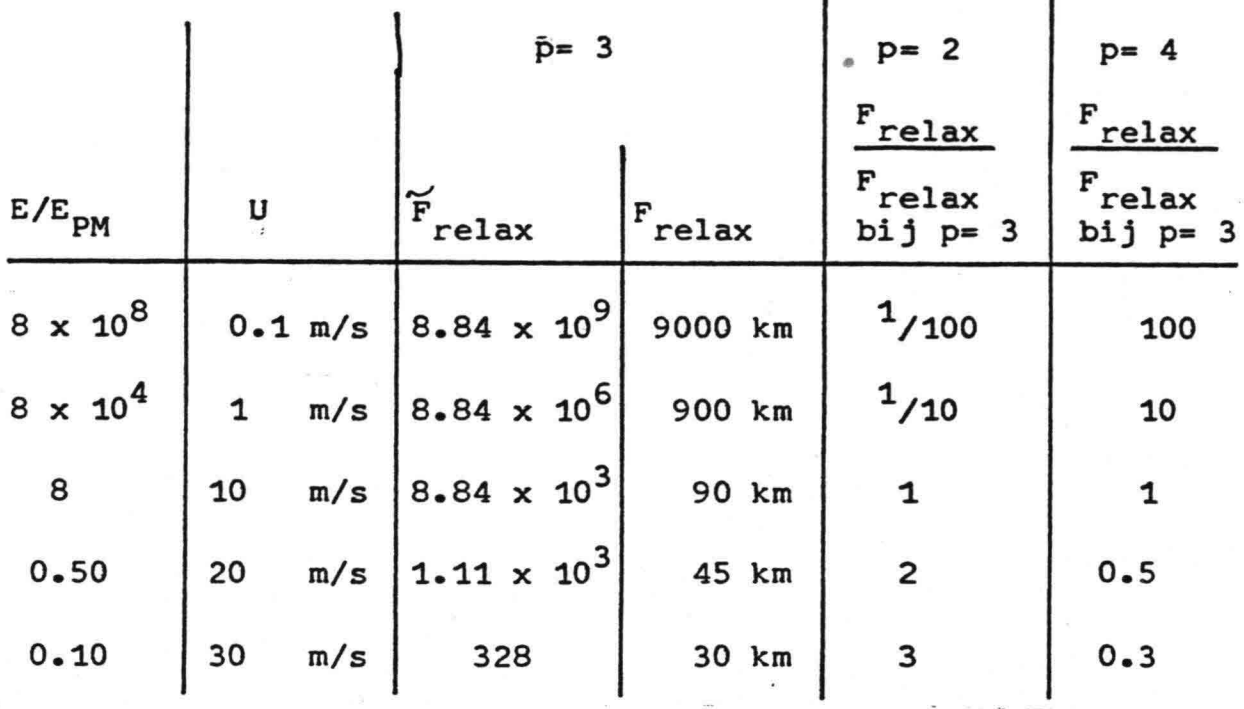

Een verandering in de keuze van de const. werkt lineair door in de grootte van  $\widetilde{\mathbf{F}}_\mathtt{relax}$ , zodat

 $\gamma$  const.  $\gamma$  ,  $\gamma$  ,  $\gamma$  $r_{\text{relax}}$   $\frac{7000}{7000}$  x ( $r_{\text{relax}}$  by const= 7000)

-De waarde van 10.8 *mIs* is correct bij een volgroeid spectrum. Als de windsnelheid zoveel toeneemt, dat  $E \le E_{\infty}$  zal bij de gevolgde benadering voor de berekening van c<sub>g,</sub> c<sub>g</sub> wat afwij-<br>. ken van 10.8 *mIs.* Voor de berekening is aangenomen dat in dat geval  $c_q \approx 10.8$  m/s.

*- b8 -*

*rk~J* t'{ I *4QQ "1°* 6) ,. ه ه 3 oe  $50$ 100  $-700.68.66.63.61.58.55.52.49.45.41.37$ .73  $100$  $, 2s$ *o~------~-------.-------r----~-r-------r-------r----~-r--~~~·ço - <sup>200</sup>* -5'00 o  $[hm] \times \rightarrow$ 

5.34 E/E<sub>pM</sub> uitgezet langs een karakteristiek die berekend is voor verschillende uitdrukkingen van Frelax.

In fig.5.34 is aangegeven hoe de ontwikkeling van het golfveld door de grootte van relaxatie afstand wordt beïnvloed. Daartoe is het verloop van E langs een karakteristiek berekend voor een golfveld dat start in punt  $x= 0$ ,  $y= 0$  in fig.5.34 met als beginvoorwaarden:

 $E = E_0 = 3 m^2$ ;  $E/E_{DM} = 0.5$ 

I

I

l<br>I

I

I

I

I

**I** 

l<br>I

I<br>I

I<br>I

i<br>I

I

I

·1

I

- voortplantingsrichting van het golfveld evenwijdig aan de  $y-axis; \theta_0 = 90^{\circ}$
- windrichting in negatieve x-richting;  $\theta_w$ = 180<sup>0</sup>
- windsnelheid u= 20 *mIs*

De middelste lijn, lijn 1, in fig.5.34 geeft het verloop van de karakteristiek als const.= 7000 en p= 3.

*-bJ-*

De bovenste lijn, lijn 2, in fig. 5.34 geeft aan hoe de karakteristiek bij benadering\* verloopt als const= 2 x 7000 en p= 3. De onderste lijn, lijn 3, in fig 5.34 geeft bij benadering<sup>\*</sup> het verloop van de karakteristiek als const=  $\frac{1}{2}$  x 7000 en p= 3.

I

I

I

I

i<br>I

I<br>I

a<br>I

**1** 

i<br>I

I

I

I

a<br>I

I"

I

a<br>I

I

I

I

I

 $\sim$ De uiteindelijke keuze van de uitdrukking voor F<sub>relax</sub>, met const= 7000 en p= 3 (lijn 1 in fig. 5.34) is gebaseerd op de overweging dat deining niet te lang moet worden vastgehouden in het model en op een vergelijking met de resultaten van test 4 van het ECG-model met de SWAMP-modellen. Achteraf blijkt met de gedane keuze voor  $\widetilde{F}_{\mathtt{real}}$  het gedrag van het ECG-model overeenstemming te vertonen met "de modellen SAIL en HYPA. vergelijk de figuren 5.22, 5.30 en 5.32.

Wat de gevolgen zijn van een andere keuze van  $\widetilde{F}_{\texttt{relax}}$ is te zien als het verloop van de karakteristieken in fig. 5.34 beschouwd wordt. Als const toeneemt (lijn 2 in fig. 5.34) zal het golfveld na passeren van het front langzamer bijdraaien, terwijl de energie minder sterk afneemt. Het gedrag van het model gaat dan meer lijken op dat van b.v. het MRI-model, fig 5.35.

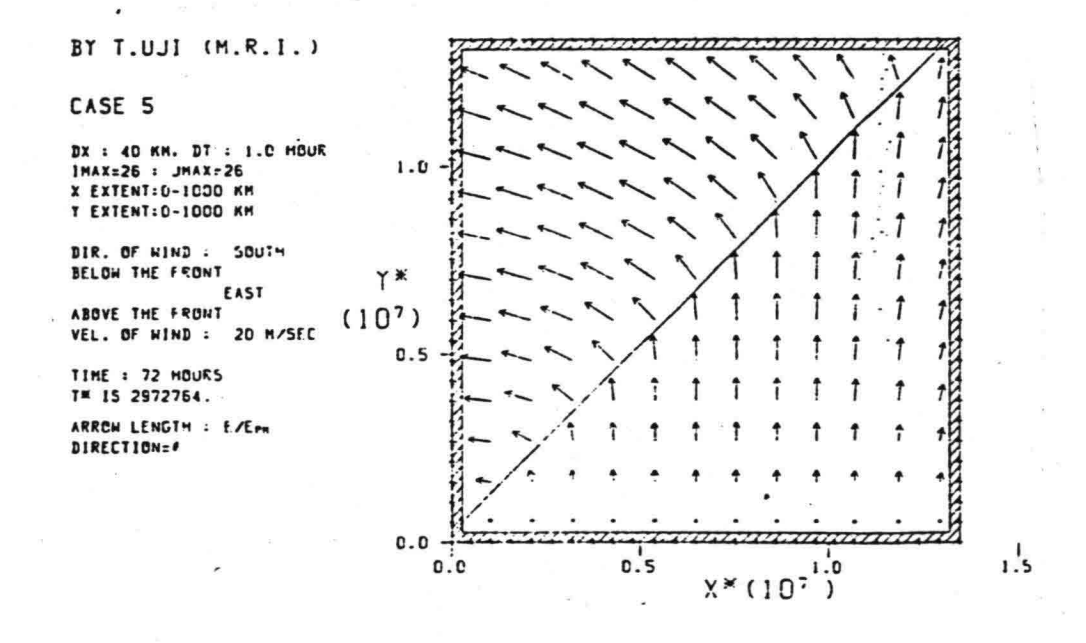

5.35 Vectorplot  $E/E_{PM}$  en  $\theta_0$  MRI-model \* Lijn 2 en 3 zijn berekend met een eerdere versie van het<br>programma met kleine, maar hier ondergeschikte verschillen<br>met de uiteindelijke versie.

*-70 -*

Als const afneemt is het tegengestelde het geval en zal het ECG-model nog sterker het karakter van het TOHOKU-model krijgen, zie fig. 5.27.

Een gedrag waarbij het golfveld snel bijdraait terwijl E weinig afneemt, zoals bij b.v. het BMO-model, fig 5.36, is bij het ECG-model niet mogelijk.

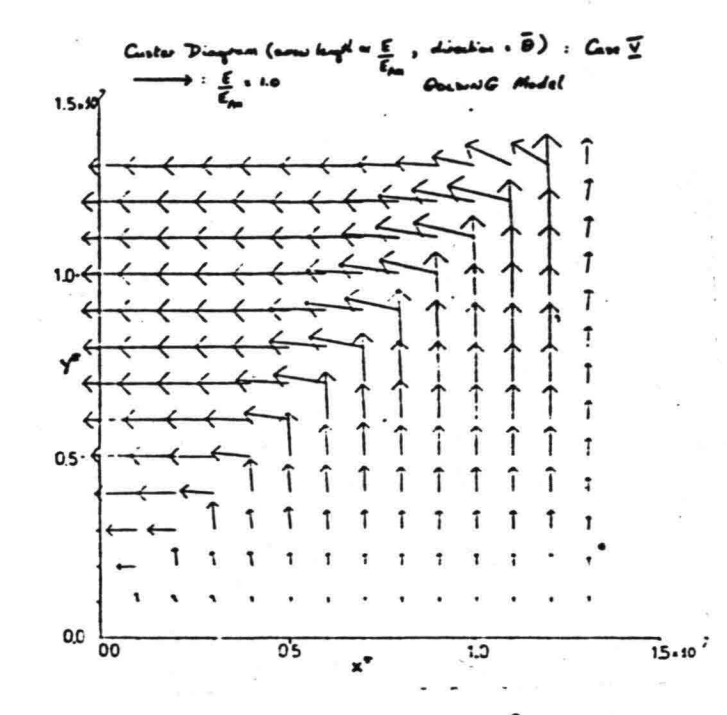

5.36 Vectorplot  $E/E_{PM}$  en  $\theta_0$  BMO-model.

5.3.5 Stationaire orkaan. (Test 5)

Voor deze test is een analytisch windveld van een stationaire orkaan gebruikt met een windsnelheidsverdeling, die in het NO-quadrant grotere windsnelheden heeft dan in het ZW-quadrant. De maximale windsnelheid,  $u_{max}$ , is 41.5 m/s en deze wordt bereikt op een afstand van 33 km ten oosten en 22 km ten noorden van het oog van de orkaan. Het windveld is beschreven in bijlage IV en weergegeven in fig. 5.37.

Het modelgebied is weer de vierkante zee van 1000 x 1000 km met de x-as in oostrichting en de y-as in noordrichting. Het oog van de orkaan bevindt zich in het punt x= 400 km, y= 700 km Het model wordt gestart met als beginsituatie een kalme zee;  $H_c = 0$  in het hele modelgebied ( $H_c = 4\sqrt{E}$ ). Aan de randen van hetmodel worden geen karakteristieken gestart. Het starten van

 $-71-$
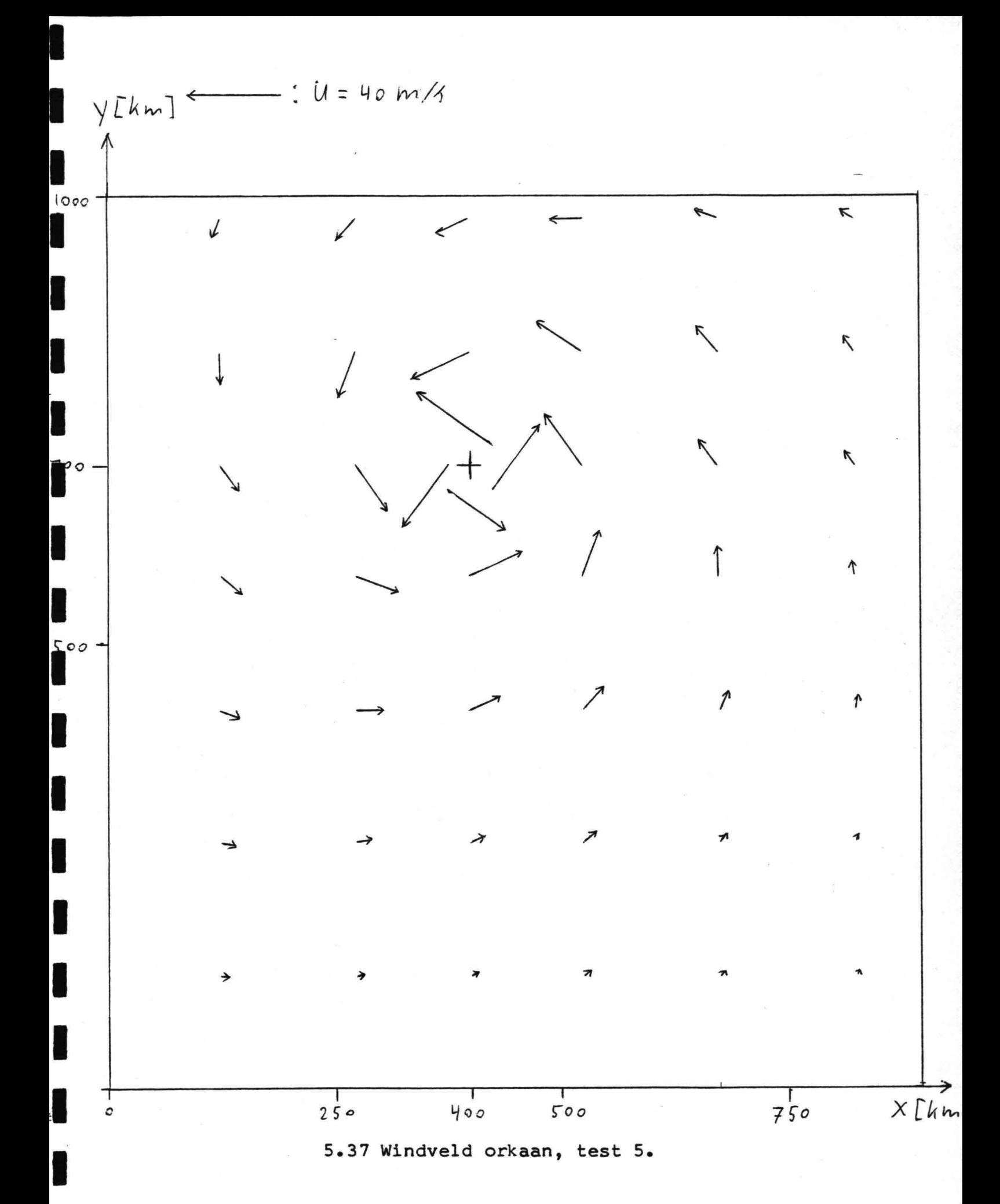

 $-72-$ 

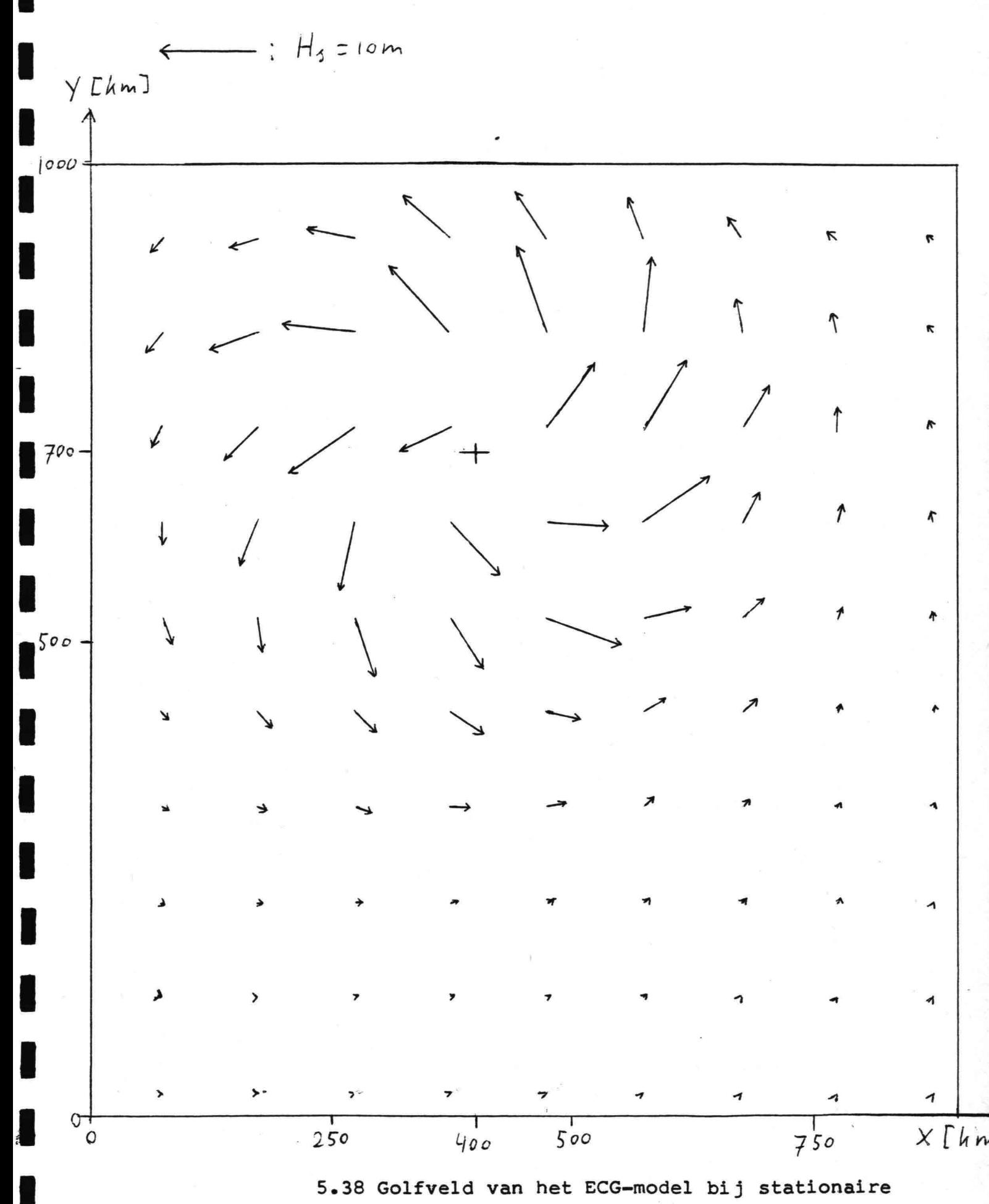

orkaan.

 $-73-$ 

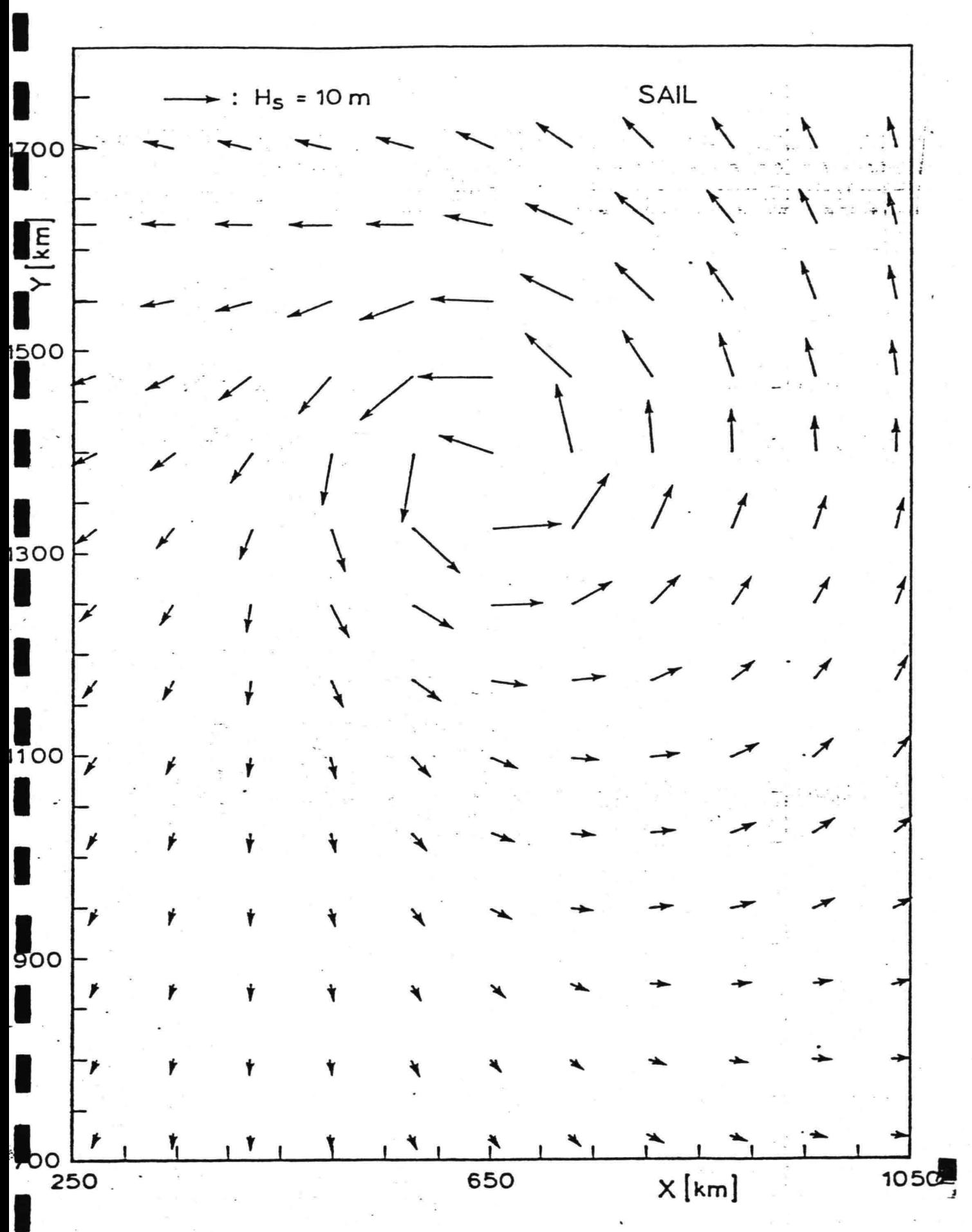

5.39 Golfveld van het SAIL-model bij stationaire orkaan.

 $-74-$ 

karakteristieken aan de rand blijkt, behalve extra rekentijd, dezelfde resultaten te geven, omdat het golfveld voornamelijk wordt bepaald door uitstraling van golven vanuit het oog van de orkaan. Met het model is een periode van 45 uur "echte tijd" doorgerekend. De golfhoogte neemt dan niet meer toe. Wel is in de buurt van het oog enige fluctuatie van de golfhoogte en de richting,  $\theta_0$ , waar te nemen. Dit is een gevolg van het feit dat de tijdstap van 1.5 uur bij dergelijke grote verschillen in de windsnelheid en -richting over een relatief korte afstand aan de grote kant is. Verder van het oog verwijderd nemen deze fluctuaties snel af.

I

I

I

I

a<br>|<br>|

I

I

I

I

I

I

I

I

I

I

I

I

'<br>I

Het golfveld is weergegeven door een vectordiagram in fig. 5.38. De golfhoogten zijn het grootst ten N en NO van het oog. Duidelijk is te zien dat de golven vanuit het oog worden uitgestraald. Het model onderdrukt de uitstraling van deining, zodat de golfhoogten verder van het oog verwijderd afnemen en voornamelijk bepaald worden door de lokale wind. Dit is een aannemelijk resultaat voor een golfveld dat voornamelijk uit zeegang bestaat. De maximale golfhoogte is 9.5 m en deze wordt bereikt op 150 km NNO van het oog. De piekfrequentie is daarbij 0.07 Hz (T= 14 s) en de voortplantingsrichting van het golfveld is in NNW richting.

Een vergelijk met de resultaten van de SWAMP-modellen is wat moeilijk, omdat het windveld van de SWAMP-orkaan nogal verschilt van het in deze par. gebruikte; vooral als de afstand tot het oog toeneemt. Bijde SWAMP-orkaan neemt de windsnelheid minder sterk af met de afstand tot het oog. Ook is er bij de SWAMP~ orkaan een sterke instroming in het ZW-quadrant.

Het golfveld van de SWAMP-modellen geeft een geringere uitstraling van golven vanuit het oog te zien. De golven volgen meer circelvormige banen rond het oog. Zie b.v. het golfveld van het SAIL-model fig. 5.39. De golfhoogten nemen bij de SWAMPmodellen minder sterk af met toenemende afstand tot het oog dan bij het ECG-model. Dit is o.a. een gevolg van het niet meenemen van deining in het ECG-model.

*-]Ç-*

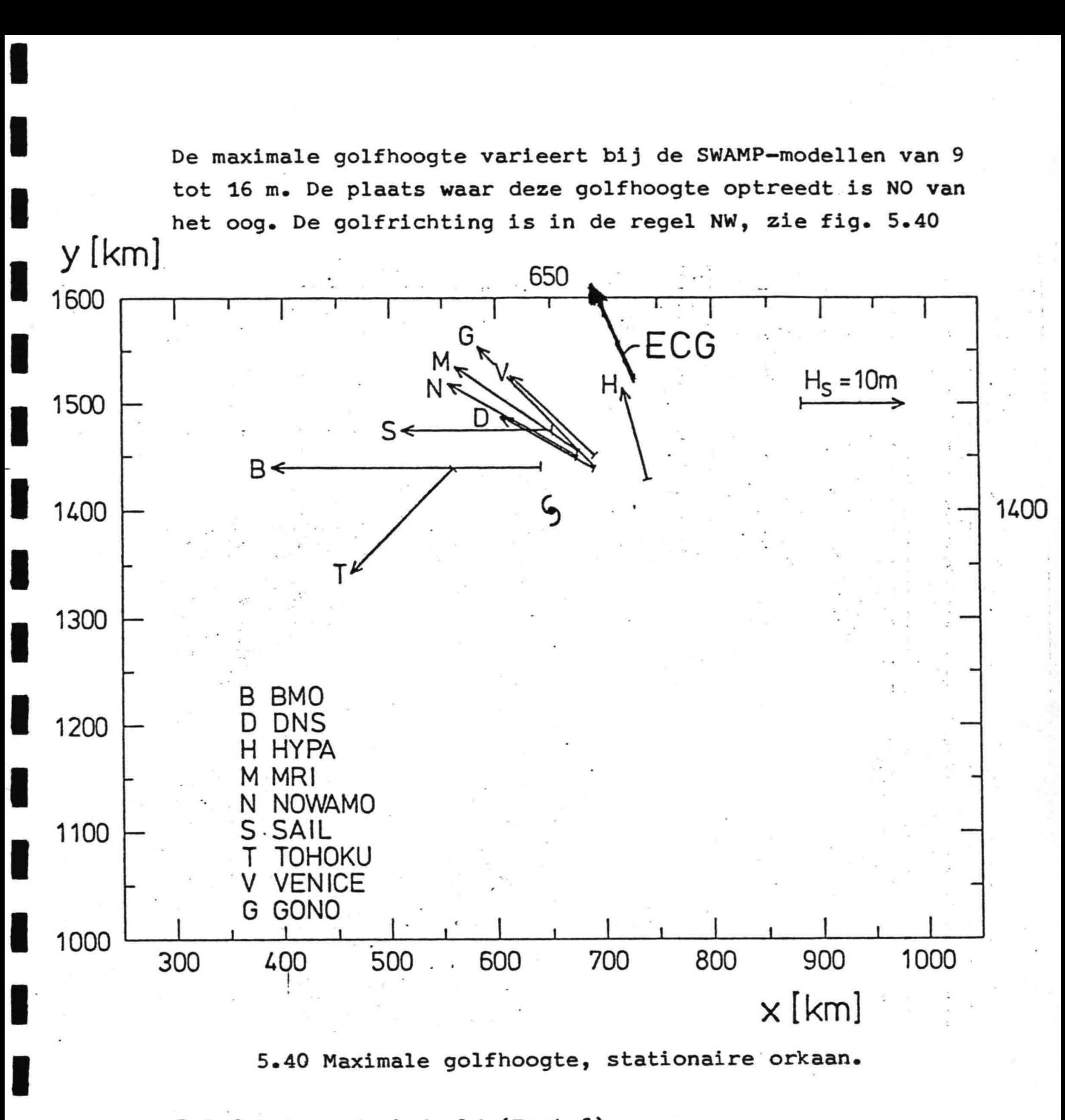

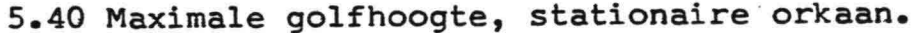

S.3.6 Roterend windveld (Test 6).

I

l<br>I

 $\mathbf{A}$ 

I

i<br>I

I

Een uniform windveld roteert met constante hoeksnelheid. De windsnelheid is 20 m/s. Het berekenen van één karakteristiek is in deze situatie voldoende, omdat de ontwikkeling van het golfveld hier alleen afhankelijk is van de tijd. De situatie is evenals het 90<sup>0</sup> gedraaide windveld in wezen ééndimensionaal.

De gebruikte rotatiesnelheden zijn 5<sup>0</sup>/uur, 10<sup>0</sup>/uur en 20<sup>0</sup>/uur.

 $-76-$ 

Bij 20 <sup>O</sup>/uur wordt het golfveld niet stationair, maar blijft fluctueren. Voor een rotatiesnelheid van 20 <sup>O</sup>/uur is de tijdstap van 1.5 uur blijkbaar te groot. De resultaten van de berekening zijn weergegeven in onderstaande tabel. Omdat het model rekent met een gemiddelde wind gedurende de tijdstap, wordt het verschil  $\theta_0$  -  $\theta_w$  gem vermeld in de tabel in plaats van  $\theta_{0}$  -  $\theta_{w^*}$ 

I

I

I

'<br>I

I<br>I

I

I

I

i<br>I

I

I

I

I

I

I

a<br>1

I

I<br>I

I

·1

I

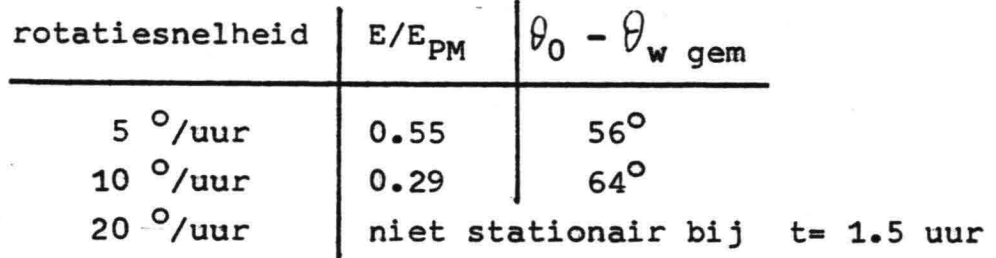

Het verschil  $\theta_0$  -  $\theta_{w \text{ qem}}$  lijkt vrij groot. Er is echter geen vergelijkingsmateriaal van andere modellen. Omdat een test met een sterk variërende' wind, als het orkaanveld, echter redelijke uitkomsten geeft, is te verwachten dat andere modellen een soortgelijk gedrag te zien zullen geven.

6 Samenvatting conclusies en voorstellen tot nader onderzoek.

# Samenvatting conclusies

I

I

I

u<br>L

u<br>I

I

.<br>I

I<br>I

i<br>I

I

I

I

I<br>I

I

I

I

I<br>I

I

I

De groeikrommen voor standaard windveld van E en f<sub>m</sub> als funktie van strijklengte en windduur stemmen redelijk overeen met andere modellen (uit de SWAMP-studie), zij het dat  $f_m$  aan de lage kant is t.o.v. de andere modellen. Overigens is het zo dat de groeikrommen van de ver schillende modellen onderling nog aanzienlijke verschillen vertonen. Omdat de groeikrommen voor E en f<sub>m</sub> als funktie van de strijklengte als input aan het .model opgelegd worden, is de keuze van deze krommen in principe vrij.

Het bijdraaien van de voortplantingsrichting van het golfveld,  $\theta_0$ , indien er een verschil is met de windrichting,  $\theta_w$ , lijkt gezien de resultaten van test 4, het diagonale front, snel genoeg te gebeuren. Het bijdraaien verloopt ook niet te snel gezien de resultaten van test 5, de stationaire orkaan. Sneller bijdraaien zal bij de orkaan de golfhoogten in de buurt van het oog van de orkaan doen toenemen, omdat de karakteristieken dan langer in het gebied met maximale windsnelheden in de buurt van het oog blijven. In het extreme geval zullen de golven met de wind mee het oog binnenlopen.

De gekozen criteria voor het onderscheid tussen zeegang en deining en de snelheid waarmee deining uit het model verwijderd wordt blijken in geen van de testgevallen te leiden tot resultaten die vreemd zijn te noemen voor een zeegangsmodel. De gekozen uitdrukking voor de relaxatieafstand voor de afname yckosen diterakking voor de relaxatiedistand voor de dinament.<br>van deining, F<sub>relax</sub>, heeft tot gevolg dat F<sub>relax</sub> → ∞ als de windsnelheid  $u \rightarrow 0$  bij gelijkblijvende E. Bij geleidelijke afname van de windsnelheid langs een karakteristiek vindt echter toch een sterke afname van deining plaats. Dit blijkt uit de geringe uitstraling van deining in gebieden met lage windsnelheden bij test 5, de stationaire orkaan.

*- 7B-*

De grootte van de tijdstap van 1.5 uur blijkt bij enkele gevallen tot numerieke onnauwkeurigheden te leiden: Bij test 4, het diagonale front, in het gebied waar het golfveld met maximale energie het front passeert. Bij test 5, de stationaire orkaan, in de buurt van het oog van de orkaan, waar de windsnelheden maximaal zijn en de verandering van de windrichting over een korte afstand erg groot is. Bij test 6, het roterend windveld, blijkt het golfveld bij een  $\frac{1}{2}$ rotatiesnelheid van 20 *luur* niet stationair te worden. Voor het nauwkeurig berekenen van het golfveld in dergelijke situaties, waarin de windsnelheid en/of -richting in korte tijd of over geringe afstand zeer sterk variëren is het nodig de tijdstap wat kleiner te kiezen.

Geconcludeerd kan worden dat de resultaten van het model bemoedigend zijn en dat de gevolgde benaderingswijze voor de berekening van zeegang inderdaad perspectieven biedt.

# Aanbevelingen voor nader onderzoek

I

I

I

I

I

I

I

I<br>I

I

I

I

I

I<br>I

I

I

I

I

I

I

i<br>I

 $\overline{\phantom{a}}$ 

Het zal nodig zijn het model uit te breiden met een deiningsdeel. De deining, die nu uit het model verdwijnt, kan dan overgebracht worden naar het deiningsdeel. In samenhang met deze uitbreiding zullen het criterium voor het onderscheid tussen zeegang en deining en de snelheid waarmee. deining naar het deiningsdeel wordt overgebracht kritisch bestudeerd moeten worden. Tevens zal een procedure moeten worden opgenomen die de overgang van energie uit het deiningsdeel naar het zeegangsdeel beschrijft.

Het model zal uitgebreid moeten worden met mogelijkheden voor andere ràndvoorwaarden dan alleen een kust en voor andere beginvoorwaarden dan alleen een kalme zee. Tevens zullen ingewikkeldere geometiën als modelgebied ingevoerd moeten kunnen worden. Bedenk daarbij dat het modelgebied voor de interpretatie van het karakteristiekenpatroon niet uitsluitend uit vierkante vakken hoeft te bestaan. Een meer creatieve vorm voor de vakken die beter een actuele kustvorm benadert is mogelijk.

*-t* <sup>9</sup> -

Uiteraard zullen de inlees en uitvoerprocedures moeten worden uitgebreid. Te denken valt aan procedures voor de interpretatie van windvelden die op punten van een vast rooster gegeven zijn. Ook zal een plotprogramma voor de uitvoer erg nuttig zijn voor een vlotte interpretatie van de resultaten.

I

I

I

I

I

I

I

I

I

I

I

I

i<br>I

I

I

I

I

ti<br>S

I

·1

I

Naar aanleiding van de resultaten van test 6, het roterend windveld, is de vraag gerezen hoe andere golfvoorspellingsmodellen op deze test zullen reageren. In de SWAMP-studie komt deze test, die erg nuttig lijkt voor het testen van het richtingsrelaxatiegedrag van de modellen, niet voor. Mij lijkt het nuttig deze test ook met andere modellen te proberen.

#### Literatuur.

I

I

i<br>I

I

I

I

I

I

I

I

I

I<br>I

I<br>I

I

I

~I

I

\_" I

I

- C.E.R.C. (1973) Shore Protection Manual.
- Holthuijsen, L. H. (1980) Methoden voor golfvoorspelling, technische adviescommissie voor de waterkeringen.
- Hasselmann, K., T.P. Barnett, E. Bouws, H. Carlson, D.E. Cartwright, K. Enke, J.A. Ewing, H. Gienapp, D.E. Hasselmann, P. Kruseman, A. Meerburg, P. Muller, D.J. Olbers, K. Richter, W. Sel1 and H. Walden (1973), Measurements of wind-wave growth and swell decay during the Joint North Sea Wave Project (JONSWAP), Ergänzungsheft zur Deutchen Hydrograpischen Zeitschrift, Reihe A(8<sup>0</sup>), No. 12.
- Mitsuyasu e.a. (1980) Journal of Physical Oceanography, volume 10, p. 286 - 296.
- Sanders, J.W. (1976), A growth-stage scaling model for winddriven sea, Deutsche Hydrograpische Zeitschrift, Band 29, Heft 4, blz. 136 - 161 (GONO).
- SWAMP (1982), Sea WAve Modelling Project, KNMI publicatie 161, (Eindrapport volgt medio 1983).
- Wilson, B.W. (1955), Graphical approach to the forecasting of waves in moving fetches, Beach Erosion Board, Corps of Engineers, Departement of the Army, Tech. Memo 73.
- Young, I.R. and R.J. Sobey (1981), The numerical prediction of tropical cyclone wind waves. Department of Civil Engineering, James Cook University, North Queensland Australia, Research bulletin No. CS 20.
- Groen, P. en R. Dorrestein (1976), Zeegolven KNMI, Opstellen op oceanografisch en maritiem meteorologisch gebied, No. 12, Staatsdrukkerij, 's Gravenhage.

- g *<sup>I</sup>*

Bijlage I

Afleiding van de vergelijkingen voor de berekening van  $|\widetilde{{\bf E}^2_{\alpha}}|$ uit  $\widetilde{E}_{\bullet}$ 

Omdat in deze bijlage steeds sprake is van scalaire grootheden wordt een afwijkende notatie gebruikt voor de lengte van een vector;  $\widetilde{\text{EC}}_{q}$  i.p.v.  $|\widetilde{\text{EC}}_{q}|$ .

 $\underline{1}$   $\widetilde{E} \leq \widetilde{E}_{\infty}$ 

Als  $\widetilde{E} \le \widetilde{E}_{\infty}$  wordt de dimensieloze relatie vgl. (2.3.30) voor de berekening van  $\widetilde{f}_m$  uit  $\widetilde{E}$  gebruikt:

 $\widetilde{E}$ = a  $\widetilde{f}_m^b$  $(2-3-30)$   $(I-1)$ hierin is a=  $6.84 \times 10^{-6}$ <br>b= -3 Mitsuyasu (1980)

De groepssnelheid volgt uit vgl. (3.2.1):

$$
c_g = q \frac{q}{4 \pi f_m}
$$
 (3.2.1)

$$
\Rightarrow \widetilde{c}_g = q \frac{1}{4 \pi \widetilde{f}_m}
$$
 (1.2)

met vgl. (I.1) volgt uit vgl. (I.2):

$$
\widetilde{c}_g = a_1 \widetilde{E}^{-1/b} \tag{1.3}
$$

met a<sub>1</sub> = 
$$
\frac{q}{4\pi (1/a)^{1/b}}
$$
  
\n⇒ Ec<sub>g</sub> = a<sub>1</sub> E<sup>b<sub>1</sub></sup> (1.4)  
\nmet b<sub>1</sub> = 1 - 1/b

De inverse relatie van vgl. (I.4) is:

$$
\widetilde{E} = a_2 \widetilde{E}c_g^{b_2}
$$
\n  
\n
$$
m \neq a_2 = (1/a_1)^{1/b_1}
$$
\n
$$
b_2 = 1/b_1
$$
\n
$$
= 82
$$
\n(1.5)

 $2 \hat{E} > \widetilde{E}_{\text{on}}$ 

I

Als  $\widehat{E} > \widetilde{E}_{\infty}$  kan vgl. (2.3.30) niet meer gebruikt worden voor de berekening van  $\widetilde{f}_m$ . In dat geval wordt de volgende benadering gevolgd. Aangenomen wordt, dat de piekfrequentie, behorende bij de aanwezige energie, gelijk is aan de piekfrequentie in een situatie met volgroeide zeegang met dezelfde energie als aanwezig is:

 $E$  met piekfrequentie f<sub>m</sub> aanwezig: volgroeide zeegang: E<sub>volgr</sub> met piekfrequentie f<sub>m volgr</sub>' de bijbehorende windsnelheid is  $u_{\text{volar}}$ 

Stel E=  $E_{\text{volgr}}$  en  $E_{\text{volgr}} = E_{\infty}$ 

$$
E = E_{\text{volgr}} \frac{E_{\text{volgr}}}{E_{\text{volgr}}} = \frac{E_{\text{volgr}}}{4} \approx E_{\text{av}} \frac{E_{\text{av}} u_{\text{volgr}}}{g^2}
$$
(1.6)

$$
\Rightarrow u_{\text{volgr}} = \left(\frac{E - g^2}{\widetilde{E}_{\infty}}\right)^{1/4} \tag{1.7}
$$

Stel  $f_m = f_m$  volgr en  $\widetilde{f}_m$  volgr<sup>=  $\widetilde{f}_{m\omega}$ </sup>

$$
f_{m} = f_{m \text{ volgr}}
$$
\n
$$
\widetilde{f}_{m \text{ volgr}} = \frac{f_{m \text{ volgr}}}{g} \frac{u_{\text{volgr}}}{v_{\text{volgr}}} \widetilde{f}_{m \text{volgr}} \qquad (1.8)
$$

Invullen van u<sub>volgr</sub> vgl. (I.7) in vgl. (I.8) geeft:

$$
f_m = \widetilde{f}_{m\,\infty} \, g \left( \frac{E \, g^2}{\widetilde{E}_{\,\infty}} \right)^{-1/4} \tag{1.9}
$$

 $Vgl. (I.9)$  in vgl.  $(3.2.1)$  geeft:

$$
c_{g} = \frac{q}{4\pi \widetilde{f}_{\max}} \left(\frac{q^{2}}{\widetilde{E}_{\infty}}\right)^{1/4} E^{1/4}
$$
  
\n
$$
c_{g} = \widetilde{c}_{g\infty} \left(\frac{q^{2}}{\widetilde{E}_{\infty}}\right)^{1/4} E^{1/4}
$$
  
\nhierin is  $\widetilde{c}_{g\infty} = \frac{q}{4\pi \widetilde{f}_{\max}}$  (is constant)  
\n
$$
-83 -
$$
 (15 constant)

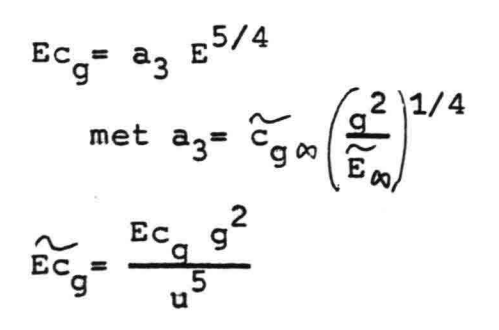

 $(I.11)$ 

# Bijlage 11

I

i<br>I

I

i<br>I

I

i<br>I

i<br>I

i<br>I

I

I

I

I

I

I<br>I

I

i<br>I

I<br>I

I<br>I

i<br>I

·1

I

Rekenmodel voor de ontwikkeling van het golfveld gebaseerd op aannamen over de ontwikkeling van het spectrum.

De gevolgde benadering komt er in principe op neer, dat elke tijdstap min of meer in detail wordt nagegaan hoe het spectrum zich ontwikkelt. Nagegaan wordt bijvoorbeeld welk deel van het spectrum als zeegang beschouwd moet worden en welk deel als deining. Uit de aangenomen ontwikkeling van het spectrum gedurende de tijdstap worden vergelijkingen voor de golfparameters afgeleid.

De bedoeling is differentiaalvergelijkingen voor de golfparameters af te leiden, waarbij een verschil tussen de voortplantingsrichting van het golfveld en de windrichting mogelijk is. Daartoe wordt de ontwikkeling van het golfveld langs een karakteristiek benaderd door een rekenmodel, dat deze ontwikkeling tijdens een tijdstap,  $\Delta t$ , berekent, uitgaande van het golfveld aan het begin van de tijdstap en de tijdens de tijdstap heersende wind. Aangenomen is dat de tijdstap zo is gekozen t.o.v. een voor de variatie van de wind langs de baan van het golfveld kenmerkende tijdschaal, dat de wind 'gedurende de tijdstap constant kan worden verondersteld.

Het rekenmodel splitst de ontwikkeling van het golfveld tijdens de tijdstap op in een aantal stappen:

- 1) Het golfveld, dat aanwezig is aan het begin van de tijdstap, wordt gesplitst in een deel dat door de wind wordt beInloed, zeegang, en een deel dat niet door de wind wordt beivloed, deining.
- 2) Het zeegangsdeel ontwikkelt zich tijdens de tijdstap onder invloed van de wind, die gedurende de tijdstap constant wordt verondersteld. Deze ontwikkeling van zeegang kan b.v. door een groeikromme beschreven worden.
- 3) Het deiningsdeel van het golfveld verdwijnt uit het zeegangsmodel

4) Het golfveld, dat aan het einde van de tijdstap over is, neemt een standaard spectrumvorm aan.

I

I

I<br>I

I

i<br>I

I

I

I

I<br>I

a<br>I

I<br>I

I

I<br>I

I<br>I

.<br>I

i<br>I

I<br>I

i<br>I

i<br>I

I<br>I

Om de problemen, die bij deze benadering naar voren kwamen,te illustreren wordt een situatie bekeken, waarbij geen groei van<br>zeegang plaatsvindt.<br>Het onderscheid tussen zeegang en deining wordt gemaakt op ha

Het onderscheid tussen zeegang en deining wordt gemaakt op basis van de energie van de golfkomponenten met eenzelfde richting geintegreerd over de frequenties:

$$
E_{r}(\hat{\theta}) = \int_{0}^{\infty} E(\hat{\theta}, \hat{\theta}) d\hat{r}
$$
 (II.1)

Aangenomen wordt dat de aanwezige energie volgens een cos<sup>2</sup>-verdeling over de richtingen verdeeld is, met als gemiddelde richting  $\theta_0$ :

$$
E_{r \text{ aanw}}(\theta) = E_{\text{aanw}} \times \frac{2}{\pi} \cos^{2}(\theta - \theta_{0}) \text{ als } |\theta - \theta_{0}| \leq \frac{\pi}{2}
$$
  

$$
E_{r \text{ aanw}}(\theta) = 0 \qquad \text{als} |\theta - \theta_{0}| > \frac{\pi}{2} \qquad (II.2)
$$

Als criterium voor het onderscheid tussen zeegang en deining wordt een volgroeide zeegangssituatie gedefinieerd. De geïntegreerde energie van het golfveld bij volgroeide zeegang,  $E_{00}$ , is daarbij verdeeld over de richtingen volgens een cos<sup>2</sup>-verdeling, met als hoofdrichting de windrichting,  $\theta_w$ , dus  $\theta_{0.00}$  ... De energie van de golfkomponenten met eenzelfde richting geintegreerd over de frequenties wordt bij volgroeide zeegang gedefinieerd als:

$$
E_{r\omega}(\theta) = E_{\omega} \times \frac{2}{\pi} \cos^{2}(\theta - \theta_{\omega}) \quad \text{als} |\theta - \theta_{\omega}| \leq \frac{\pi}{2}
$$
\n
$$
E_{r\omega}(\theta) = 0 \qquad \text{als} |\theta - \theta_{\omega}| > \frac{\pi}{2}
$$
\n(II.3)

Het deel van de aanwezige energie van het golfveld,  $E_r$  aanw $(\theta)$ , dat kleiner of gelijk aan E<sub>r co</sub> ( $\theta$ ) is, wordt beschouwd als zeegang. De rest van het golfveld wordt beschouwd als deining.

- 86-

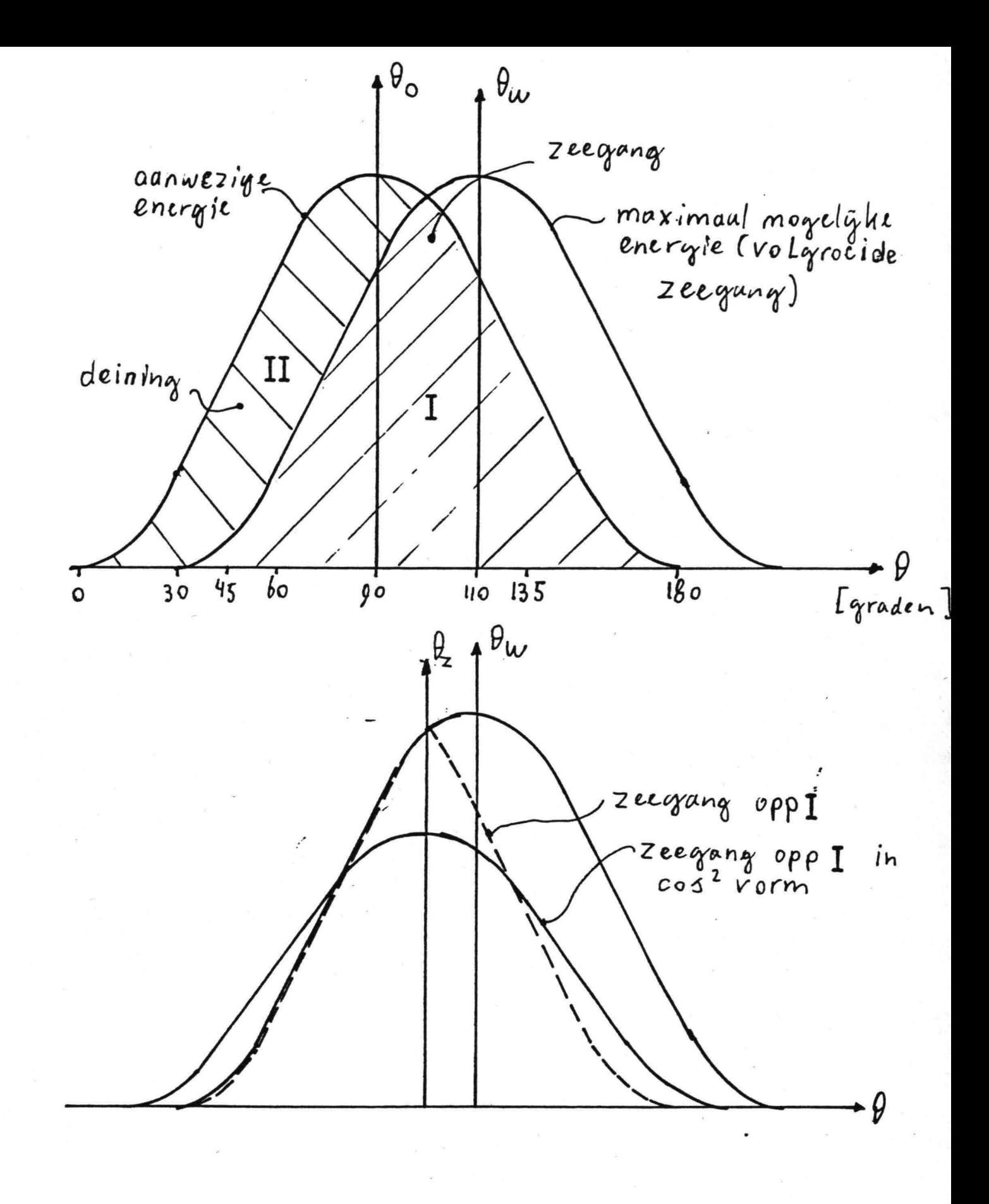

Fig. II.1 Tijdstap  $\Delta t = \Delta t$ <sub>1</sub>

I

I

i<br>I

a<br>|

I

I

I

I

I

l<br>I

a<br>I

I

I<br>I

.<br>I

I

I

-I

**I** 

zeegang:  $E_{r \text{ aanw}}(\theta) \leq E_{r\omega}(\theta)$ 

#### $E_{r \text{ aanw}}(\theta) > E_{r\omega}(\theta)$ deining:

In figuur II.1 is een situatie weergegeven, waarbij aan het begin van een tijdstap  $E_{\text{aanw}}$ =  $E_{\infty}$  en waarbij de voortplantingsrichting van het golfveld,  $\theta_0$ , en de windrichting,  $\theta_w$ , 20<sup>0</sup> verschillen. In deze situatie wordt oppervlakte I in fig. II.1 als zeegang beschouwd en oppervlakte II als deining.

In een situatie waarin de zeegangsenergie gelijk blijft,zal na één tijdstap, At<sub>1</sub>, alleen oppervlakte I overblijven. De deining, oppervlakte II, verdwijnt uit het model. Aan het einde van de tijdstap neemt de resterende energie weer de standaard cos<sup>2</sup>-verdeling aan. Dit is weergegeven in de onderste figuur van fig. II.1. Het verschil tussen de voortplantingsrichting van de zeegang,  $\beta_z$ , en de windrichting,  $\beta_w$ , is kleiner dan het verschil tussen  $\theta_0$  en  $\theta_w$  aan het begin van de tijdstap. Er blijft echter een verschil tussen golfrichting en windrichting bestaan.

Nagegaan wordt nu wat er gebeurt als de tijdstap verkleind wordt., Daartoe wordt het volgende gedachtenexperiment uitgevoerd: De tijdstap wordt gehalveerd,  $\Delta t = \frac{1}{2}\Delta t$ . Nagegaan wordt hoeveel energie er overblijft na een tijd  $\Delta t_1$ , dus na twee tijdstappen van  $\frac{1}{2}\Delta t$ , Aangenomen wordt dat de windsnelheid en windrichting gedurende een tijd gelijk aan  $\Delta t_1$ , dus gedurende twee tijdstappen van  $\frac{1}{2}\Delta t_1$ , gelijk blijven. De hoeveelheid zeegang die na één tijdstap  $\frac{1}{2}\Delta t$ <sub>1</sub> overblijft is hetzelfde als na één tijdstap  $\Delta t$ <sub>1</sub>. Wordt nu een tweede stap  $\frac{1}{2}\Delta t$ <sub>1</sub> uitgevoerd, dan ontstaat een situatie waarin minder zeegangsenergie overblijft na een tijd  $\Delta t_1$ , dan na één tijdstap van  $\Delta t_1$ . Tevens is het verschil tussen de golfrichting,  $\theta_{\rm z}$ , en de windrichting,  $\theta_{\rm w}$ , kleiner na twee tijdstappen  $\frac{1}{2}\Delta t_1$  dan na één tijdstap  $\Delta t_1$ . Dit is weergegeven in fig. II.2.

Verkleinen van de tijdstap  $\Delta t \rightarrow 0$  zal na een tijdsduur  $\Delta t_1$ , dus na  $\Delta t/\Delta t_1$  stappen, leiden tot een situatie waarbij  $\theta_z = \theta_w$ . Dit

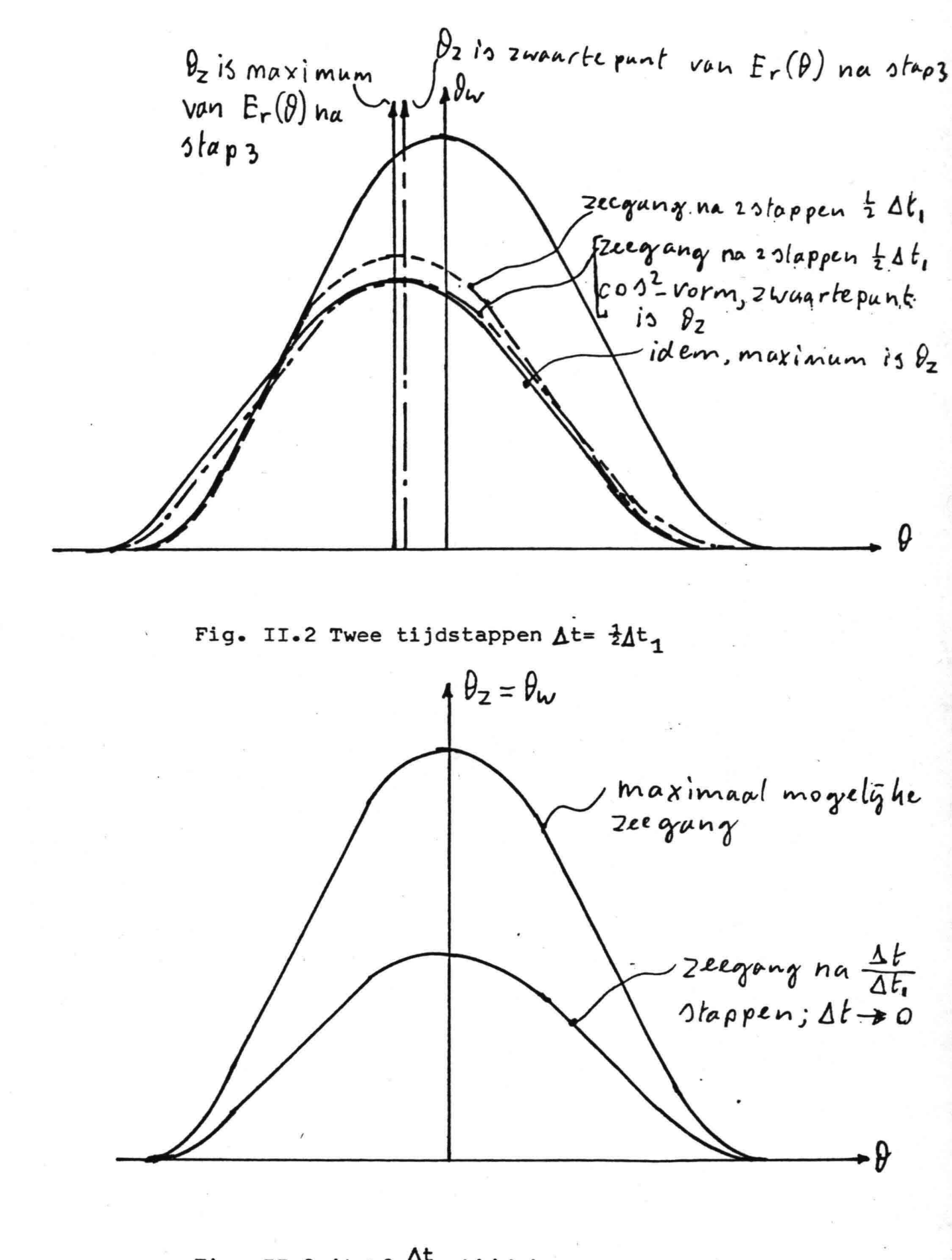

Fig. II.3  $\Delta t \rightarrow 0$ ,  $\frac{\Delta t}{\Delta t_1}$  tijdstappen

 $-89-$ 

is weergegeven in fig. II.3. De hoeveelheid energie die als zeegang uiteindelijk overblijft hangt af van de wijze waarop de gemiddelde golfrichting van de zeegang,  $\theta_z$ , gedefinieerd is. Het maakt verschil voor de hoeveelheid (deinings)energie die in de volgende tijdstap "afgesneden" wordt, of  $\theta_z$  wordt gedefinieerd als de richting die samenvalt met het zwaartepunt van de na stap 3 (pag. 85) overblijvende (zeegangs)energie, voor het aannemen van de standaard  $cos<sup>2</sup> - vorm$ , of als de richting waarbij E<sub>r zeegang</sub>( $\emptyset$ ) maximaal is, zie fig. II.2.

I

I

I

'<br>I

I

I<br>I

I

I

l<br>I

I<br>I

I

I

'<br>I

i<br>I

I

I

.<br>I

i<br>E

Het blijkt dat het resultaat van het algoritme voor de ontwikkeling van het spectrum afhankelijk is van de gekozen tijdstap. Als  $\Delta$ t $\rightarrow$ O zal na eindige tijdsduur altijd  $\frac{\beta}{2}$ =  $\frac{\beta}{w}$  in plaats dat  $\theta_{z}$   $\neq$   $\theta_{w}$  mogelijk is. Gevolg van het afhankelijk zijn van de tijdstap, is, dat het niet mogelijk is vergelijkingen voor de parameters van het golfveld uit de modellering te destilleren, die onafhankelijk zijn van de bij de modellering gekozen tijdstap. Dit is de reden dat de in deze bijlage beschreven benadering losgelaten is. Voor het rekenmodel is gebruik gemaakt van relaties die min of meer direkt met de parameters van het golfveld rekenen.

Bijlage III

I

I<br>I

I

I

I

I

I

I

I

I

I

I

I<br>I

I

I

I

 $\epsilon$  .

I

·1

I

Het numerieke model.

III.1 Hoofdlijnen van het model.

Het numerieke model, zoals dat in hoofdlijnen beschreven is in hoofdstuk 4, wordt in deze bijlage verder uitgewerkt. Voordat een struktuurdiagram van het programma wordt gegeven, volgt eerst een overzicht van de parameters van de stralen en de vakken, zoals die in het rekenmodel gebruikt worden.

# Parameters van de stralen en de vakken.

De parameters van de stralen en de vakken worden in het model weergegeven door een aantal arrays.

Parameters van straal nummer i:

Aan het begin van de tijdstap hebben de parameters van de stralen binnen het model betrekking op het tijdstip t<sub>1</sub> aan het begin van de tijdstap. Na het, doorrekenen van een tijdstap hebben alle parameters betrekking op het eind van de tijdstap,  $t_2$ =  $t_1$  +  $\Delta t$ . De parameters zijn:

geïntegreerde energie van het golfveld: voortplantingsrichting van het golfveld piekfrequentie: coördinaten: logische parameter die aan geeft of de straal nog binnen het model valt: straal binnen het model  $E(i)$  $\theta$ <sup>(i)</sup>  $f_m(i)$  $x(i)$  en  $y(i)$ STRAAL(i) straal buiten het model  $=T$  $=$  $F$ 

## Parameters van vak (jx,jy):

Aan het begin van de tijdstap worden alle parameters van de vakken gelijk aan nul gesteld. Na het doorrekenen van een tijdstap hebben alle parameters betrekking op de tijd aan het einde van de tijdstap.

 $-91-$ 

De parameters van vak (jx,jy) zijn:

I

l<br>I

I

'<br>I

I

I

I<br>I

i<br>I

I

I

I

I

I<br>I

I

I

I<br>I

I

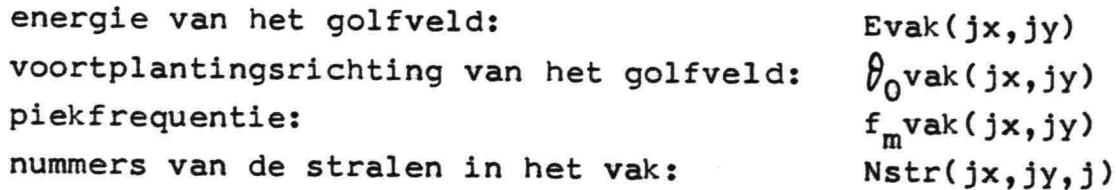

De struktuur van het numerieke model is in hoofdlijnen weergegeven in ongerstaand struktuurdiagram.

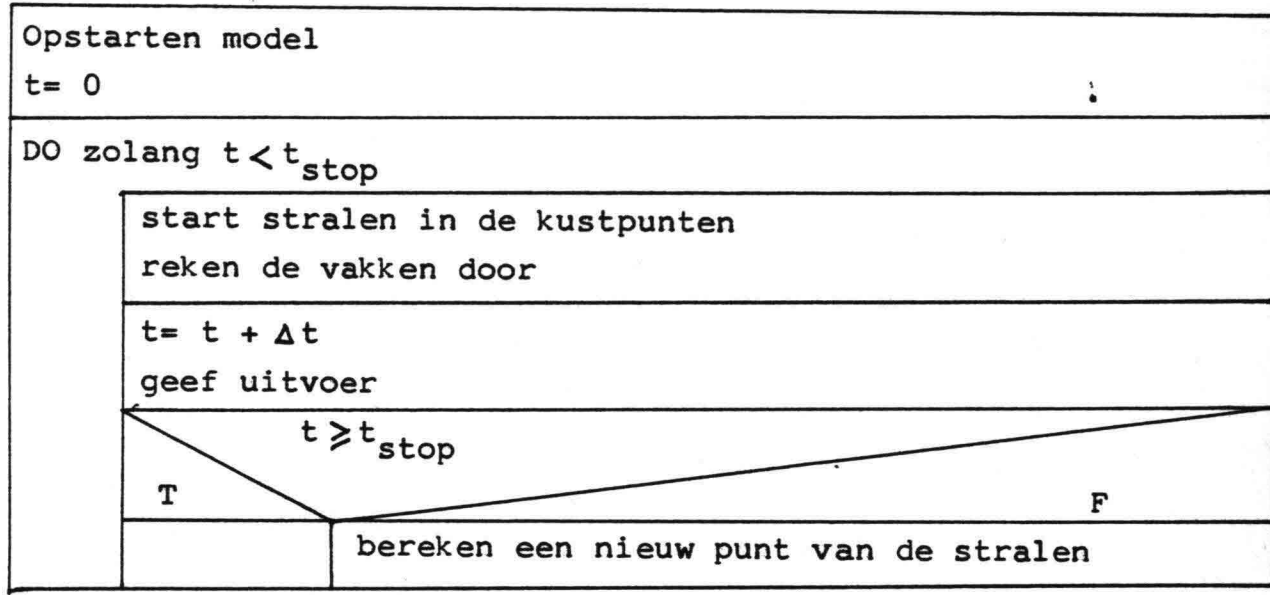

Fig. 111.1 Struktuur van het model.

In het volgende struktuurdiagram zal deze struktuur nader worden uitgewerkt.

I (

I

I<br>I

I<br>I

I

I

I

I

I

I

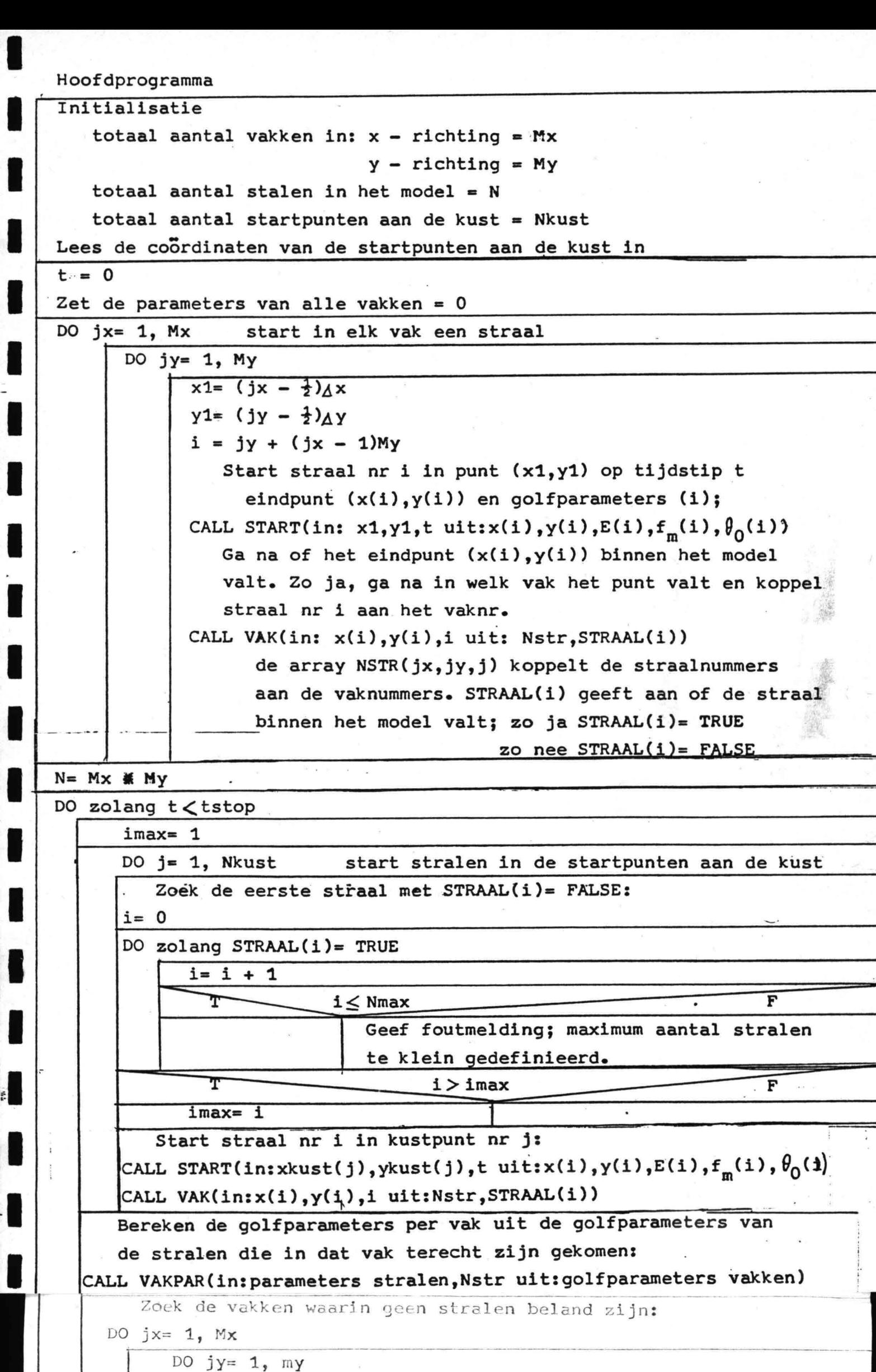

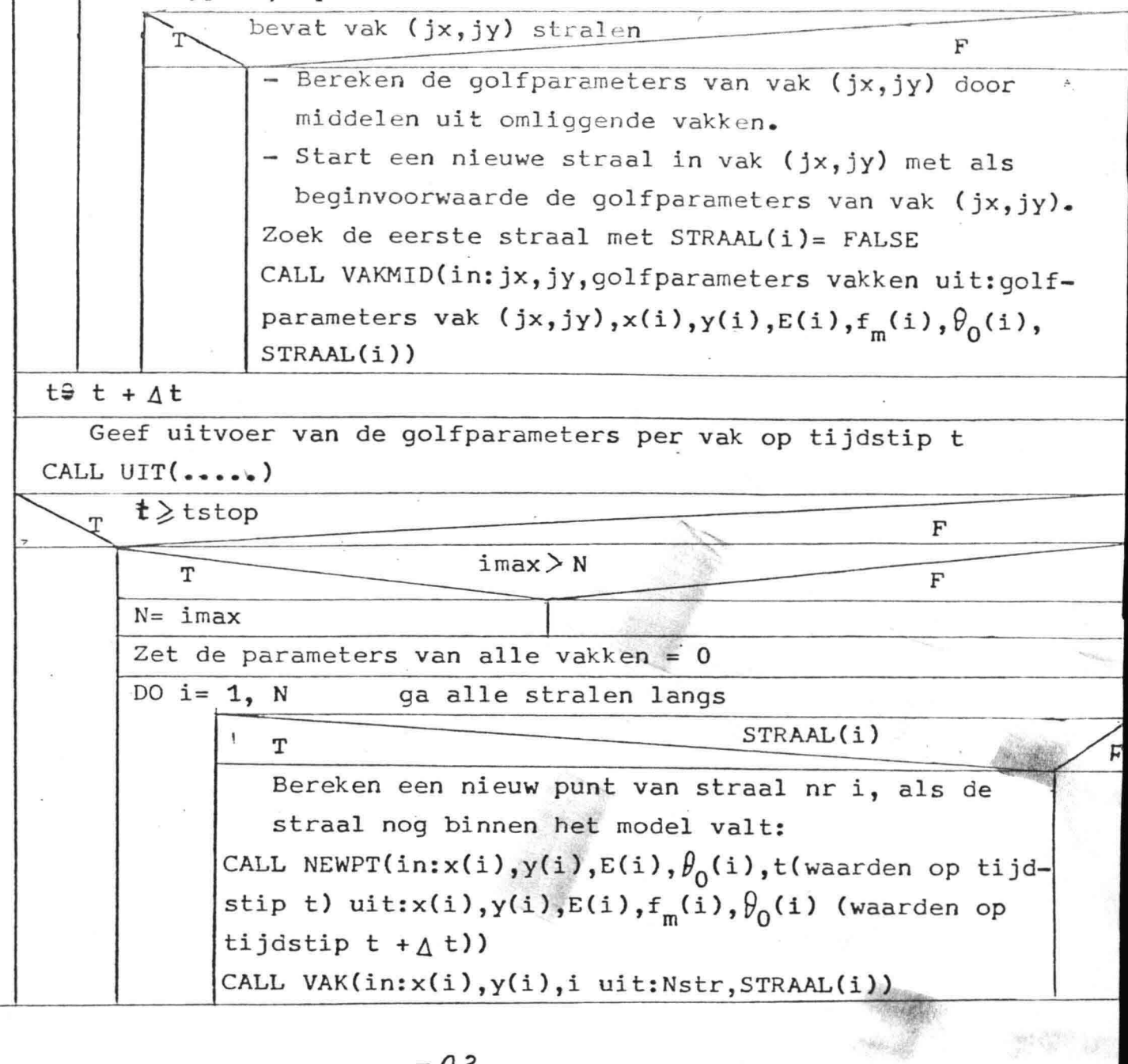

-93-

 $\mathcal{L}_{\text{max}}$ 

 $\label{eq:3.1} \frac{1}{2} \sum_{i=1}^n \frac{1}{2} \sum_{j=1}^n \frac{1}{2} \sum_{j=1}^n \frac{1}{2} \sum_{j=1}^n \frac{1}{2} \sum_{j=1}^n \frac{1}{2} \sum_{j=1}^n \frac{1}{2} \sum_{j=1}^n \frac{1}{2} \sum_{j=1}^n \frac{1}{2} \sum_{j=1}^n \frac{1}{2} \sum_{j=1}^n \frac{1}{2} \sum_{j=1}^n \frac{1}{2} \sum_{j=1}^n \frac{1}{2} \sum_{j=1}^n \frac{$ 

 $\mathcal{A}^{\pm}$  and  $\mathcal{A}^{\pm}$ 

# III.2 Invoer, uitvoer en COMMON parameters. I Startpunten aan de kust.

Aan het begin van het hoofdprogramma worden het aantal startpunten aan de kust, Nkust, en de coördinaten van deze punten ingelezen. Eerst wordt Nkust ingelezen. Daarna worden de coördinaten xkust(j) en ykust(j) ingelezen in de volgorde xkust(1), ykust(1),xkust(2),ykust(2), etc. De coordinaten worden ingelezen in free format, in meters.

# MOdelgebied.

I

I<br>I

I<br>I

a<br>2

I

u<br>K

I

I

.<br>I

I

I

I

I<br>I

I

I<br>I

I

 $\mathbf{r}$ 

i<br>I

I

I<br>I

Het modelgebied is een rechthoek, die zich in x-richting uitstrekt van 0 tot  $x_{max}$ = Mx  $x \Delta x$  en in y-richting van 0 tot Y<sub>max</sub>= My \* △y. Aan Mx, My, △x en △y wordt aan het begin van het hoofdprogramma een waarde toegekend.  $\Delta x$  en  $\Delta y$  worden gegeven in meters. Omdat bij de testgevallen steeds deze eenvoudige geometrie gebruikt wordt, is geen procedure ontworpen om een ingewikkelde geometrie in te lezen.

#### Windveld.

Het windveld wordt ingebouwd als een aparte subroutine:  $WIND(x,y,t,u,\theta_{w})$ . Als invoer worden de coördinaten x en y en de tijd t gegeven. Als uitvoer volgen hieruit de windsnelheid, u, in  $m/s$  en de windrichting,  $\theta_w$ , in radialen t.o.v. de xrichting in het model. Omdat het model met eenvoudige analy~' tische windvelden getest wordt, is geen procedure om een windveld in te lezen ontworpen.

#### Uitvoer.

De uitvoer wordt verzorgd door de subroutine UIT. Deze subroutine geeft de waarden van de parameters als blokken getallen. Deze uitvoer is met de hand verwerkt tot de figuren die in hoofdstuk 5 bij de behandeling van de testgevallen gegeven zijn.

 $-94-$ 

#### COMMON parameters.

I

i<br>I

I

i<br>I

I

I

a<br>|}

I

I

I

I

I

I

I

I

I

I

I<br>I

Aan de coefficienten, exponenten en constanten van de benodigde formules, zoals die voor de berekening van Ec<sub>q</sub> (zie bijlage I), wordt een waarde toegekend aan het begin van het programma. Met een COMMON statement worden de coëfficienten, exponenten en constanten doorgegeven aan die subroutines, die ze gebruiken bij de berekeningen. De COMMON parameters zijn beschreven door commentaar aan het begin van het programma (zie bijlage V, programmalisting).

Als het nodig is coëfficienten, exponenten of constanten te wijzigen, dan moet dit gebeuren aan het begin van het programma. Via de COMMON statement worden de gewijzigde waarden dan doorgegeven aan de subroutines.

III.3 De subroutines.

De subroutines zijn deels een nadere uitwerking van de in hoofdstuk 3 beschreven methode voor de berekening van de ontwikkeling van zeegang, deels een uitwerking van in hoofdstuk 4 beschreven programmaonderdelen. De subroutines worden in de paragrafen III.3.1 *tlm* III.3.9 ieder apart beschreven. In deze paragrafen wordt een beknopte beschrijving gegeven van de taak van de subroutine, gevolgd door een struktuurdiagram. Zonodig wordt een afleiding gegeven van formules die bij de berekeningen gebruikt worden.

III.3.1 Subroutine NEWPT.

De subroutine NEWPT berekent een nieuw punt van een straal en de golfparameters E,  $f_m$ , en  $\theta_0$  in dat punt. Tijdens de berekening worden de windveldparameters, u en  $\theta_w$ , gegeven door de subroutine WIND. Om te voorkomen dat de dimensieloze grootheden oneindig groot worden als de windsnelheid  $u \rightarrow 0$ , wordt u naar beneden begrensd; u > 0.1 m/s (de golfhoogte bij volgroeide zeegang is als u= 0.1 *mIs* in de orde van grootte van 1 mm).

De ontwikkeling van het golfveld volgt uit de ontwikkeling van de dimensieloze energieflux,  $\widetilde{cc}_{a}$ , die wordt berekend door de subroutine GROKO (par. III.3.2).

Een nieuw punt wordt berekend volgens een iteratieve methode:

- 1) Uit9aande van de golfparameters aan het begin van de tijdstap wordt een beginschatting voor een volgend punt van de
- straal berekend. De afgelegde afstand langs de straal gedurende de tijdstap,  $\Delta t$ , is  $\Delta F$ . (berekening volgens par. 3.2.1 en formules bijlage I)
- 2) De gemiddelde windsnelheid en richting, vectorieel gemiddeld over *At* en *AF*, zijn nu te berekenen.
- 3) Met de gemiddelde windsnelheid en -richting en met  $\Delta F$  is  $\widetilde{\mathcal{X}}$ de ontwikkeling van Ecg te berekenen. Uit de golfparameters aan het begin en het einde van de tijdstap kan een verbeterde schatting van het volgende punt van de straal berekend worden.
- 4) De stappen 2) en 3) worden éénmaal herhaald.

Bovenstaande procedure is nader uitgewerkt in een struktuurdiagram.

In- en uitvoer van de subroutine NEWPT

Invoer:

I

i<br>I

i<br>I

I<br>I

I

I

I

I

I<br>I

I

I

I

I<br>I

I

I<br>I

I<br>I

I

I

I

I

I

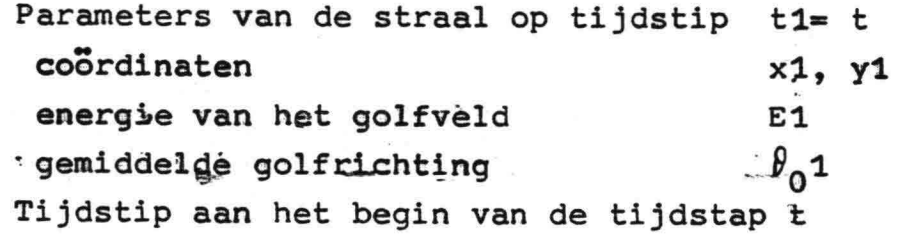

Uitvoer:

Parameters van de straal op tijdstip t2= t +  $\Delta$ t coördinaten enèrgie van het golfveld piekfrequentie gemiddelde golfrichting x2, y2 E2  $f_{\sf m}^2$  $\n *P*<sub>0</sub>$ 2

 $-96-$ 

Subroutine NEWPT iteratie=  $0$  t1=  $0$  t2= t +  $\Delta t$ Geef windsnelheid en -richting op t1 in (x1,y1): CALL WIND(in: x1, y1, t1 uit: u1,  $\theta$ , 1)  $IF( u1 < 0.1) u1 = 0.1$  $\widetilde{E}1 = E1 g^2/u1^4$  $\theta_0$  gem<sup>=</sup>  $\theta_0$ 1  $\widetilde{E1} \leq \widetilde{E_m}$ F  $c_q$ <sup>1=</sup> a3 E<sup>1/4</sup> (volgroeid spectrum)  $c_g$ 1= uxa1  $\widetilde{EI}^{1/b}$ (dimensieloze relaties)  $\Delta F = \Delta t$  \*  $c_{\alpha}$  1  $x2 = x1 + \Delta F \cos \theta_0$  gem bereken beginschatting (x2,y2)  $y2 = y1 + \Delta F \sin \theta_0$  gem DO zolang iteratie <1 CALL WIND(in:  $x2, y2, t2$  uit:  $u2, \theta_u2$ )  $IF(u2 < 0.1)$  u2= 0.1 Bereken gem. windsnelheid en -richting, vectorieel gemiddeld over  $\Delta t$  en  $\Delta F$ : CALL AVVEC(in:u1,u2,  $\theta_w$ 1,  $\theta_w$ 2 uit:u<sub>qem</sub>,  $\theta_{w$ qem<sup>)</sup>  $\widetilde{\Delta F} = \Delta F$  g/u<sub>gem\_4</sub>  $\widetilde{E1} = E g^2/u_{\text{gem}}$  $E1 \leq E_{\infty}$ F T  $c_{\sigma}$ 1= a3  $E^{1/4}$  $c_q$ 1=  $u_{\text{gem}}$ \* a1  $\widetilde{E}$ <sup>1/b</sup>  $a^{1=21}$  c<sub>q</sub>1/u<sub>gem</sub> Bereken de ontwikkeling van het golfveld: CALL GROKO(in:  $\widetilde{\text{Ec}}_q 1, \theta_0 1, \theta_w$  gem,  $\widetilde{\text{AF}}$  uit:  $\widetilde{\text{Ec}}_q 2, \theta_0 2$ )  $\widetilde{\text{EC}}_{q}$ 2  $\leq$   $\widetilde{\text{EC}}_{q, \infty}$ F T  $E2 = a2 \tEC$  b2  $Ec_g^2 = Ec_g^2$  u<sub>gem</sub><sup>5</sup>/g<sup>2</sup><br>E2=  $(Ec_g^2/a3)^{4/5}$ dimensie $c_g^2$ = u<sub>gem</sub>Eg<sub>g</sub>2/E2<br>E2= E2 u<sub>gem</sub><sup>4</sup>/g<sup>2</sup> volgroeid loze respectrum  $c_q^2 = Ec_q^2$ /E2 laties Bereken c<sub>g</sub> gem en  $\theta_0$  gem, vectorieel gemiddeld over At en AF: CALL AVVEC(in:  $c_q$ 1,  $c_q$ 2,  $\theta_0$ 1,  $\theta_0$ 2 uit:  $c_q$  gem<sup>,  $\theta_0$ </sup> gem)  $\Delta F = \Delta t$  \*  $C_g$  gem  $x2 = x1 + \Delta F \cos \theta_0$  gem bereken verbeterde schatting (x2,y2)  $y2 = y1 + \Delta F \sin \theta_0$  gem iteratie= iteratie + 1  $f_m$ 2= q  $\frac{1}{4\pi c_q^2}$ 

# III.3.2 Subroutine GROKO.

I

i<br>I

I

I

I<br>I

I

I

I<br>I

I

I

I

I

I<br>I

I

I

I<br>I

I

 $\cdot$ 

I

De subroutine GROKO berekent de ontwikkeling van de dimensie*r-:* loze energieflux, E $\vec{c}_a$ , onder invloed van de wind. De methode van berekening is beschreven in par. 3.2.2. In deze paragraaf worden de differentiaalvergelijkingen uit par. 3.2.2 uitgewerkt in differentievorm en verwerkt in een struktuurdiagram voor de subroutine GROKO.

De notatie van de lengte van de vectoren wijkt in deze paragraaf af van de tot nog toe gebruikte. De lengte van de vector EC wordt weergegeven door Ec, i.p.v. door/Ec,

Als invoer voor de subroutine GROKO worden gegeven:

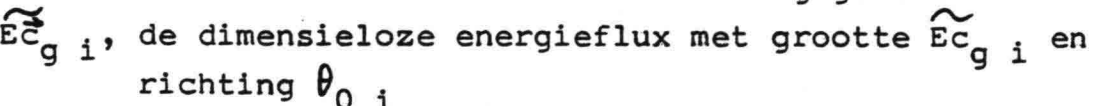

de windrichting

de dimensieloze afstand, die afgelegd is door het golfveld langs de straal tijdens de tijdstap, At.

De subroutine GROKO berekent hieruit:

$$
\widetilde{\text{EC}}_{g \, i+1} = \widetilde{\text{EC}}_{g \, i} + \frac{\text{d}\widetilde{\text{EC}}_{g}}{\text{d}\widetilde{\text{F}}} * \Delta \widetilde{\text{F}}
$$

Bij de in par. 3.2.2 afgeleide differentiaalvergelijkingen voor  $\approx$   $\sim$ dEc<sub>g</sub>/dF is onderscheid gemaakt tussen situaties met zeegang en met deining. Tevens zijn er situaties waarin zeegang en deining tegelijk voorkomen. Voor zeegang, deining en voor de mogelijke combinaties van deining en zeegang zullen nu differentievergelijkingen afgeleid worden uit de differentiaalvergelijkingen.

1) Alleen zeegang:

dit is het geval als zowel  $0 \leq \widetilde{\text{Ec}}_{g-i} \cos(\theta_{o-i} - \theta_w) < \widetilde{\text{Ec}}_{g\omega}$  $\frac{E\tilde{c}_{g i}}{cos(\theta_{0 i} - \theta_{w})} < Ec_{g \omega}$ en

 $\widetilde{c_{\alpha}}_{i+1}$  en  $\theta_{0i+1}$  worden als volgt berekend:

$$
p_{i} = \widetilde{Ec}_{g} \cos(\theta_{0 i} - \theta_{w})
$$
\n
$$
q_{i} = \widetilde{Ec}_{g} \sin(\theta_{0 i} - \theta_{w})
$$
\n
$$
\widetilde{F}_{i} = \left[\frac{1}{k} \arctan\left(\frac{p_{i}}{Ec_{gm}}\right)^{1/2b1}\right]^{1/m}
$$
\n
$$
\widetilde{F}_{i+1} = \widetilde{F}_{i} + \Delta F
$$
\n
$$
p_{i+1} = \widetilde{Ec}_{gm} \left[\tanh(k \ \widetilde{F}_{i+1}^{m})\right]^{2b1}
$$
\n
$$
q_{i+1} = q_{i} - (p_{i+1} - p_{i}) \underbrace{q_{i}}_{Ec_{gm} - p_{i}}
$$
\n
$$
\widetilde{Ec}_{g} \left[\tanh\left(\frac{p_{i+1} - p_{i}}{Ec_{gm} - p_{i}}\right)\right]
$$
\n
$$
\widetilde{Ec}_{g} \left[\tanh\left(\frac{p_{i+1} - p_{i}}{Ec_{gm} - p_{i}}\right)\right]
$$
\n
$$
\widetilde{Ec}_{g} \left[\tanh\left(\frac{p_{i+1} - p_{i}}{Ec_{gm} - p_{i}}\right)\right]
$$
\n
$$
\widetilde{Ec}_{g} \left[\tanh\left(\frac{p_{i+1} - p_{i}}{Ec_{gm} - p_{i}}\right)\right]
$$

İ

 $\oint_{0 \text{ i+1}}$  wordt berekent met een bereik van  $0 \leq \theta_{0 \text{ i+1}} < 2\pi$ <br>door de subroutine ANG uit  $q_{i+1}$ ,  $p_{i+1}$  en  $\theta_w$  (par. III.3.9).

2) Zeegang en deining:  
\n2a) als 
$$
0 \leq Ec_{g_i} \cos(\theta_{0_i} - \theta_w) \leq Ec_{g_i}
$$
  
\nen  $\frac{Ec_{g_i}}{\cos(\theta_{0_i} - \theta_w)} \geq Ec_{g_i}$   
\n2b) als  $\cos(\theta_{0_i} - \theta_w) \leq 0$   
\nBerekening  $Ec_{g_{i+1}}$  en  $\theta_{0_{i+1}}$  in geval 2a):  
\n $\int \text{Frelax} = \text{const} \left( \frac{c_g/q}{u_{gen}} \right) P$   
\n $\Delta Ec_{g_i} = \left[ Ec_{g_i} - Ec_{g_i} \cos(\theta_{0_i} - \theta_w) \right] * (\exp(-\frac{\Delta F}{Frelax}) - 1)$   
\n $p_i = (Ec_{g_i} + \frac{1}{2} \Delta Ec_g) \cos(\theta_{0_i} - \theta_w)$   
\n $q_i = (Ec_{g_i} + \frac{1}{2} \Delta Ec_g) \sin(\theta_{0_i} - \theta_w)$   
\n $\tilde{F}_i = \left[ \frac{1}{k} \arctanh \left( \frac{p_i}{Ec_{gn}} \right)^{1/2b1} \right]^{1/m}$ 

 $-99-$ 

$$
\widetilde{F}_{i+1} = \widetilde{F}_i + \Delta \widetilde{F}
$$
\n
$$
\Delta p = \widetilde{E}_{g\omega} \left[ \tanh\left(k \widetilde{F}_{i+1}\right) \right]^{2b1} - p_i
$$
\n
$$
\Delta q = - \Delta p \frac{q_i}{\widetilde{E}_{g\omega} - p_i}
$$
\n
$$
p_{i+1} = (\widetilde{E}_{g} - i \Delta \widetilde{E}_{g}) \cos(\theta_0 - \theta_w) + \Delta p
$$
\n
$$
q_{i+1} = (\widetilde{E}_{g} - i \Delta \widetilde{E}_{g}) \sin(\theta_0 - \theta_w) + \Delta q
$$
\n
$$
\widetilde{E}_{g} - i + 1 = \sqrt{p_{i+1}^2 + q_{i+1}^2}
$$
\n
$$
\theta_{0 i+1} \text{ volgt uit } p_{i+1}, q_{i+1} \text{ en } \theta_w \text{ (subroutine ANG)}
$$

Berekening 
$$
E_{g_{i+1}}
$$
 en  $\theta_{0_{i+1}}$  in geval 2b):  
\n
$$
\Delta E_{g} = E_{g_{i}} * (\exp(-\frac{\Delta F}{F_{relax}}) - 1)
$$
\n
$$
P_{i} = (E_{g_{i}} + \frac{1}{2}\Delta E_{g})\cos(\theta_{0_{i}} - \theta_{w})
$$
\n
$$
q_{i} = (E_{g_{i}} + \frac{1}{2}\Delta E_{g})\sin(\theta_{0_{i}} - \theta_{w})
$$
\n
$$
\Delta P = E_{g_{i}}^{-1} \left[\tanh(\kappa \Delta F^{m})\right]^{2b1}
$$
\n
$$
\Delta q = -\Delta P \frac{q_{i}}{E_{g_{i}}^{-1}} - \frac{1}{E_{g_{i}}^{-1}} \sum_{i=1}^{2b_{i}} P_{i+1} = (E_{g_{i}}^{2} + \Delta E_{g})\cos(\theta_{0_{i}} - \theta_{w}) + \Delta P_{i+1} = (E_{g_{i}}^{2} + \Delta E_{g})\sin(\theta_{0_{i}} - \theta_{w}) + \Delta Q_{i}
$$
\n
$$
E_{g_{i}} = \frac{1}{2} \sum_{i=1}^{2b_{i}} P_{i+1}^{2} + \frac{1}{2} \sum_{i=1}^{2b_{i}} P_{i+1}^{2} + \frac{1}{2} \sum_{i=1}^{2b_{i}} P_{i+1}^{2} + \frac{1}{2} \sum_{i=1}^{2b_{i}} P_{i+1}^{2} + \frac{1}{2} \sum_{i=1}^{2b_{i}} P_{i+1}^{2} + \frac{1}{2} \sum_{i=1}^{2b_{i}} P_{i+1}^{2} + \frac{1}{2} \sum_{i=1}^{2b_{i}} P_{i+1}^{2} + \frac{1}{2} \sum_{i=1}^{2b_{i}} P_{i+1}^{2} + \frac{1}{2} \sum_{i=1}^{2b_{i}} P_{i+1}^{2} + \frac{1}{2} \sum_{i=1}^{2b_{i}} P_{i+1}^{2} + \frac{1}{2} \sum_{i=1}^{2b_{i}} P_{i+1}^{2} + \frac{1}{2} \sum_{i=1}^{2b_{i}} P_{i+1}^{2} + \frac{1}{2} \sum_{i=1}^{2b_{i
$$

 $\theta_{0i+1}$  volgt uit  $p_{i+1}$ ,  $q_{i+1}$  en  $\theta_w$  (subroutine ANG).

3) Alleen deining

I

I

I

L

I

Dit is het geval als  $\widetilde{EC}_{g i} \cos(\theta_{0 i} - \theta_{w}) \geq \widetilde{EC}_{g j}$ <br>De berekening van  $\widetilde{EC}_{g i+1}$  en  $\theta_{0 i+1}$  is als volgt:

 $-100-$ 

$$
\Delta E_{c_g} = (E_{c_g} - E_{c_{gh}} \cos(\theta_{0 i} - \theta_w)) * (\exp(-\frac{\Delta F}{\text{Frelex}}) - 1)
$$
  
\n
$$
E_{c_g} = E_{c_g} + \Delta E_{c_g}
$$
  
\n
$$
\theta_{0 i+1} = \theta_{0 i}
$$

De berekeningswijze voor de ontwikkeling van  $\widetilde{\texttt{EC}}_g$  is weergegeven in het volgende struktuurdiagram voor de subroutine GROKO.

In- en uitvoer van de subroutine GROKO.

#### Invoer:

golfparameters op tijdstip t  $\widetilde{E_{\rm c}}_{g1}$ dimensieloze energieflux gemiddelde golfrichting  $\theta_{\rm w}$  gem gemiddelde windrichting dimensieloze lengte van het straal- $\widetilde{\Delta F}$ segment

Uitvoer:

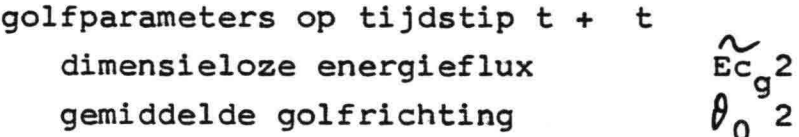

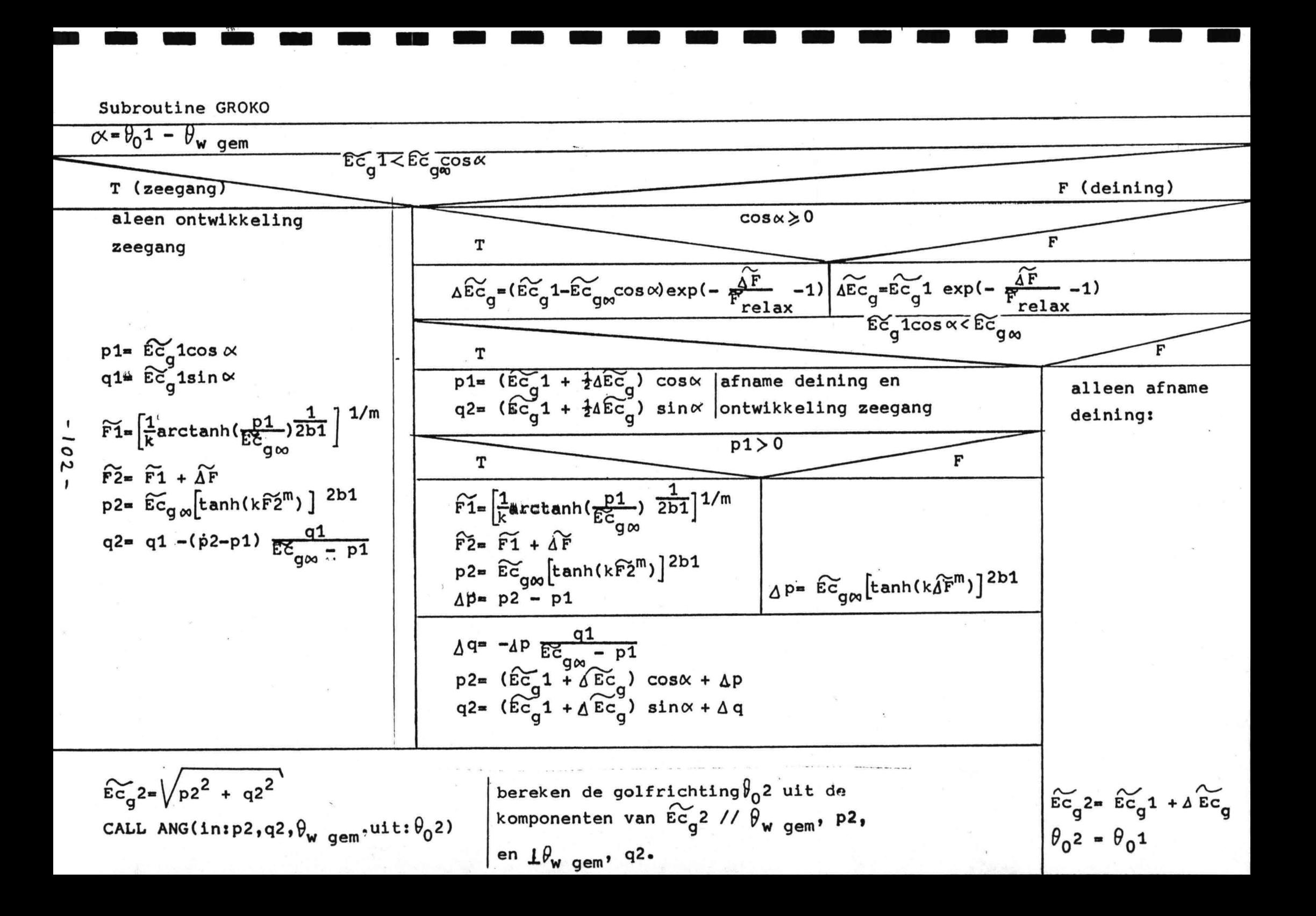

## III.3.3 Subroutine START.

Bij het opstarten van het model en in de startpunten aan de kust zijn de beginvoorwaarden voor de golfparameters:

 $E = 0$ 

 $\theta_0$  is niet gedefinieerd als E= 0, stel  $\theta_0 = \theta_w$ .

Omdat uit E=0 volgt dat de groepssnelheid  $c_{\sigma}$ = 0, is de normale procedure voor de berekening van een nieuw punt van de straal niet bruikbaar. Voor het starten van stralen wordt gebruik gemaakt van het feit, dat het golfbeeld, opgewekt na een zekere strijklengte, F, gelijk is aan het golfbeeld opgewekt na een zekere windduur, t<sub>eq</sub>. Tussen t<sub>eq</sub> en F bestaat de dimensieloze relatie:

 $\sum_{\epsilon_{\text{eq}}} \int_{0}^{\epsilon_{\text{eq}}} \tilde{c}_{\text{g}}^{-1} d\tilde{r}$ waarin:  $\widetilde{t} = \frac{g_t}{u}$  $\widetilde{F} = \frac{g f}{2}$ 

 $\widetilde{c}_g = \frac{q}{4 \pi \widetilde{f}}$  (diep water benadering)

 $(v$ olgt uit vgl. $(2.3.8))$ 

Deze relatie kan gecombineerd worden met de demensieloze.relatie tussen strijklengte en piekfrequentie:

$$
\widetilde{f}_{m} = a5 \widetilde{F}^{b5}
$$
  
Mitsuyasu:  $\widetilde{f}_{m} = 2.92 \widetilde{F}^{-\frac{1}{3}}$  (2.3.17)

substitutie hiervan in de formule voor tag geeft:

$$
\widetilde{t}_{eq} = \int_{0}^{\widetilde{F}} \frac{4 \pi a 5}{q} \widetilde{F}^{b5} d \widetilde{F}
$$

integratie hiervan geeft:

$$
\widetilde{t}_{eq} = \frac{1}{q(1 + b5)} 4 \pi a5 \widetilde{F}^{(1 + b5)}
$$

 $-103 -$ 

$$
\Rightarrow \widetilde{F}_{eq} = \left(\frac{q(1 + b5)}{4 \pi a5}\right)^{\left(\frac{1}{1 + b5}\right)} \widetilde{t}^{\left(\frac{1}{1 + b5}\right)}
$$
  
=  $a_6 \widetilde{t}^{b6}$ 

invullen van de waarden van Mitsuyasu met q= 1geeft:

 $a6 = 0.002449$ 

 $b6 = 1.5$ 

I

.<br>I

I

.<br>I

i<br>I

I

i<br>I

.<br>I

a<br>|

I<br>I

.<br>I

l<br>I

'<br>I

a<br>I

.<br>I

I<br>I

I<br>I

I<br>I

.<br>I

I

*rv ,....,* Door invullen van  $\Delta t$  in de laatste vgl. is  $\Delta F_{eq}$  te berekene met windsnelheid volgt dan  $\Delta F_{eq}$ . Het volgende punt van de straal is nu, startpunt (x1, y1):

 $x2= x1 + \Delta F_{eq} \cos \theta_{w}$ 

 $y2 = y1 + \Delta F_{eq} \sin \theta_{w}$  , ,... De geïntegreerde energie,  $\tilde{\texttt{e}},$  volgt met  $\Delta \texttt{F}_{\texttt{eq}}$  uit de groeikromme:

 $\widetilde{E} = \widetilde{E}_{\infty}$  (tanh  $(K \Delta \widetilde{F}_{eq}^m))^2$ en  $\theta_0 = \theta_0$ .

Met de bovenstaande berekeningswijze wordt door de subroutine START eerst een beginschatting voor het punt (x2, y2).berekend, uitgaande van de windsnelheid en -richting in het startpunt (x1, y1) op het tijdstip van starten, tl. Vervolgens wordt een verbeterde schatting van (x2,y2) berekend, uitgaande van windsnelheid en -richting in  $(x1, y1)$  op t1 en in de beginschatting voor  $(x2, y2)$  op  $t1 + \Delta t$ .

In- en uitvoer van de subroutine START:

Invoer: coördinaten startpunt tijdstip van starten x1,yl tl

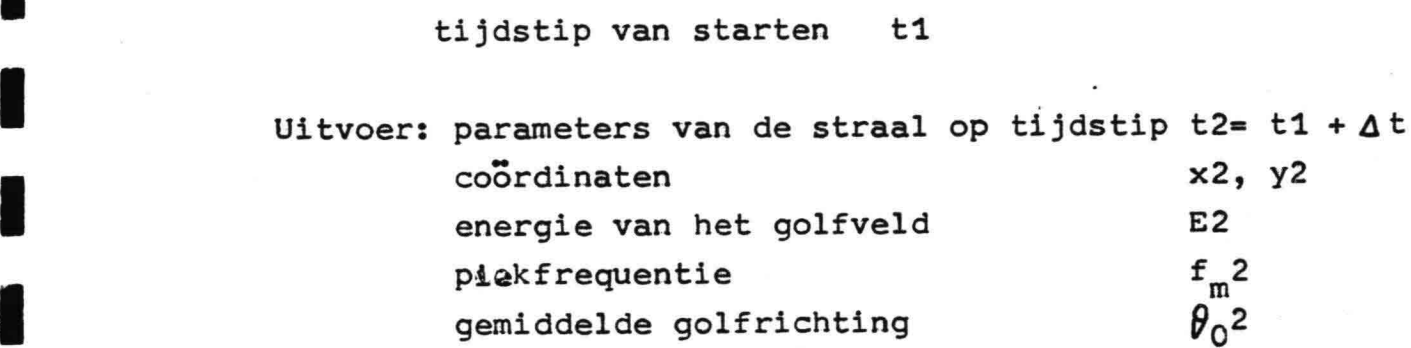

*- 104-*

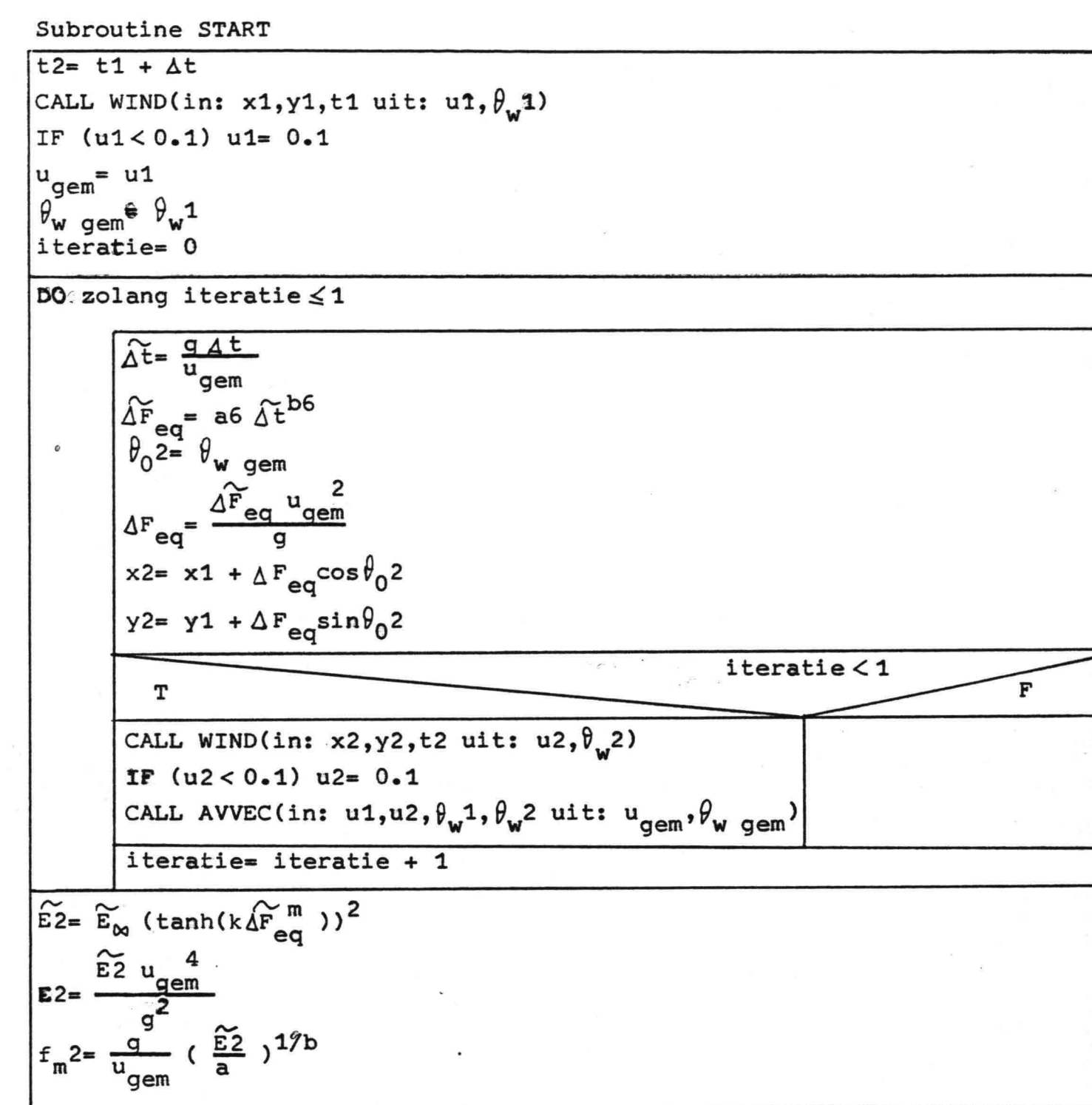

 $\bar{\mathbf{x}}$ 

## III.3.4 Subroutine VAK.

I

I

I

I<br>I

i<br>I

i<br>I

I

i<br>I

a<br>I

I

 $\blacksquare$ 

i<br>I

I

l<br>|<br>|

I<br>I

I

I

**1** 

I

I

I

De subroutine VAK controleert of het berekende punt van de straal binnen het modelgebied valt. Zo ja, dan krijgt de parameter STRAAL de waarde TRUE, zo nee dan STRAAL= FALSE-; Als STRAAL= TRUE, wordt nagegaan in welk vak het berekende punt van de straal is terecht gekomen en het nummer van het vak wordt gekoppeld aan het nummer van de straal via de array NSTR(jx,jy,j) Hierin is: jx,jy het vaknummer j is een teller die het mogelijk maakt

meerdere stralen aan één vak te koppelen NSTR(jx,jy,j) is gelijk aan het betreffende straalnr.

Uit de parameters van de in het vak terecht gekomen stralen worden door de subroutine VAKPAR de golfparameters van dat vak berekend.

In- en uitvoer van de subroutine VAK.

Invoer: coördinaten van het punt van de straal x,y straalnummer i

Uitvoer: de array NSTR(jx,jy,j) de logische parameter STRAAL

Subroutine VAK Ga na of het punt (x,y) van de straal binnen het model valt:  $STRAAL = F$ IF  $(x_{min} \le x < x_{max}$  en  $y_{min} \le y < y_{max}$ ) STRAAL= T STRAAL T F Ga na in welk vak (x,y) valt en koppel het straalnr. i aan het vaknr. (jx,jy):  $jx= IFIX(x/\Delta x + 1)$  $jy= IFIX(y/\Delta y + 1)$ DO zolang  $j < j_{max}$  en NSTR(jx,jy,j) $\neq 0$  $j = j + 1$ .  $\overline{r}$  $NSTR(jx, jy, j) = 0$  $NSTR(jx, jy, j)=1$ 

I

I

I

i<br>I

I

I

I

I

a<br>2

I

I

I

I

I

I

I

~I

I<br>I

I

I

In het model heeft j<sub>max</sub> de waarde 10. Als er meer dan 10 stralen in een vak terecht komen, worden alleen de nummers van de eerste 10 stralen opgeslagen in de array NSTR $(jx, jy, j)$ .
### III.3.S Subroutine VAKPAR.

I

I

I

I

I

I

I

I

a<br>I

I<br>I

.<br>I

I

l<br>I

i<br>I

.<br>I

i<br>I

~I

I

I

i<br>E

De subroutine VAKPAR berekent de golfparameters van de vakken uit de golfparameters van de stralen. De golfparameters van een vak worden berekend door middeling van de golfparameters van de stralen die in dat vak beland zijn. De nummers van deze stralen zijn opgeslagen in de array NSTR(jx,jy,j), zie par. III.3.4.

Voor Evak en f<sub>m</sub>vak worden respectievelijk het gemiddelde van  $E(i)$  en  $f_m(i)$  van de stralen genomen:

Evak=  $(\Sigma E(i))$ /aantal stralen in het vak  $f_{m}$ vak=( $\sum f_{m}(i)$ )/aantal stralen in het vak

Voor  $\theta_0$ vak wordt een gewogen gemiddelde genomen van  $\theta_0(i)$  van de stralen. Als gewicht voor de middeling wordt de energie,  $E(i)$ , van dezelfde straal gebruikt.  $\beta_0$ vak wordt als volgt berekend:

$$
CSvak = \sum (E(i) * cos \theta_0(i))
$$
  
\n
$$
SNvak = \sum (E(i) * sin \theta_0(i))
$$
  
\n
$$
\theta_0 vak = arctan(\frac{SNvak}{CSvak})
$$

 $\theta_0$ vak wordt berekend met een bereik van  $0 \leq \theta_0$ vak < 21.

In- en uitvoer van de subroutine VAKPAR.

Invoer:

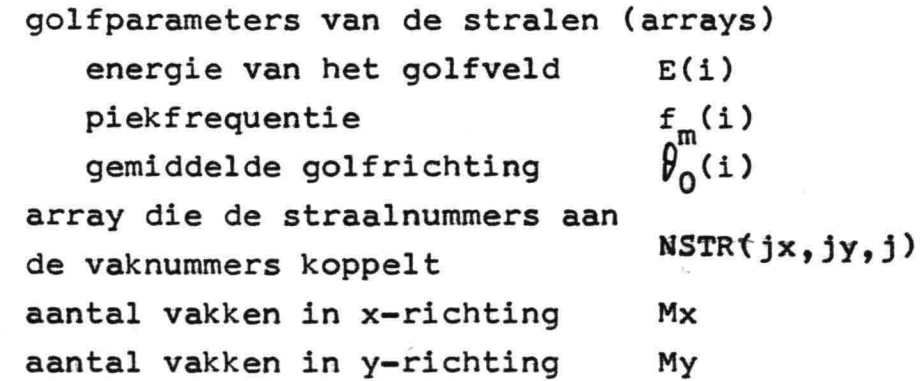

*-108-*

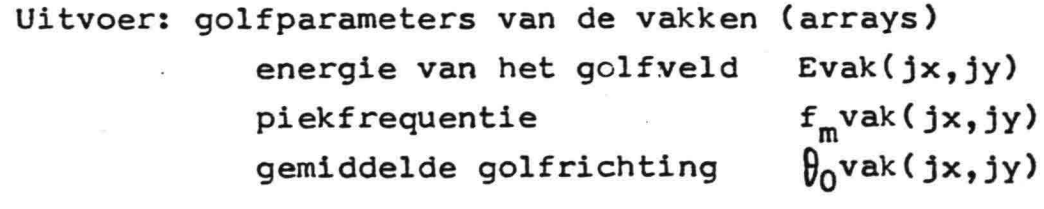

I

I

I

I

I<br>I

I

I

I

I

I

.<br>I

u<br>|<br>|

I

I<br>I

I

I

I

,I

I

I<br>I

 $\mathcal{L}_{\mathcal{A}}$ 

 $\sim$ 

l<br>I

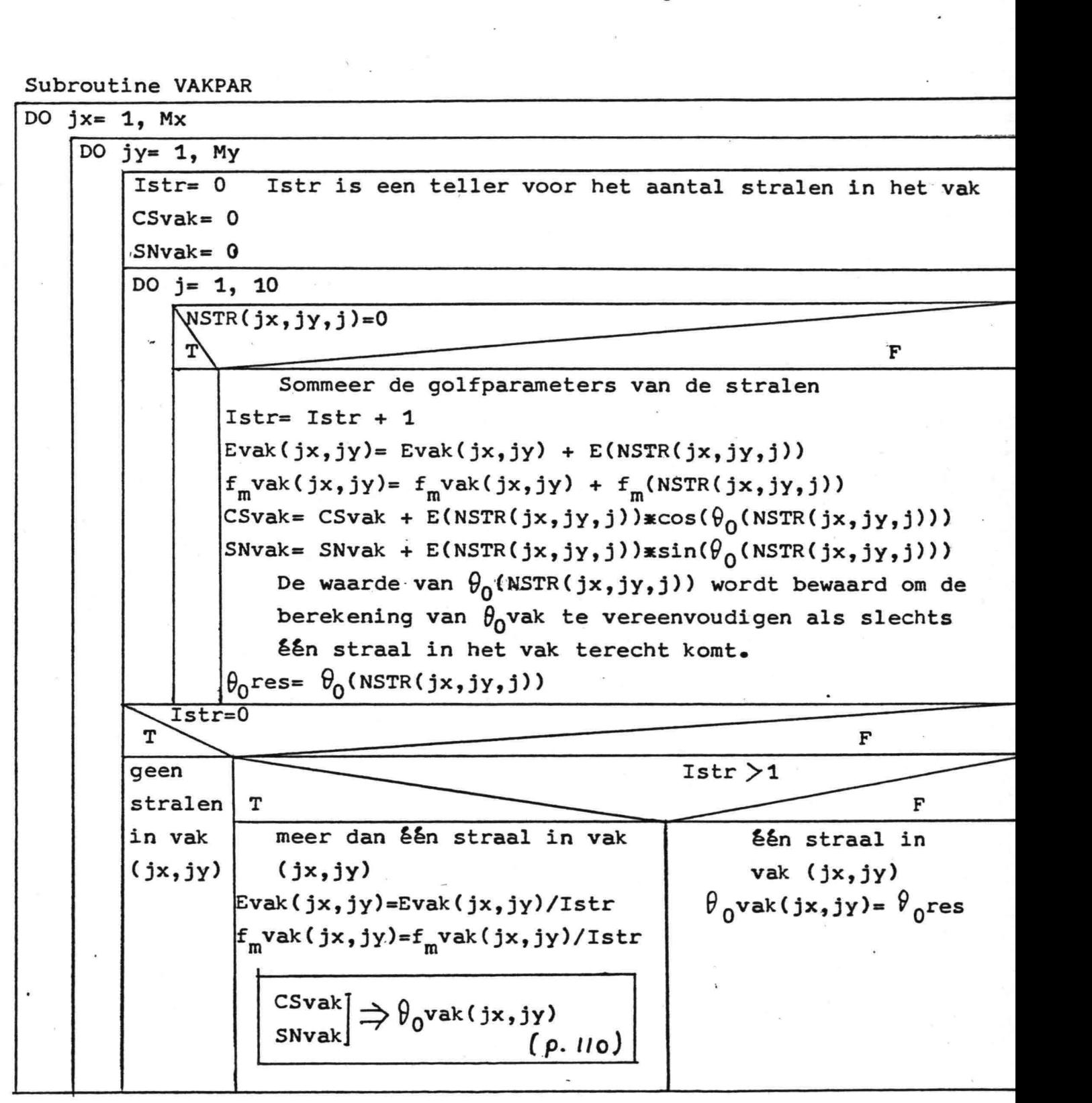

*- t 09 -*

 $\begin{array}{ccccccccc} \mathbf{R}^{\top} & & & & & & & & \\ & & \mathbf{R}^{\top} & & & & & & & \\ & & & \mathbf{R}^{\top} & & & & & & \\ & & & & \mathbf{R}^{\top} & & & & \\ & & & & \mathbf{R}^{\top} & & & & \\ \end{array}$ 

}'

 $\mathbb{R}^2$ 

## Bereken  $\theta_0$ vak uit CSvak en SNvak:

I

u<br>|<br>|

I

'<br>I

a<br>|<br>|

i<br>I

I

I

I

I

I

I

I<br>I

I<br>I

I<br>I

I

I

I

I

I

i<br>I

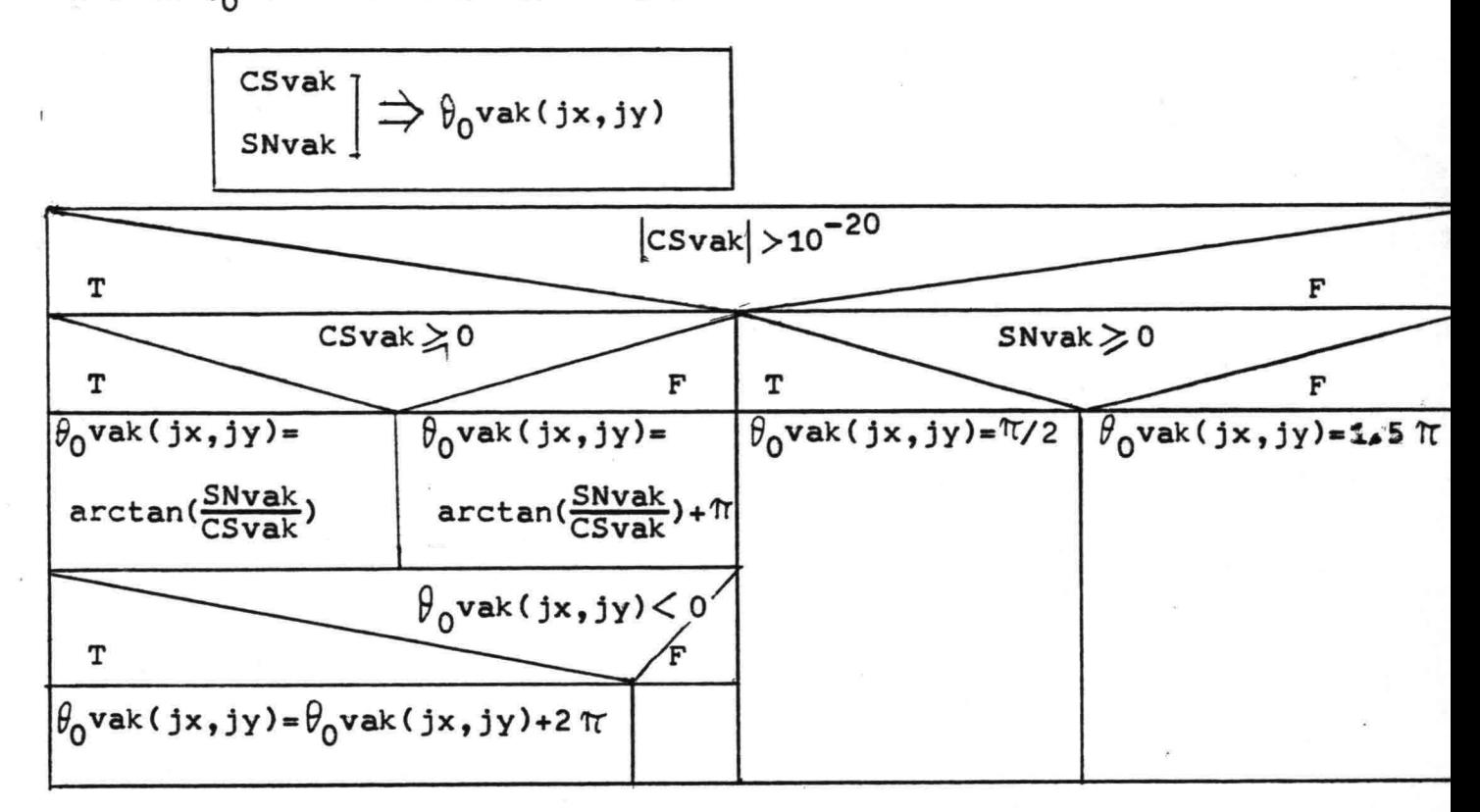

### III.3.6 Subroutine VAKMID.

De subroutine VAKMID berekent de golfparameters van de vakken, waarin geen stralen terecht zijn gekomen. Deze golfparameters worden berekend door middeling van de golfparameters van de aangrenzende vakken waarin wel stralen terecht zijn gekomen (zie par. 4.2 fig. 4.2).

Als in twee of meer aangrenzende vakken stralen terecht zijn gekomen, worden de golfparameters op dezelfde wijze gemiddeld, als bij de berekening van de golfparameters van de vakken uit de stralen:

Ivak is aantal aangrenzende vakken met stralen Evak=  $(E$  E aangrenzende vakken)/Ivak  $f_m$ vak= ( $\sum f_m$  aangrenzende vakken)/Ivak CSvak= $\Sigma$ (E aangr. vakken \* cos( $\theta_0$  aangr. vakken) SNvak= $\sum$ (E aangr. vakken \* sin( $\theta_0$  aangr. vakken)  $\theta$  vake arctan( SNvak  $(0 \leq \theta_0$ vak  $< 2\pi$  $V_0$ vak= arctan( $\frac{1}{CSvak}$ )

*- 110-*

Als in één aangrenzend vak stralen terecht zijn gekomen, wordt voor Evak  $\left(\frac{1}{2} * E \right)$  aangrenzend vak) genomen.  $f_{m}$ vak is dan niet gedefinieerd en wordt gelijk nul gesteld. Dit wordt gedaan om te voorkomen, dat de parameters zich bij gebrek aan informatie ongedempt over het model kunnen verspreiden. Voor  $\theta_0$ vak wordt dezelfde waarde als in het aangrenzende vak genomen. Als er in geen van de aangrenzende vakken stralen terecht zijn gekomen, blijven de golfparameters van het vak gelijk nul.

Als het "lege vak" door middeling opgevuld is, dus als één of meer aangrenzende vakken stralen bevatten, wordt in het midden van het lege vak een nieuwe straal gestart met als beginvoorwaarde de golfparameters van het vak, zoals die zojuist berekend zijn.

In- en uitvoer van de subroutine VAKMID.

### Invoer:

I

'<br>I

I

I

I

I

a<br>I

i<br>I

a<br>I

I

I

.<br>I

I

I

I

I

I

I

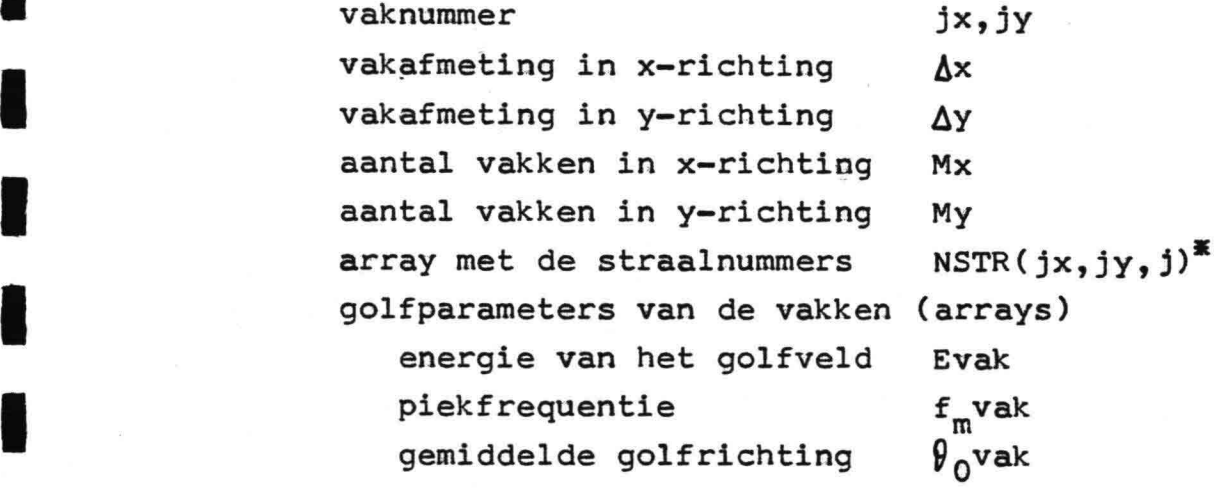

Uitvoer:

golfparameters van vak (jx,jy) opgeslagen in de arrays parameters van de gestarte straal coördinaten energie van het golfveld gemiddelde golfrichting logische parameter x,y E  $9^{\circ}$ STRAAL

• Als het vak (jx,jy) geen stralen bevat is NSTR(jx,jy,1)= O.

*- <sup>J</sup> 1/-*

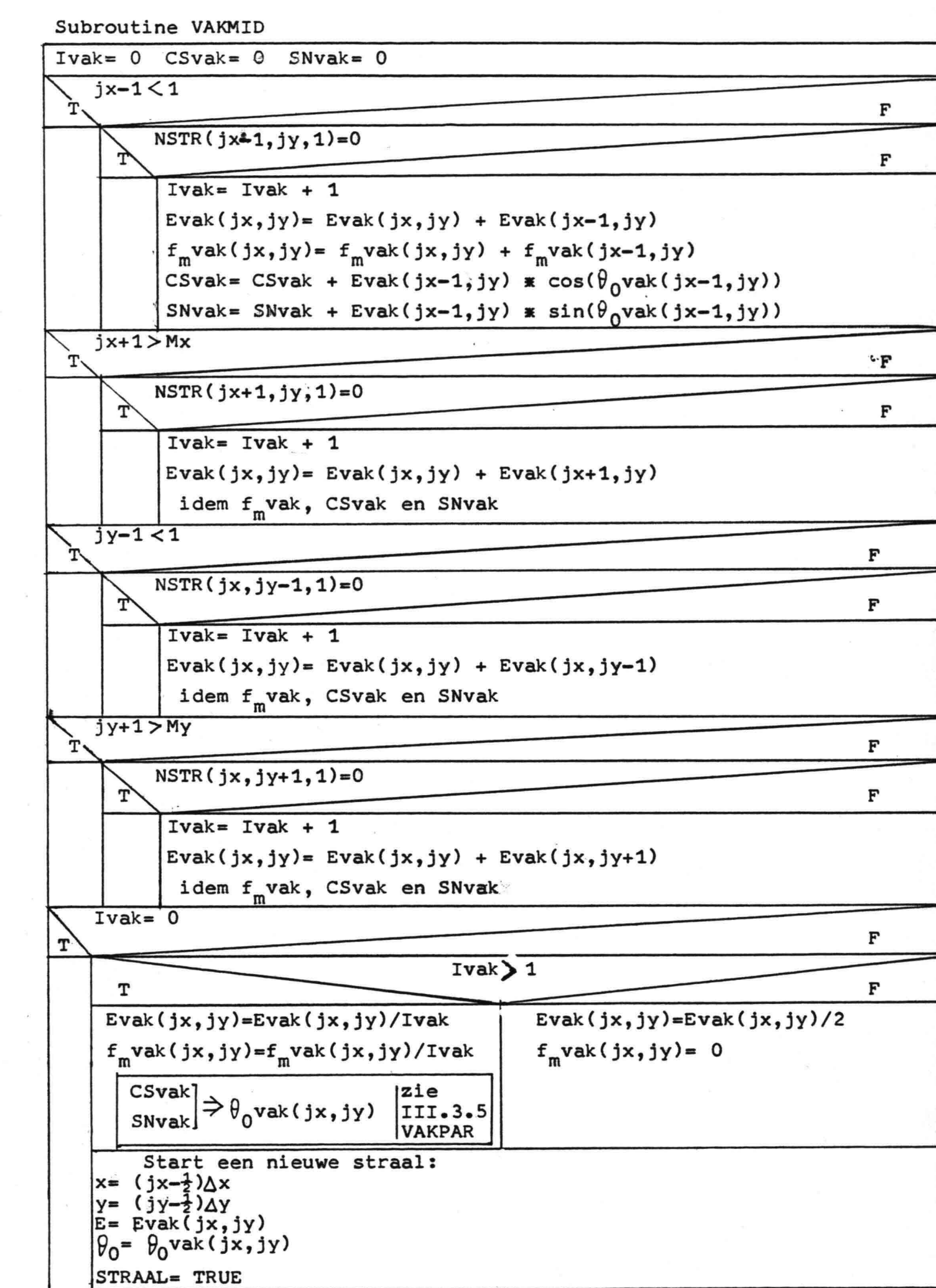

 $\cdot$ 

I

I

I

I

I

I

I

I<br>I

I

I

I

I

I

I

I

I

I

,I

I

I

I

 $\left\langle \hat{\mathbf{e}}\right\rangle$ 

### III.3.7 Subroutine AVVEC.

I

I

I

I

I

I

I<br>I

I<br>I

I

I

i<br>I

i<br>I

I<br>I

I

I<br>I

I

I

 $\blacksquare$ 

I

I

I

Zowel de windvector,  $\overrightarrow{u}$ , als de groepssnelheidsvector,  $\overrightarrow{c}_a$ , moeten vectoriëel gemiddeld worden, om tot gemiddelde snelheden te komen. Deze gemiddelde snelheden worden berekend door de subroutine AVVEC, daarbij wordt aan de snelheden aan begin en eind van de tijdstap hetzelfde gewicht toegekend. De gemiddelde richting,  $\theta_{\text{gem}}$ , wordt bepaald met een bereik van  $0 \leq \theta_{\text{gem}} < 2\pi$ .

III.3.8 De funktie ATANH.

De inverse funktie arctanh(x) is niet standaard beschikbaar. Deze funktie wordt gegeven door:

 $\arctanh(x) = \frac{1}{2} ln(\frac{1+x}{1-x})$ 

III.3.9 Subroutine ANG.

De voortplantingsrichting van het golfveld,  $\theta_0$ , wordt door deze subroutine berekend uit de waarden p, q en  $\theta_{w}$  gem die volgen uit de subroutine GROKO (par. III.3.2).  $\theta_0$  wordt berekend met een bereik van  $0 \le \theta_0 < 2\pi$ .

Bijlage IV

I

I

I

I

I

I<br>I

a<br>I

I

I

I

'<br>I

I

I

I

I

I

I

I

I

I

Windveld orkaan.

Het windveld van de orkaan is een analytisch windveld, gegeven door de volgende formules (Young e.a. 1981):

Windsnelheid:

- lijn met maximale windsnelheid:

$$
u(r) = u_{\text{max}} \left( \frac{r}{R} \right)^7 \exp(7(1 - \frac{r}{R})) \quad \text{als } r \le R \tag{IV.1}
$$

hierin is:

u(r) de windsnelheid

u<sub>max</sub> de maximale windsnelheid, deze treedt op op een afstand R van het oog van de orkaan

r radiale afstand tot het oog van de orkaan

R afstand van het oog tot het punt met de maximale R afstand van het oo<br>Windsnelheid, u<sub>max</sub>

$$
u(r) = u_{\text{max}} \exp(b(1 - \frac{r}{R})) \quad \text{als } r > R \tag{IV-2}
$$

hierin is:

b= 0.0025 R + 0.05 met R in km

- windsnelheid afhankelijk van de plaats in het windveld:

$$
u(r, \theta_m) = u(r) - \gamma v_{FM}
$$
  
met  $\gamma = \frac{1}{2}(1 - \cos \theta_m) \ast (\frac{RT}{R^2 + r^2})$  (IV.3)

hierin is:

 $\theta_m$  is de hoek tussen de lijn met de maximale windsnelheden en de radiale arm.

V<sub>FM</sub> is de translatiesnelheid van de storm.

Rr de factor  $R^2$  +  $R^2$  komt niet in de formules van Young voor. Deze factor is toegevoegd, omdat de invloed van de translatiesnelheid van de storm op de windsnelheid bij toenemende afstand van het oog afneemt. De gebruikte uitdrukking is afkomstig uit CERC (1973).

*( <sup>1</sup> 'i*

windrichting:

I

I

I

l<br>I

I

i<br>I

I<br>I

I<br>I

I

a<br>I

I

'<br>I

I

I

i<br>I

I

~I

I

I

I

De windrichting maakt een hoek  $\beta$  met een normaal op de radiale arm (dit is de lijn door het oog en het beschouwde punt). De windrichting is naar het oog toe gedraaid.  $\beta$  is afhankelijk van r&

 $\frac{r}{R}$  \* 10<sup>o</sup> 0 S r S R  $\mathcal{P}_3 = \left[ 10^{\circ} + 5(\frac{r}{R} - 1) * 15^{\circ} \right]$  R  $\leq r \leq 1.2R$  (IV.4) 25<sup>o</sup> r  $\geq 1.2$ 

De gebruikte waarden voor de parameters van het windveld zijn:

 $R= 40$  km

 $u_{\text{max}} = 41.5 \text{ m/s}$ 

de richting met maximale windsnelheden maakt een hoek van<br>33.7<sup>0</sup> met de x-as in het model.<br>V<sub>DM</sub>= 15 m/s (De storm is stationair; v<sub>DM</sub>, bepaald de asv-

 $v_{FM}$ = 15 m/s (De storm is stationair;  $v_{FM}$  bepaald de asymetrie in de windsnelheidsverdeling.)

Bijlage V

ı

L)

l, ł,

ŋ

Y

J

Programmalisting.

DATE = 33033 コユニヤ  $11/16/45$ Réugasé R.M LUSICAL STRAAL(1395) /2000\*.FALSE./ CONTRACTON MC20000, MC20000, EC20000, FPC20000, THOC20000,  $-15$ TP(2), 20, 10), 2V4K(20, 20), FOV4K(20, 20), THOVAK(20, 20), +x<ustC+1), YKUSTC+1) CONNOM paraters 5 -/sä≠33 zw≈antakrachtsvarsnelling (=9.806) G.  $5T<sub>1</sub>$ dsecondenl tijnstap 지거인진사귀 Ifinensieloos) dimansieloze enangie bij volgroeide zeegang 349F, 395K EdimenoialoosI coafficient en exponent van de groaikronme:H=HINF\*tanh(GPCF\*FDL\*\*GREX) dinensieloze golfhoogte HINF dimensialoze golfhoogta bij volgroaide zesgang;HINF=4\*sqrt(EDLINF) da dimansieloze strijklengte  $55L$ Cornensialoge] confficient en exponent van de relatie ಾಂ, ನಳಗ tussen dirensialoga anargia,EDL, en dimensialoza piekfraquantie, FPDL: ECL=CF0\*FPDL\*\*EX0 Fiinansisloos] dimansieloze energieflux bij volgroeide  $\pi$  $\pi$  $\pi$ <sub> $N$ </sub> $\pi$ cangeng Ecimansialoos] coafficiant en exponant van de relatia  $C = 1, 311$ tussen dirensieloze energieflux, EF, en dimensieloze energia, SPL; 2==C21\*50L\*\*EX1 Edinansialoos] idem inversa relatia: SDL=CF2\*EF\*\*EX2 CAB, SXD  $\frac{1}{2}$  =  $\frac{1}{2}$ C=##0.5/s] coefficient van de relatie tussen groepsshalmaid, VGP, an andrgia, E, in gaval van daining;  $V 77 = C 7345446.25$ En/s##2] coafficient van de relatie tussen groeps- $C = 4$ snalhaid, VGR, an ciekfrequentie, FP; VGR=CF4/FP Edimensieloos] coefficient en exponent van de relatie  $C = 3, 5, 6$ tussen dimensieloze strijklengte, FDL, en dimensieloze uindduur, TOL; FOL=CF5#TOL\*\*5X6 C Edimensialoos] constante in de formule voor de dimen-Ċ  $3.442$ siclore relaxatiesfstand voor de afname van deining; û FCLralax=SW40\$(VSR(FP)/U)#\*3 Edimensialoos: verhouding tussen de groepssnelheid behoranda bij de piekfraquantie,zoals dia volgt uit de Ĉ lineaire theorie, VGRlineair, en de gemiddelde groepsċ srelheid van het golfveld, VGP; VGR=Q\*VGRlineair COMMON G, STT, EDLINF, GROF, GREX, CFO, EXO, EFINF, CF1, EX1, CF2, EX2, +CFB,CF4,CF5,FY5,S4AD,Q Ĉ Invoer en berekening COMMON paramaters C  $3 = 3.305$ PI=3.1415927

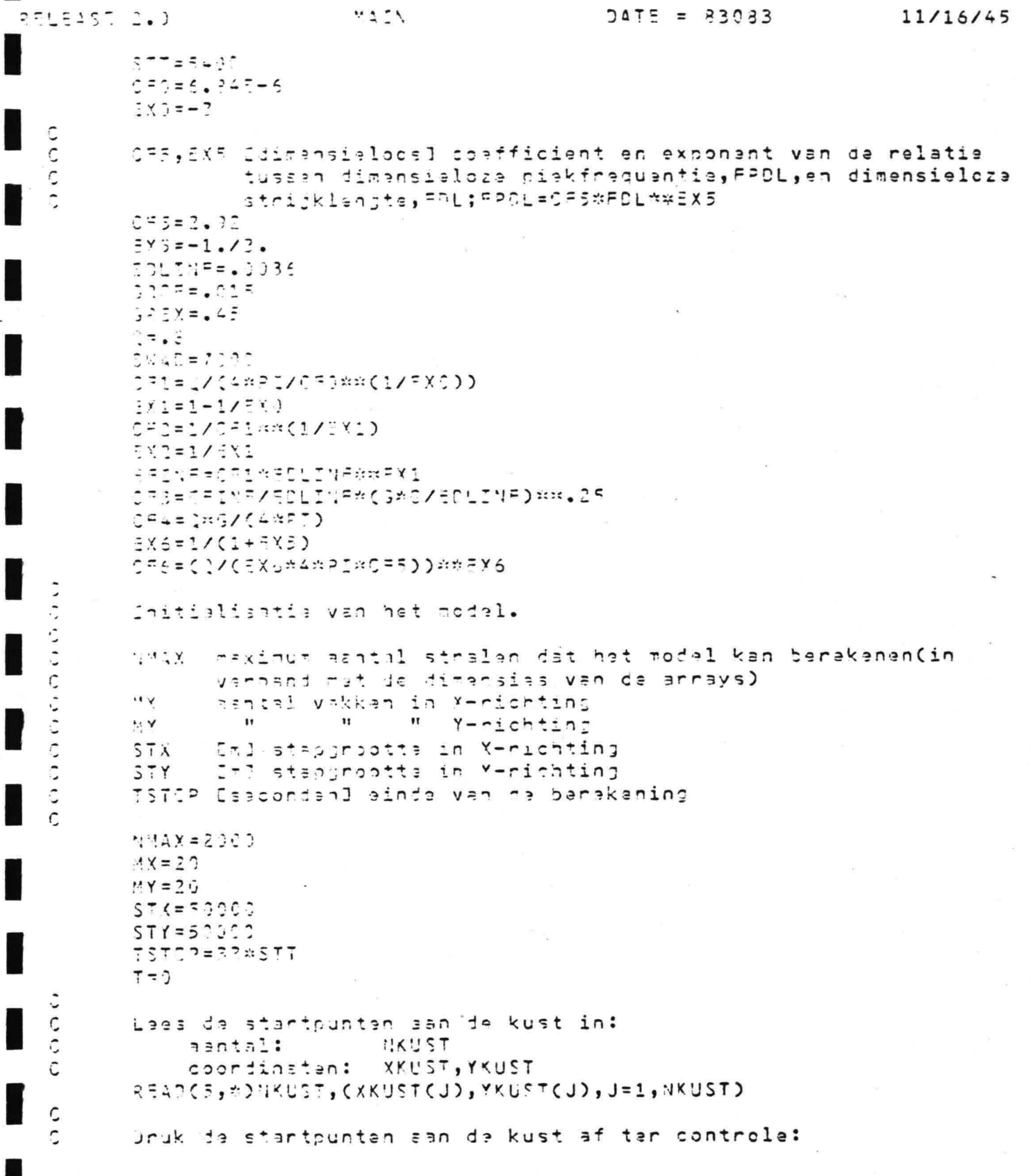

I

I l

ł ļ

I

I

I Ĭ

I

H

책결 증적

|<br>P≓LEise C.)

I

۳

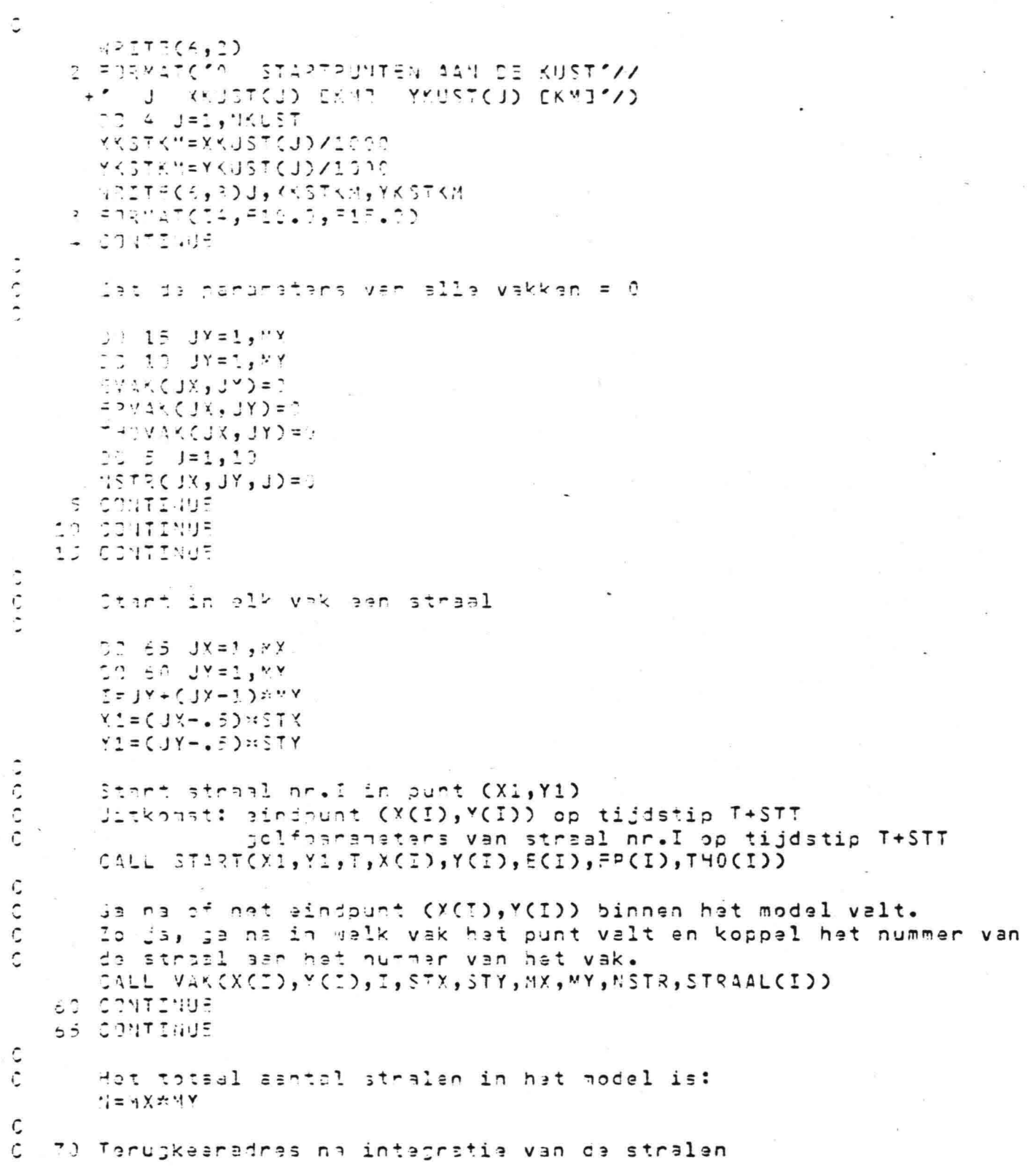

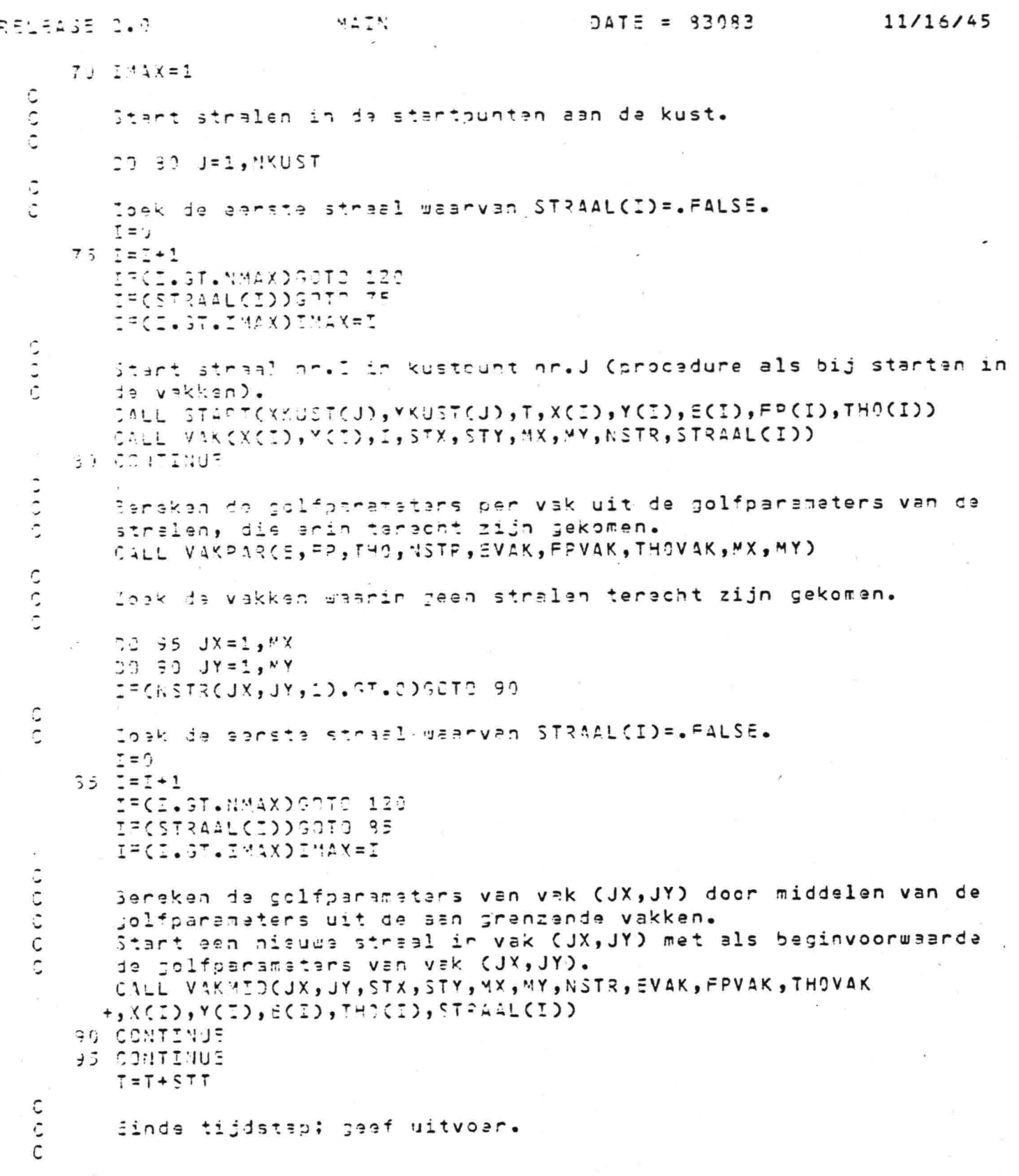

```
DATE = 83083
                                                                         11/16/45
                           ILEN
aeug∆se 2.0
         SALL UITCEVAY, FPVAK, THOVAK, T, TSTOP, MX, MY)
         IF(T.SE.TSTIP)30TG 150
         Voljende tijdstap.
         IFCINAX.GT. NON-INAX
         lat so parnhatera van alle vakkan = 0.
         -3 11  1 \times 1, 4 \times 177 133 UY=1, MY
         643551 , 353255= 5.455 ( \mu , \mu ) = 3
         THOVAKCUY, JYD=9
         DD 100 J=1,10
         \cdotSTECUX, JY, JD=0
     .<br>103 למוכמ 104<br>105 למדרכת 105
     11° 01471405
         Loop alla stralan lanja.
         00 115 I=1, N
         IF(.017.57R44L(I))90T0 115
         Senaken san nisus punt van de straal.
   C
         CALL NEWPT(Y(I), Y(I), E(I), THO(I), T, X(I), Y(I), E(I), FP(I), THO(I))
          CILL VAK(Y(I), Y(I), I, STX, STY, "X, "Y, NSTR, STRAAL(I))
     11F CONTINUE
   \ddot{C}Raken da vakken door
          GOTS 70
     120 NRITE(6,125)
   Ċ
          Foutmalding: arrays met de parameters van de stralen zijn te
   C
          klain gedaclaraard.
     125 = JRMAT(') AANTAL STRALEN GROTER DAN VOORGESCHREVEN MAXIMUM'/
         +* PROSPAMMA GESTOPT')
     150 COUTINUE
END
```
 $-121-$ 

 $\cdot$  .

2853488

I

I

I

I

MAIN

## DATE = 33083

11/16/45

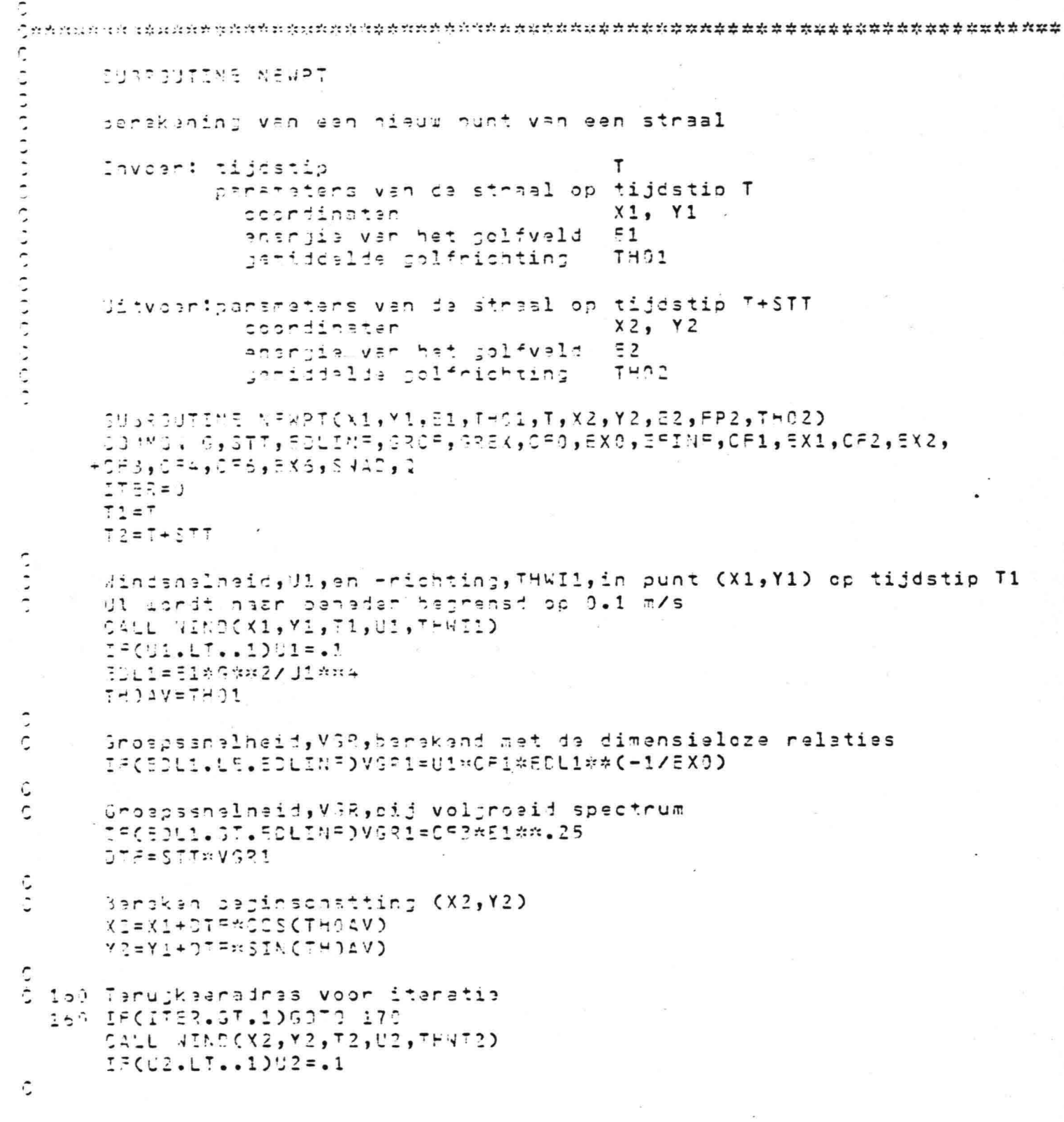

 $-122-$ 

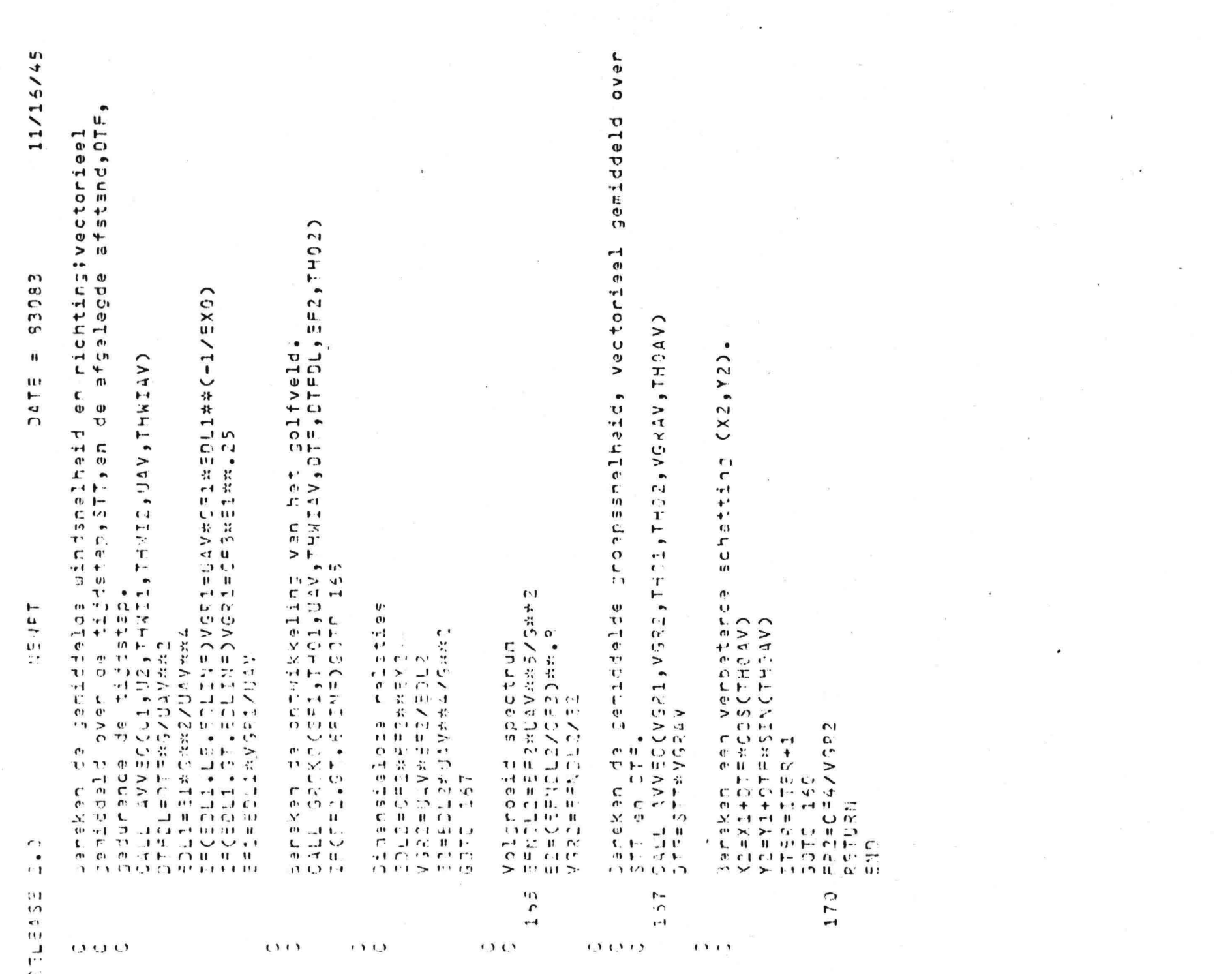

and the per-

 $\sim$ 

 $\sim$   $\alpha$ 

 $\overline{K}$  and  $\overline{K}$ 

 $\sim$   $\sim$ 

 $\mathbf{r}_{\parallel}$ 3  $\mathbf{r}$  $\mathbf{I}$ 

# RELEASE 2.3

I

I

I

 $947N$ 

# DATE = 93033 11/16/45

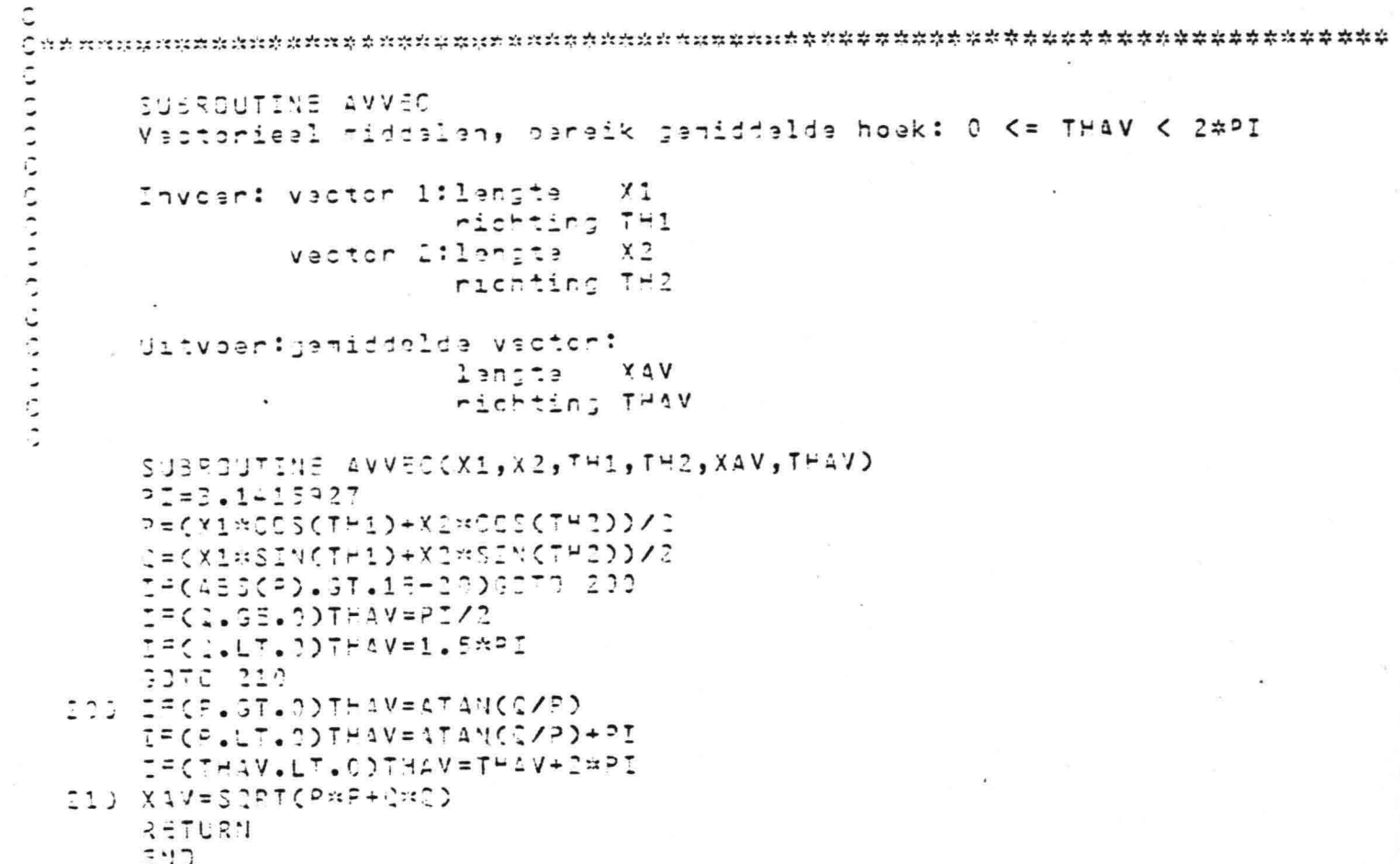

 $-124-$ 

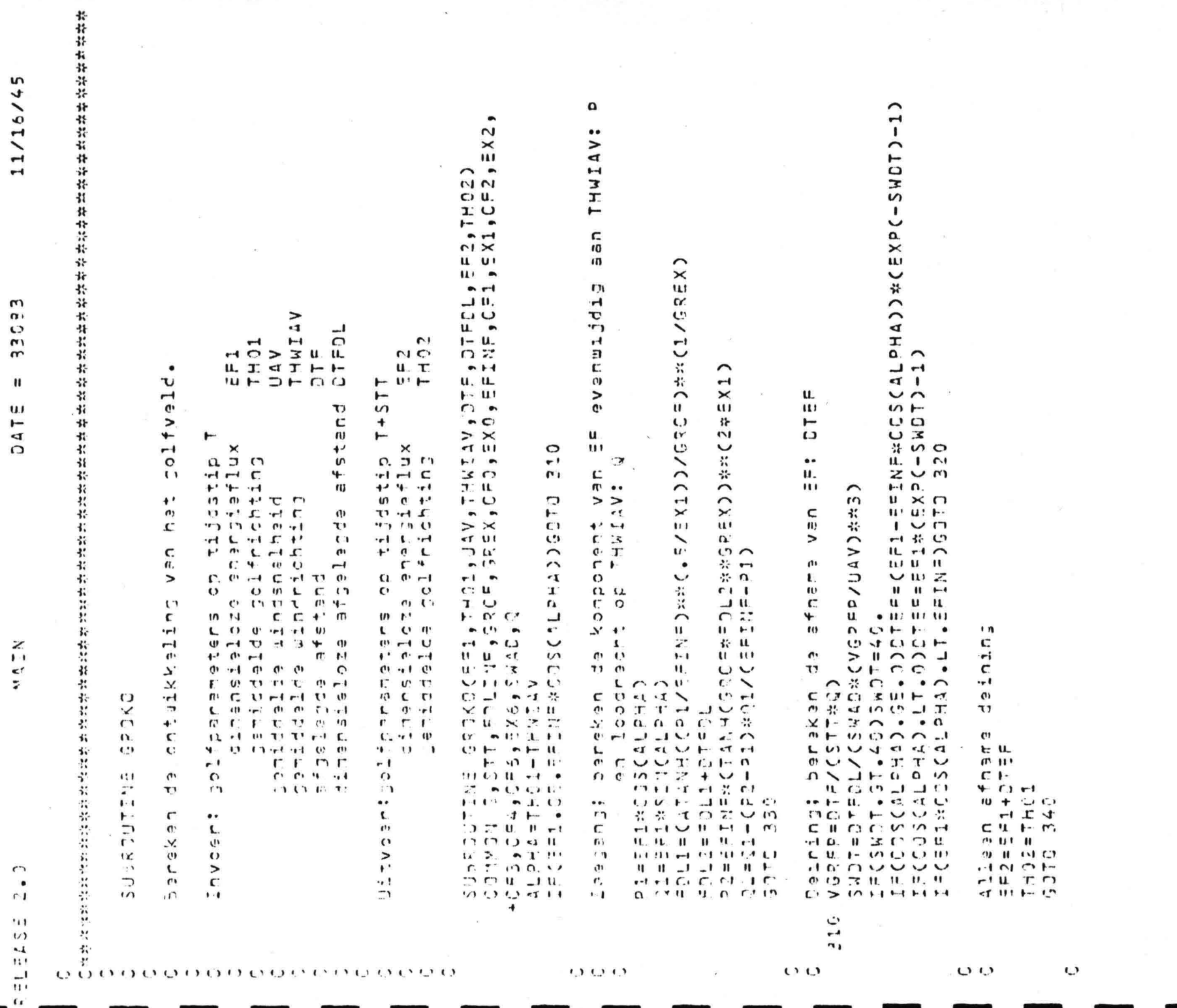

 $\omega$ 

 $\blacksquare$  $125$  $\mathbf{I}$ 

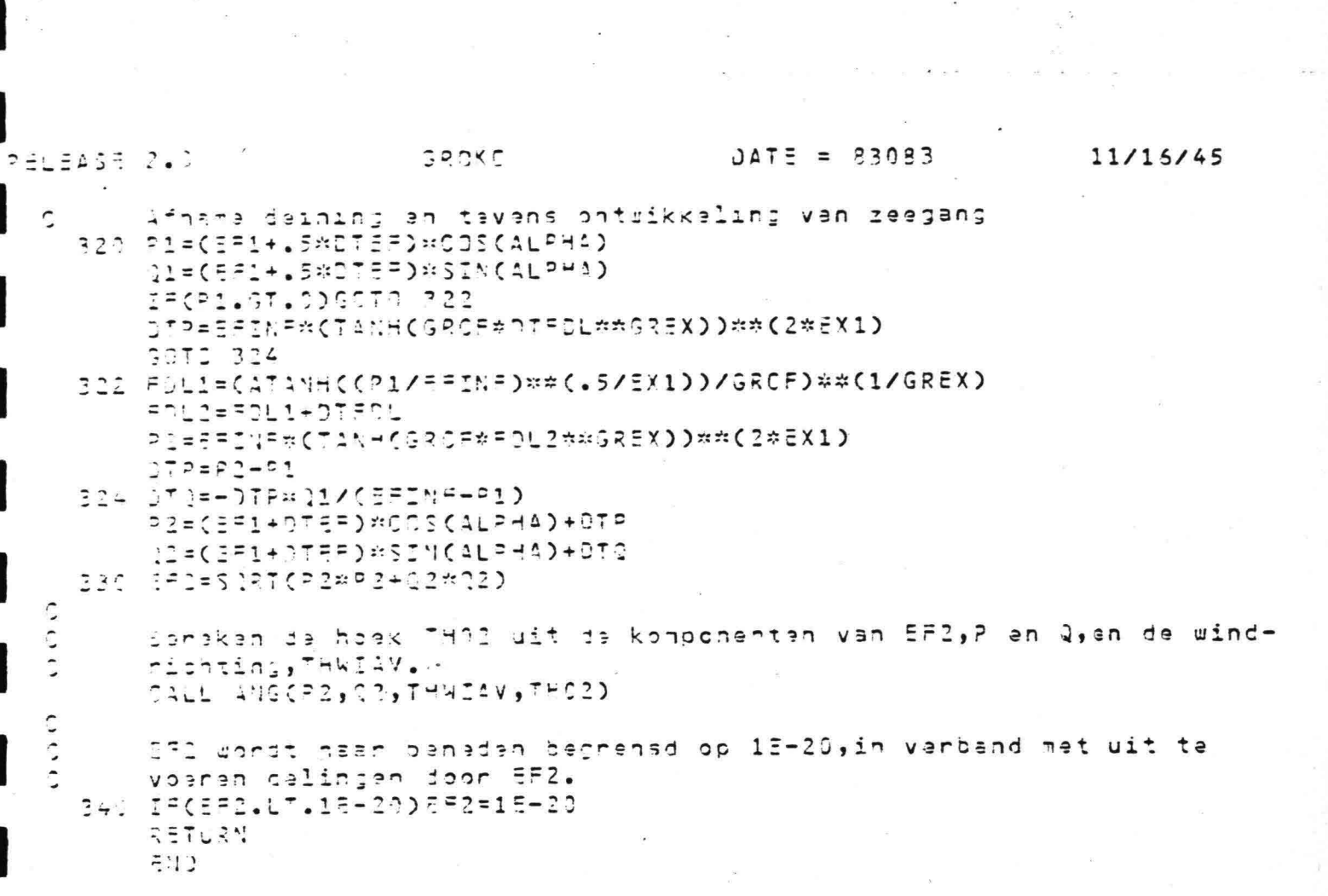

 $\label{eq:3.1} \mathfrak{p}_{\mathbb{C}}\left(\mathbb{C}^{\infty}\right)=\mathbb{C}^{\infty}\left(\mathbb{C}^{\infty}\right)=\mathbb{C}^{\infty}\left(\mathbb{C}^{\infty}\right)$ 

 $\label{eq:R1} \mathcal{R}$ 

I

 $-126-$ 

 $\overline{\mathbf{a}}$ 

 $\tilde{s}$ 

**BLEASE 2.0** 

 $\ddot{\phantom{0}}$ 

Ċ C

### MAIN

### DATE = 33093

11/15/45

 $\zeta$ ne controlation neach grad granucznich ș ńnk ńuchn huchch haben ș ńch haben haben da papa papa haben da haben

FUNCTION ATANH

Inverse funktie van tanh(x): arctanh(x)

```
FUNCTION ATANHOXO
I = (435(1-X) - LT - 15 - 7)Y = -99999994T35H = 5564LCGCCL+X)/C1-X)RETURN
E.ID
```
 $-127-$ 

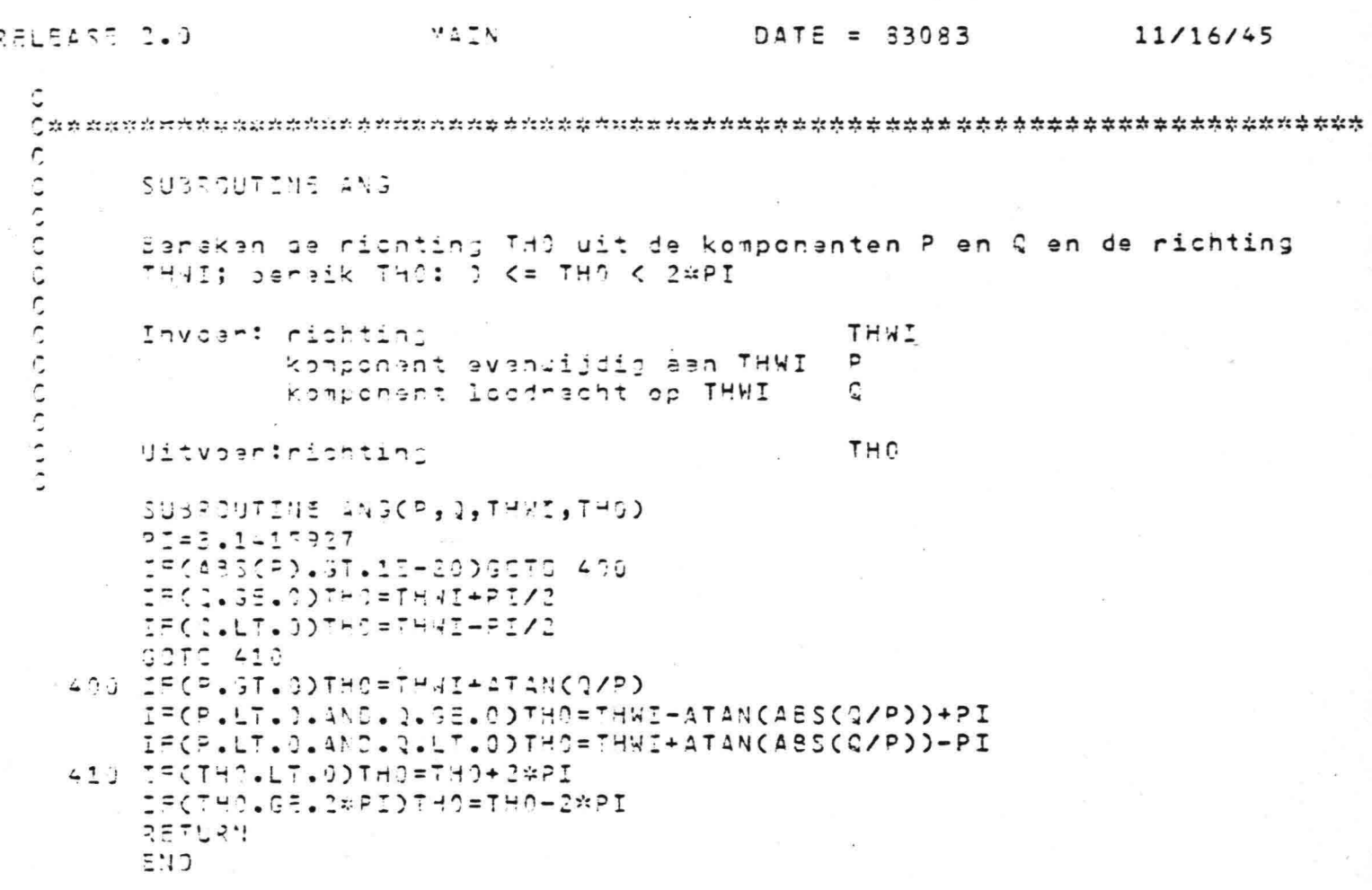

 $\sim$ 

 $\hat{z}$  and  $\hat{z}$ 

 $\kappa$ 

 $\hat{\mathbf{z}}$ 

RELENSR 3.0

I

I

I

I

I

I

I

MAIN

## DATE = 93093

11/15/45

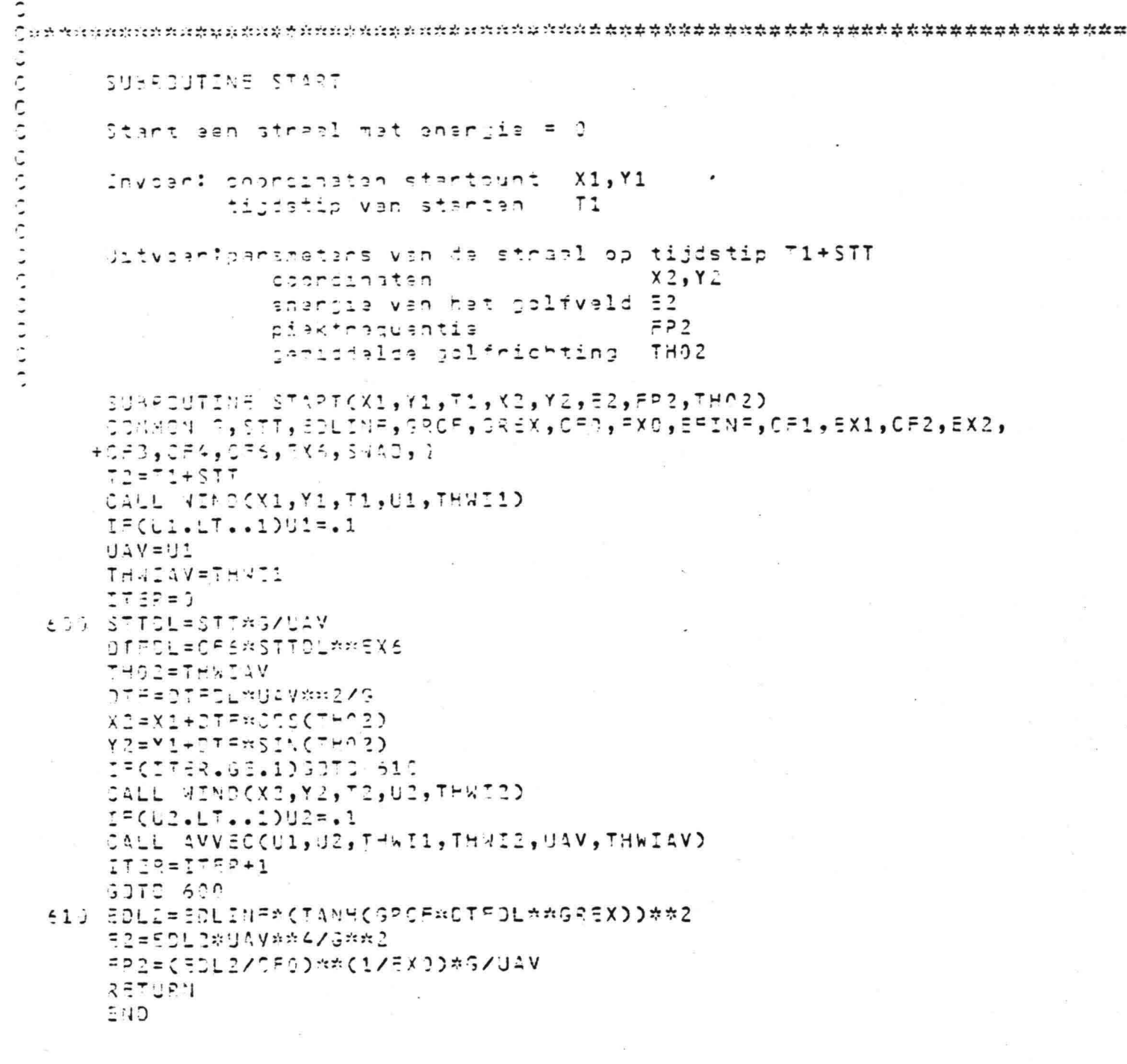

MAIN  $\text{CATE} = 83093$ RELEASE 2.0 11/16/45 Ĉ  $\epsilon$  generation contribution of the community of the contribution of the contribution of the contribution of the top that the contribution of the theory of the theory of the theory of the theory of the theory of the theor ¢ WENCVELO: DIAGONAAL FRONT Ċ Υ,γ Invear: coordinatan tijd T  $\tilde{c}$ Uitvoer: windsnalhaid U C sindrichting THWI Die K SUBROUTINE VINDOX, Y, T, U, THNI) 253=57.29577951  $J = 2.3$ CACX.ST.YOTHMI=30XDEG<br>IACX.LI.YOTHMI=180XDEG **PETUR!** Ostate<br>O នប្តក the security description of the security of the security of the security of the security of the security that the theory that the security of the security of the security of the security of the security of the security of NINCVELE; STANDAARD 45 GRADEN Ċ Ĉ SUBROUTINE VINDEX, Y, T, U, THMID ិននាំ 050=57.29577951  $U = 20$ Ĉ **THRIEAE/DEG**  $277094$  $\zeta \approx \dot{\gamma}$ そうつ **WINDVELD; ORNAAN** SUBROUTINE WIND(X,Y,T,U,THWI) PI=3.1415927 JEG=131/PI  $U = 41.5$  $95 = 40000$ VUM=15 THUR=33.7/05G  $E = T \Delta = 0$  $CS = X - 600000$  $51 = Y - 700000$ R=SQRT(CSmm2+SNmm2) IF(ABS(CS).GT.15-23)39TC 710 IF(SN.GE.O)THRD=PIZ2 IF(SN.LT.0)THRD=1.5\*PI

### RELEASS 2.0

### 3240

9370 700 TIG SECOS.ST.OOTHRD=ATANCSNZOSD IF(CS.LT.1)THROEATAN(SNZCS)+PI 720 GAMMA=.5#(1-00S(THRC-THUR))#VUM#(RS#R/(RS##2+R##2))  $77 = 3795$ 1-(RR.LE.1)U=URnPPma7sEXP(7n(1-8R))-G4MMA IF(22.3T.1)L=UR#FXP(.156\*(1-RR))-GAMMA IF(0.35.0) 55T3 72A  $j = -1$  $3572 = -23$ 730 IF(RR.LE.1)8574=5574+30#10/056 CF(PR.GT.1.1NO.RR.LE.1.2)BETA=8ETA+(10+75\*(RR-1))/DEG IF(38.GT.1.2) 9574=5574+25/056 THAI=THRD+PIZZ+BETA IF(THWI.LT.6)THWI=THWI+2API IFCTHNI.ST.ZAPIOTHNI=THWI-2\*PI  $557004$ 

ាប

 $DATE = 33083$ RELEASE 2.0 MATH  $11/16/45$ c SUBROUTINE VAK С Ċ la ma of de straal dinnen het model valt.Zo ja in welk vak. Ċ Ĉ  $X, Y$ C Invoer: coordinaten van de straal I Ċ straslouther stapprootte in X-richting **STX** C Y-richting  $\bullet\bullet$  $\bullet$ STY C nantal vakken in X-richting MX Û  $\mathbf{H}$  $\mathbf{H}$ Ĉ Y-richting MY  $\mathbf{H}$ Ċ Uitvoerfannsy die straalnummens koppelt aan vaknummens NSTR ¢ logiache paranetar ST?44L Ĉ C SUBROUTIME VAK(X, Y, I, STY, STY, MX, MY, NSTP, STRAAL) LOSICAL STRAAL 0IHENSICH NSTP(20,20,10) STRAAL=. FALSE.  $X M I = 0$ **XMAX=MX\*STX** YMIN=0 YMAX=MY#STY C Als het punt (X,Y) van de straal binnen het model valt STRAAL=TRUE Ĉ IFCY.GT.XMIN.AMO.X.LT.XMAX.AMO.Y.GE.YMIN.AND.Y.LT.YMAX)  $+57244L = 1995.$ IFC.MGT.STRAALDGCTD 910 û Ga na in welk vak (X,Y) velt. Koppel vaknr. (JX,JY) aan straalnr. I Ċ  $JX = I = IX(X/STX) + 1$  $JY = I = IX(Y/STY) + I$  $J = \tilde{U}$  $900 J = J + 1$ IF(NSTR(UX,UY,U).HE.G.AMD.J.LT.10)30TO 900 IF(NSTR(JX,JY,J).EQ.O)YSTP(JX,JY,J)=I 910 RETURN END

 $-132 -$ 

BELEASE 2.0

 $9.45$  N

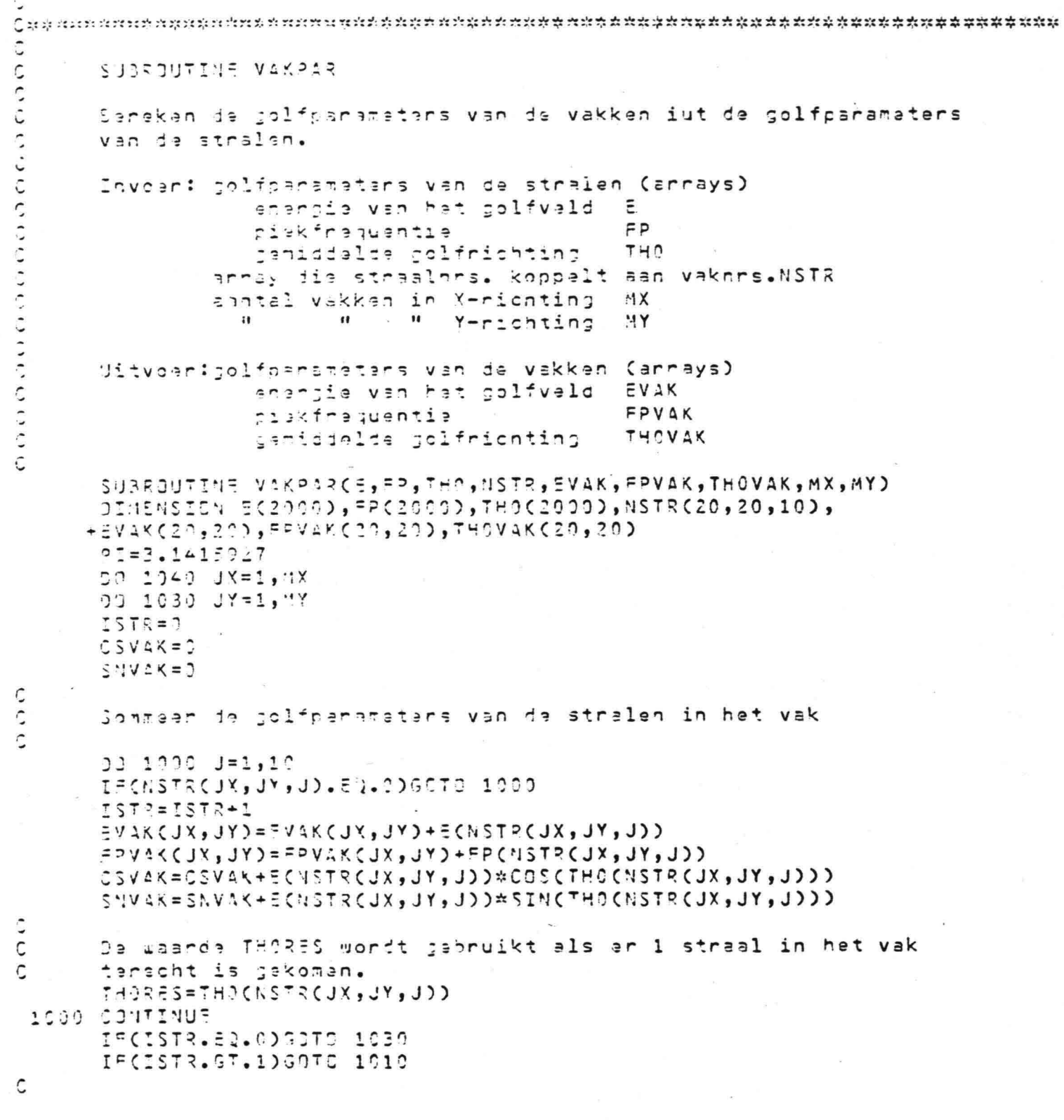

 $-133-$ 

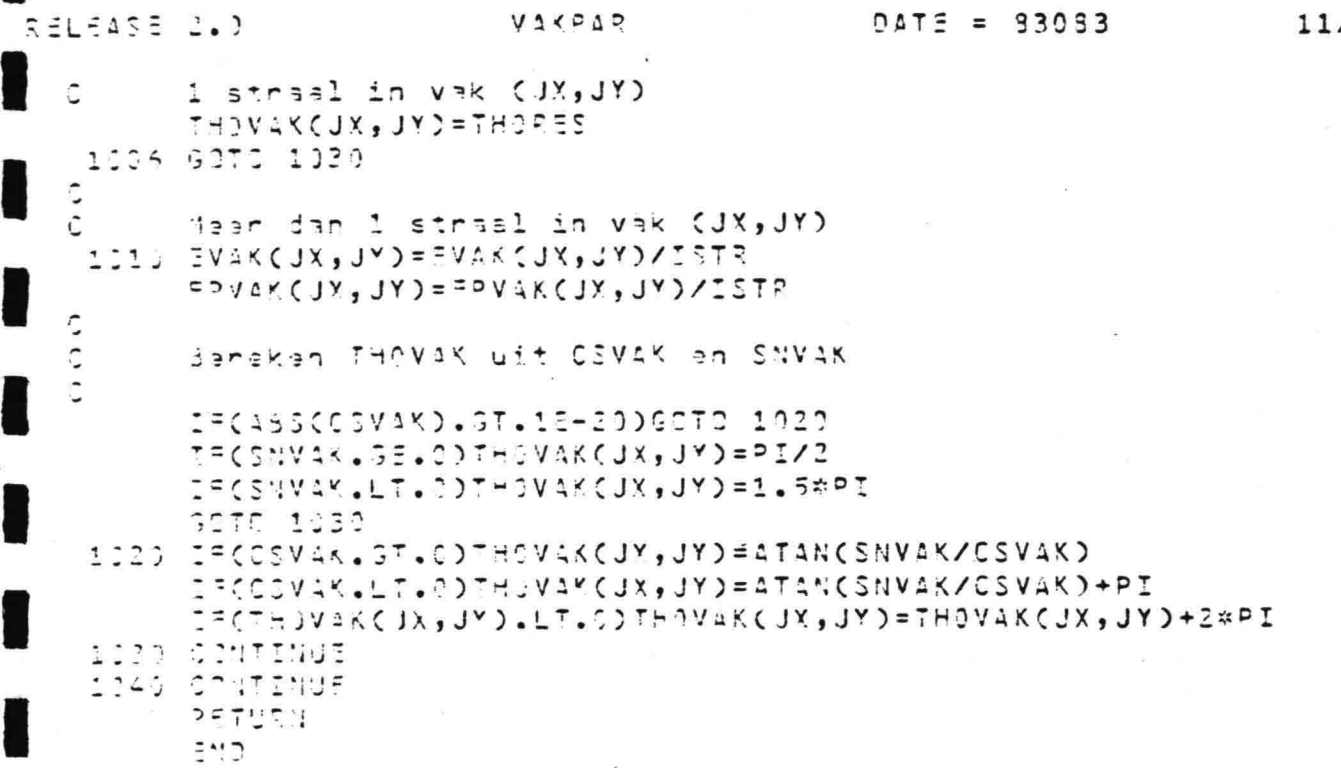

 $3717055200$ MAIN  $DATE = 33083$ 11/16/45 the grounded standed and hould death direction and death and the theory of the theory of the theory of the theory of the theory SURPOUTING VAKMIC Midnel de golfparameters uit aangrenzende vakken. Stant aan hinuwe straal.  $JX, JY$ Invoar: vaknummar stapgeborte in X-eichting  $STX$  $\bullet\bullet$ STY Y-richting' eantal vakkan in K-richting MX " Y-richting "Y  $\cdot_1$  $\bullet$ array met stracl- en vakors.NSTR jolfoarametsrs van de vakken (arrays) shangie van het golfveld EVAK  $F > V \triangle K$ piekfrequentia THOVAK ganiddalda golfrichting bitvoan: polfpanamaters van vak (UX,UY) opgeslagen in de anneys parameters van de gestarte straal  $X, Y$ coordinaten anarjie van hat golfveld E jeniddelda golfrichting  $T H$ lojische peramater STRAAL SURRDUTINE VAKMID(UX,UY,STX,STY,MX,MY,NSTR,EVAK,FPVAK,THOVAK,  $+ \; \zeta$  ,  $\bar{\zeta}$  ,  $\bar{\zeta}$  ,  $\bar{\zeta}$  ,  $- \frac{1}{2}$  ,  $\bar{\zeta}$  ,  $\bar{\zeta}$  ,  $\bar{\zeta}$  ,  $\bar{\zeta}$  ,  $\bar{\zeta}$  ,  $\bar{\zeta}$  ,  $\bar{\zeta}$  ,  $\bar{\zeta}$  ,  $\bar{\zeta}$  ,  $\bar{\zeta}$  ,  $\bar{\zeta}$  ,  $\bar{\zeta}$  ,  $\bar{\zeta}$  ,  $\bar{\zeta}$  ,  $\bar{\zeta}$  , LOGICAL STRANL OI 1FISION NSTR(20,20,10), EVAK(20,20), FRVAK(20,20), THOVAK(20,20)  $D = 2.1415727$  $I \vee A \vee A = 0$  $C5V2K=2$  $SAYAX=0$ IF(JX-1.LT.1)GOTO 1190 IF(NSTP(UX-1,UY,1).EC.0)GOTO 1100 Gebruik de golfparateters uit vak (JX-1,JY) IVAK=IVAK+1  $EVALU 2X + IY = EVALU 2X + IY + EV1X + IY - IY - IY$  $=$  PVaK(JX, JY) =  $=$  PVAK(JX, JY) +  $=$  PVAK(JX-1, JY) CSVAK=CSVAK+FVAKCJX-1,JY)\*COSCTHOVAKCJX-1,JY)) SNVAK=SNVAK+EVAKCJX-1,JY) = SINCTHOVAKCJX-1,JY)) 1100 IF(JX+1.ST.MX)GOTD 1110

 $\ddot{\phantom{1}}$ 

 $-135$ 

IF(NSTR(UX+1,UY,1).EC.0)GOTC 1110

VAKMID.  $DATE = 33083$ RELEASE 2.0 11/16/45 Gauruik de golfparameters uit vak (JY+1,JY)  $IVAK = IVAK + 1$ FV:KCJX,JYD=FVAKCJX,JYD+EVAKCJX+1,JYD =PVAK(JY, JY)==PVAK(JX, JY)+FPVAK(JX+1, JY) CSVAK=CSVAK+EVAKCJX+1,JY)\*CCSCTHOVAKCJX+1,JY)) JIVAK=SWVAK+FVAK(JY+1,JY)\*SIN(THOVAK(JX+1,JY)) 1110 IF(UY-1.LT.1)GPT3 1120 IF(NSTR(UX,UY-1,1).EC.P)GOTO 1120 Gabruik da golfperamatars uit vak (JX,JY-1)  $IVX = IVX - 1$  $UVAKCJX, VYY = EVAKCJX, JYY+EVAKCJX, JY-1Y$  $=50455$  ( JX, JY) =  $=20355$  ( JX, JY) +  $=$  PVAK ( JX, JY - 1) CSVAK=CSVAR+tV1KCJK,JY-1)\*COSCTHOVAKCJX,JY-1)) SIVAK=SIZAK+=VKK(JK,JY-1)\*SINCTHOVAKCJX,JY-1)) IFCUY+1. FT.MYDGSTC 1130  $112$ EFCNSTRCUX, JY+1, 10.50.0050T0 1130 Sabruik is golfparameters uit vak (JX, JY+1) TVAK=IVAK+1 EVAKCJX,JY)=FVAKCJX,JY)+EVAKCJX,JY+1)  $=$  PVAK(JX, JY) =  $=$  PVAK(JX, JY) +  $=$  PVAK(JX, JY+1) CSVAK=CSVAK+EVAKCJK, JY+1)\*CGSCTHOVAKCJX, JY+1)) 5474K=SNVAK+EVAK(JX,JY+1)\*SINCTHOVAKCJX,JY+1)) IVAK+9: peen stralen in aangranzende vakken; colfparameters vak (JX,JY) = 0 [VAK=l:stralsn in 1 sangranzand vak; EVAK(JX, JY) = Esangrenzand vak/2 =PVAK(JX,JY) is niet jedefinieerd(stel gelijk 0) C IVAK>l:stralan in mesr dan 1 aangrenzand vak; golfparameters vak (JX,JY)=som pars aangrenzende vakkan/IVAK C 1130 IF(IVAK.SQ.0)GOTO 1160 IF(IVAK.GE.2)SOTO 1133 EVAKCJX, JYD=SVAKCJX, JYD/2  $F > V \triangle \langle JX, JY \rangle = 0$ **GOTE 1135** 1133 EVAK(JX,JY)=EVAK(JX,JY)/IVAK FPVAK(JX, JY)=FPVAK(JX, JY)/IVAK Benekan THOVAK uit CSVAK en SNVAK 1135 IF(43S(CSVAK).GT.15-20)GOTD 1140 IF(SNVAK.GE.C)THOVAK(JX,JY)=PI/2

 $-136-$ 

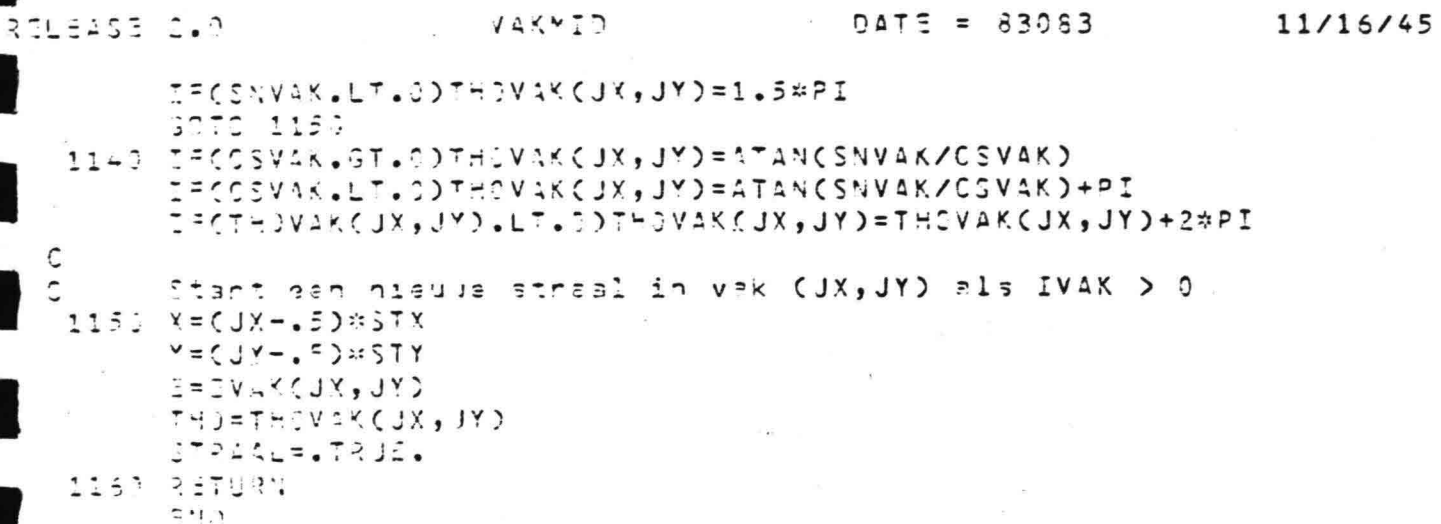

RELEASE 2.0

I  $\ddot{\phantom{a}}$ 

ł

# HAIN 24TE = 33033 11/16/45

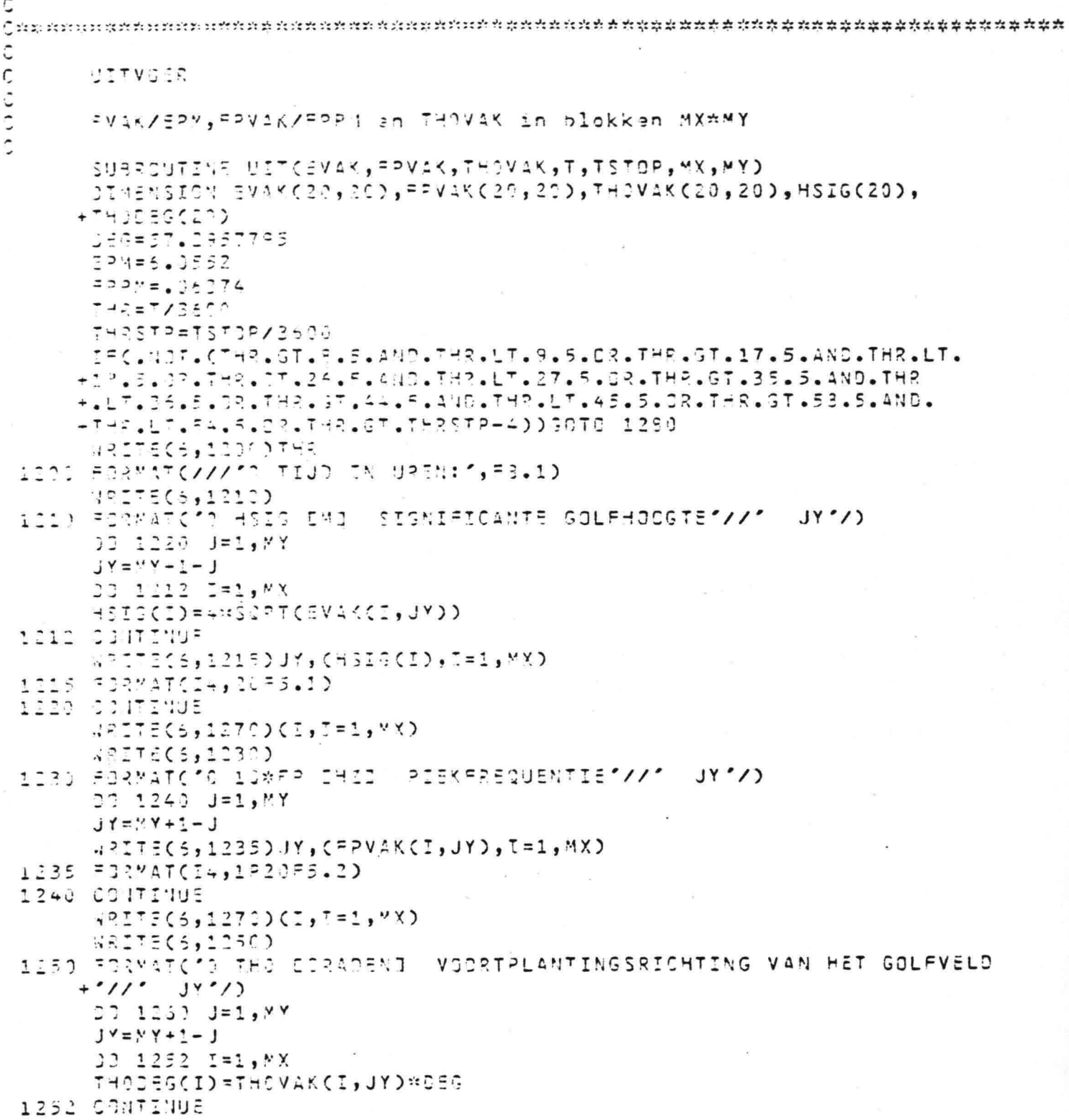

43ITE(6,1255)JY,(THOSEG(I),I=1,WX)<br>1255 =13MAT(14,20F3.0)<br>1268 084TINUE<br>4RITE(6,1270)(I,I=1,MK)<br>1270 FORMAT(/I3,19I5,' JX')<br>1230 3ETUSH  $\mathbb{R}\backslash\{\mathbb{Z}\}$ 

リエエ

 $\sim$   $\sim$ 

RELEASI 2.3

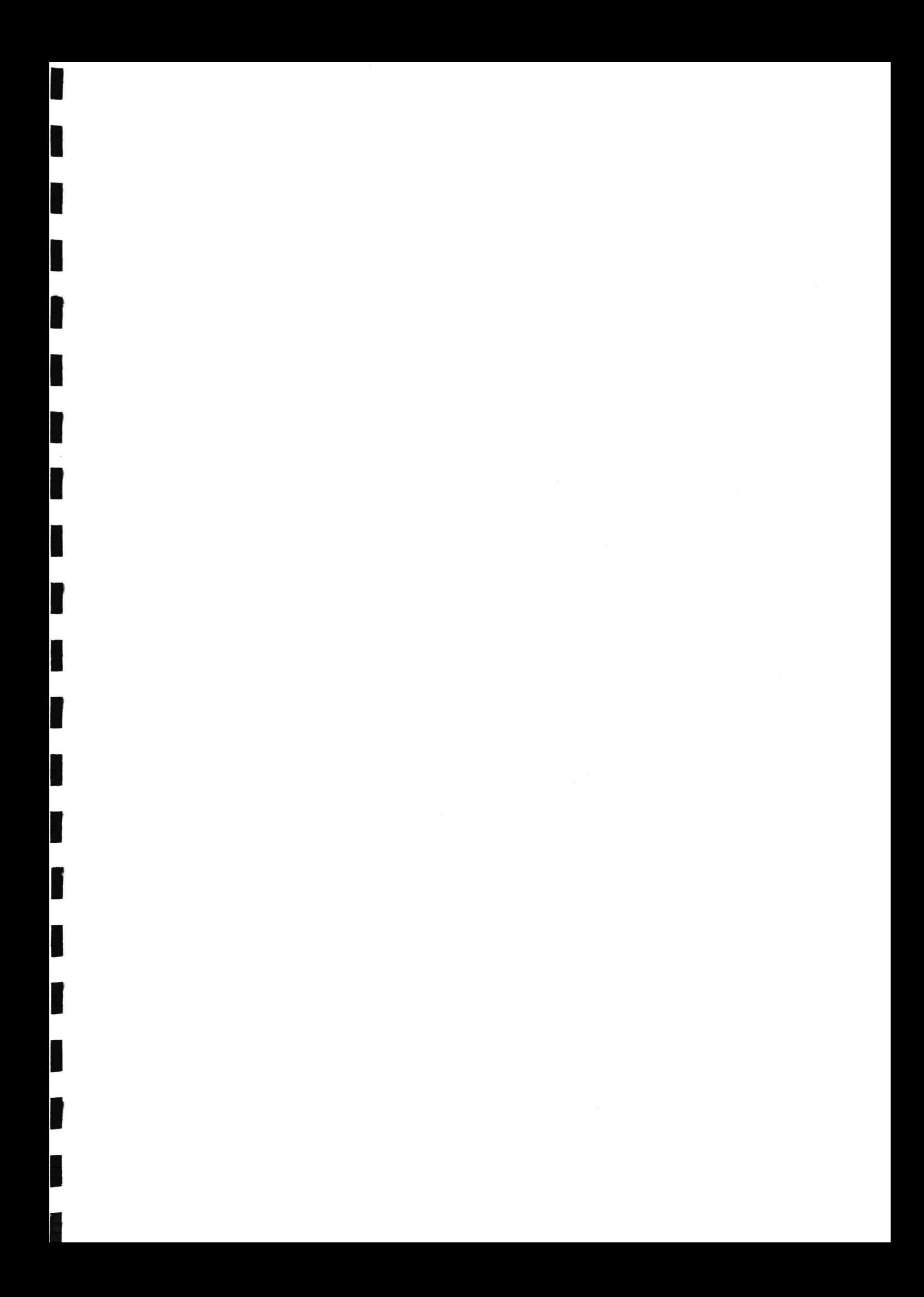